# INSTITUTO [TECNOLÓGICO DE](http://www.itba.edu.ar) BUENOS [AIRES](http://www.itba.edu.ar)

PROYECTO FINAL DE CARRERA

# **Simulador de señales de ECG portátil** *Heart in a Box*

*Autor:* [Máximo FLUGELMAN](mflugelman@itba.edu.ar) [51175](mflugelman@itba.edu.ar)

*Tutor:* [Ing. Damián](dgarayal@itba.eda.ar) [GARAYALDE](dgarayal@itba.eda.ar)

*Proyecto final de carrera para el titulo de Bioingeniero*

22 de septiembre de 2019

#### <span id="page-1-0"></span>[INSTITUTO TECNOLÓGICO DE BUENOS AIRES](HTTP://WWW.ITBA.EDU.AR)

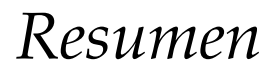

Escuela de Ingeniería y Tecnología

Departmento de Bioingeniería

**Simulador de señales de ECG portátil** *Heart in a Box*

> por Máximo FLUGELMAN 51175

El electrocardiograma (ECG) es el registro de la actividad eléctrica del corazón en la superficie del cuerpo. Es una de las técnicas de diagnóstico más difundidas brindando información relevante para la detección de enfermedades cardiovasculares especialmente aquellas relacionadas con el sistema de conducción del corazón. El electrocardiógrafo es el equipo médico que permite medir estas señales y posee un rol preponderante en todo ámbito asistenicial de salud.

Un simulador de ECG es un dispositivo electrónico capaz de reproducir a demanda señales con características eléctricas y temporales similares a aquellas generadas en el corazón humano. Es un instrumento esencial para su uso en la evaluación, desarrollo, fabricación y mantenimiento de monitores ECG y otros equipos además de poder utilizarse como herramienta para el entrenamiento en la práctica clínica y academica.

La necesidad de formar profesionales capaces de integrar conocimientos entre ciencias y tecnología aplicado al ámbito de la salud, ha llevado a la creación de nuevas disciplinas como la bioingenieria. Parte de la actividad del bioingeniero es el diseño y desarrollo de equipamiento médico capaz de cuantificar las bioseñales originadas por distintos mecanismos fisiológicos. Durante este proceso, el uso de simuladores y herramientas de contrastación son extremadamente utiles para guíar la actividad profesional .

El presente proyecto, con el fin de mejorar la calidad de las clases universitarias en carreras relacionadas con las ciencias de la salud, se describe el desarrollo de un simulador de señales de ECG portátil de 12 derivaciones. El mismo esta optimizado para su uso en ámbitos academicos y posee un diseño sencillo de usar. La herramienta construida es una prueba de concepto que permite expandir las posibilidades y la accesibilidad a instrumental dedicado, similar a equipos comerciales. Además, permite establecer el *know how* para el desarrollo de futuros simuladores ya sean replicas, modificaciones o simuladores de otro tipo de señales biomédicas, basándose en los conceptos establecidos aquí.

# *Agradecimientos*

<span id="page-3-0"></span>En primer lugar quisiera agradecer a mi tutor de proyecto, Damián Garayalde, por su continúa insistencia y ayuda durante todo este proceso. Además Antonio Quintero Rincón y Matías Tajerian por habilitarme las herramientas y espacios necesarios para trabajar todo este tiempo incluidos fines de semana y feriados. A Matías Madorno el cual siempre que presenció algunas de mi reuniones de avance aportó algún conocimiento, fuente de información o inquietud para el avance. Norberto Lerendegui por ser la persona que me acercó la idea original. A todos aquellos compañeras y compañeros que conocí y forje amistades en el transcurso de esta carrera que hicieron que el esfuerzo valga la pena. Renata Macchione por conseguirme y traerme de otro país componentes vitales para el desarrollo del proyecto.Y finalmente, y no por eso menoss agradecer, a mi familia, Liliana, Miguel, Martin e Ivan, tios, primos, a mis amigos y amigas, Julieta , por ser mi apoyo emocional y bancarme durante toda esta larga etapa de mi vida. Y también, aunque suene ridiculo, a mis dos mascotas Otto y Cali por hacerme compañia ronrroneante durante tantas horas de estudio.

A todos ustedes y los que seguramente me olvide, gracias.

# **Índice general**

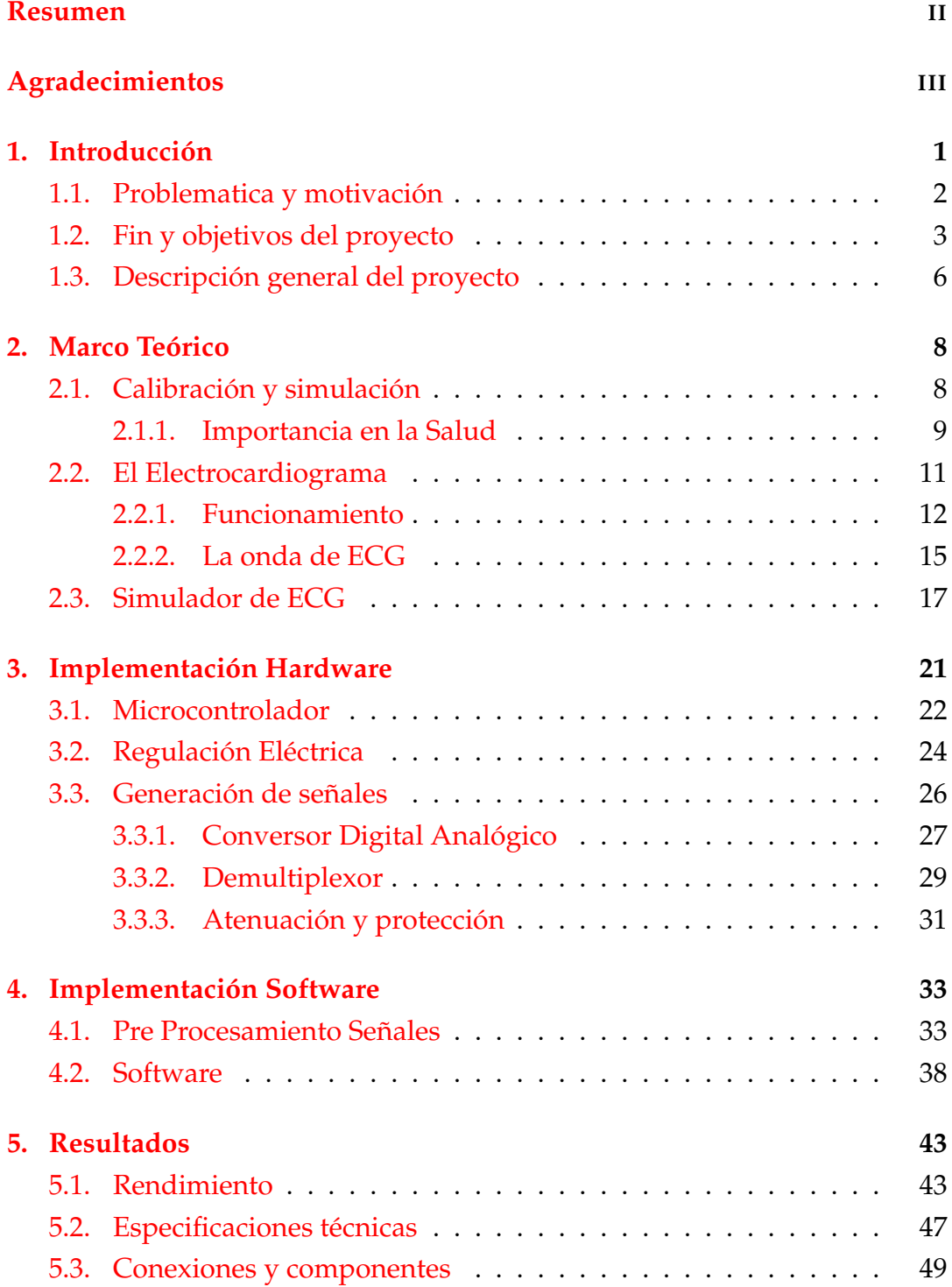

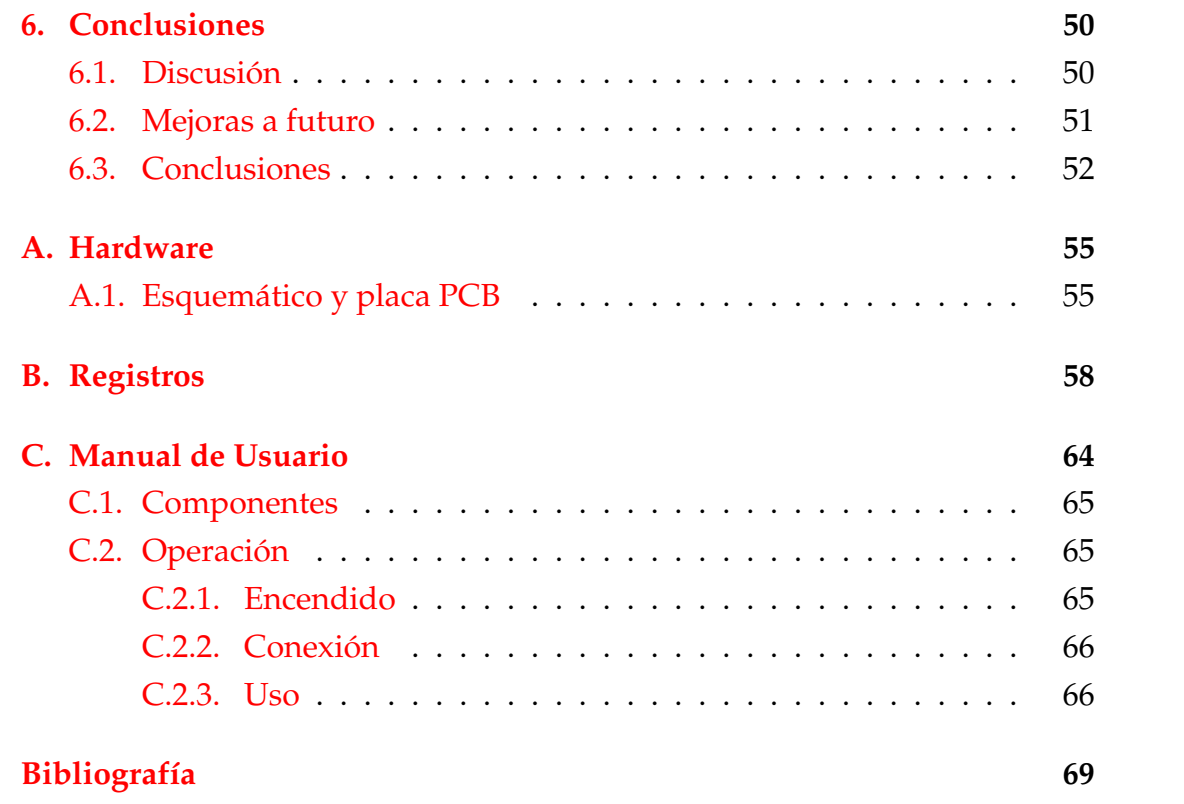

#### V

# **Índice de figuras**

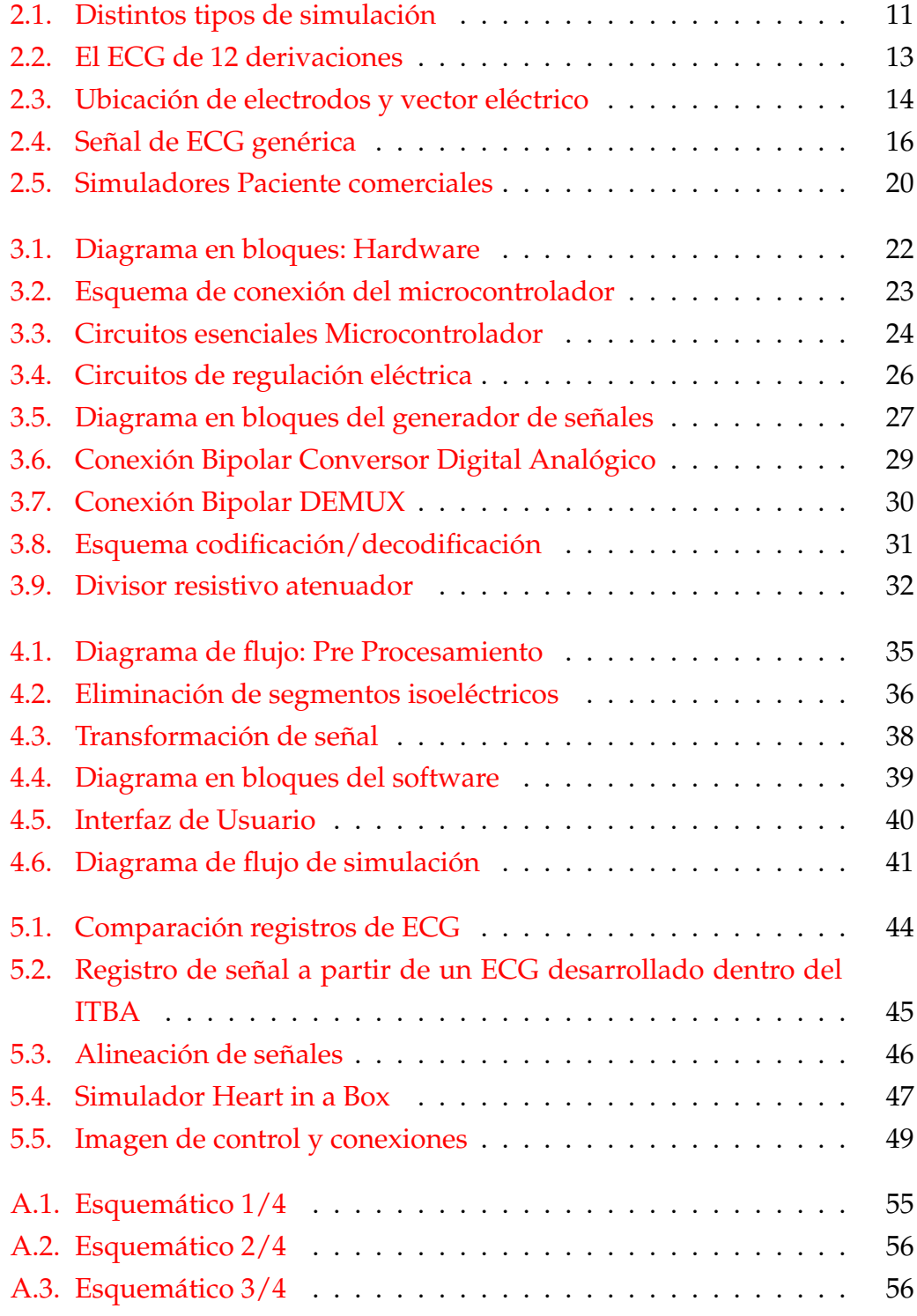

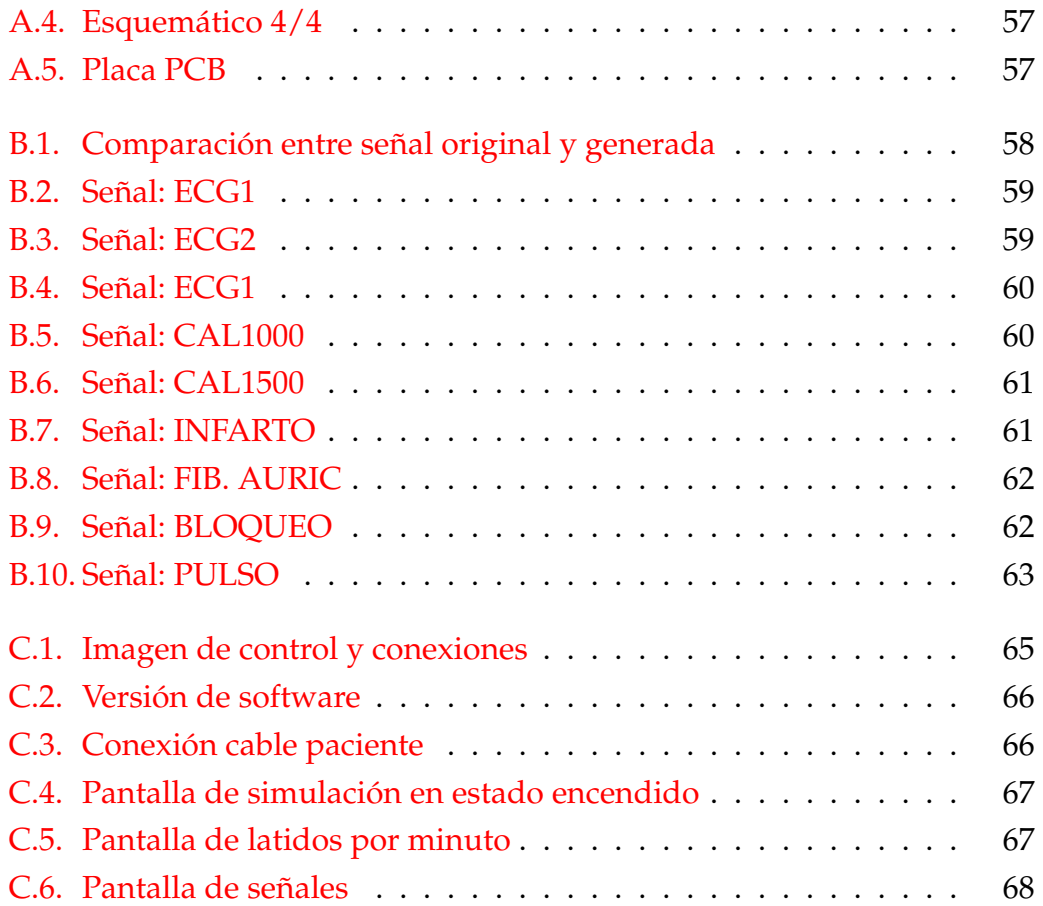

# **Índice de cuadros**

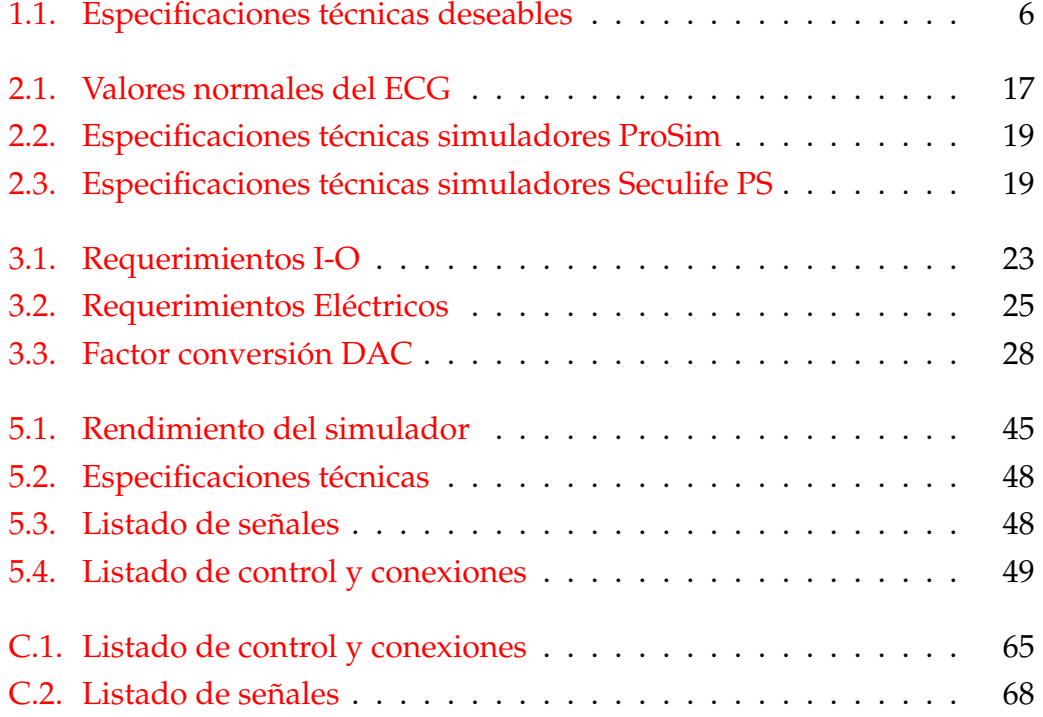

# **Listado de Abreviaciones**

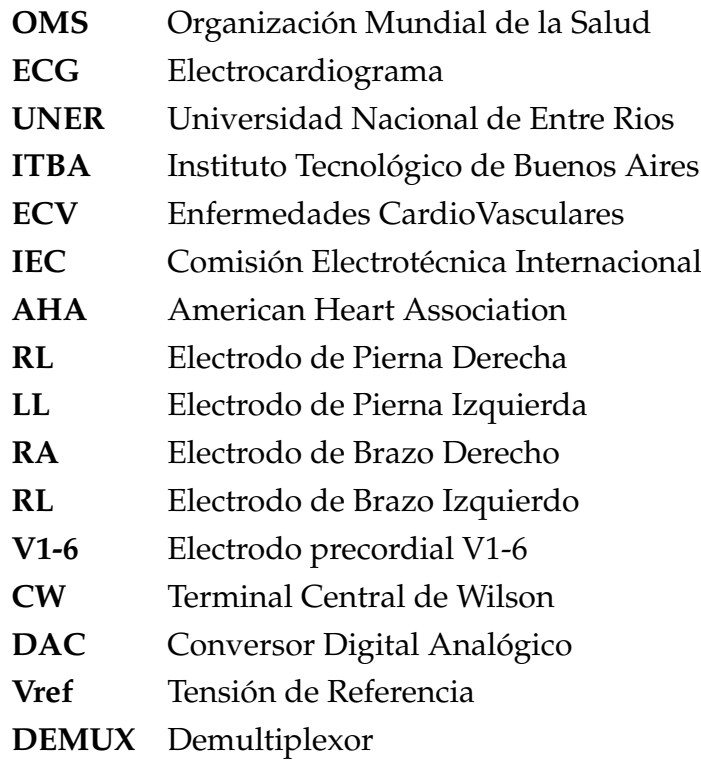

### <span id="page-10-0"></span>**Capítulo 1**

## **Introducción**

Según la Organización Mundial de la Salud (OMS) se clasifican como equipos médicos a todos aquellos dispositivos médicos utilizados para prevención, diagnóstico o tratamiento con un fin sanitario y que además requieren un proceso de calibración y mantenimiento regular, por lo general a cargo de ingenieros clínicos. Debido a la elevada demanda en los sistemas de salud, los equipos médicos presentan una alta tasa de uso, lo que puede llevar al desgaste de sus componentes ocasionando una variación en la exactitud y precisión del equipo. El proceso de calibración es una actividad fundamental para contrastar y garantizar que el equipo opere dentro de niveles precisión y exactitud aceptables para que pueda ser usado como herramienta de diagnóstico y tratamiento, además de ser parte fundamental en las buenas prácticas de fabricación y una herramienta en el mantenimiento.

El electrocardiograma (ECG) es el registro de la actividad eléctrica del corazón mediante electrodos ubicados en la superficie del cuerpo. Es una de las técnicas de diagnóstico más difundidas brindando información relevante para la detección de enfermedades cardiovasculares especialmente aquellas relacionadas con el sistema de conducción del corazón. El electrocardiógrafo es el equipo médico que permite medir estas señales, y basa su principio de operación en la medición diferencial del potencial eléctrico entre dos puntos del cuerpo. Es un estudio no invasivo, rápido y económico que es utilizado desde una evaluación de rutina hasta el monitoreo constante en ambientes de cuidados críticos y quirófanos. Un simulador de ECG es un dispositivo electrónico capaz de reproducir señales eléctricas similares a aquellas generadas en el corazón humano. Es un instrumento esencial para su uso en la evaluación, desarrollo, fabricación y mantenimiento de monitores ECG y otros equipos que utilizan señales ECG, además, de poder utilizarse como herramienta para el entrenamiento en la práctica.

Los ingenieros clínicos, desarrolladores e investigadores involucrados en los procesos de diseño, desarrollo, avance teleological y gestión de todo equipamiento médico, deben poseer conocimientos en medicina, ingeniería, biologia y electronica entre otros. La creación de carreras de grado como la bioingenieria, dedicadas a integrar estas áreas de estudio , es una parte fundamental para preparar futuros profesionales que puedan desempeñarse con excelencia en el ámbito sanitario. Para este fin, todo alumno debe contar con los recursos tecnologicos, docentes y prácticos que le permitan obtener una alta transferencia de concimientos aplicables.

### <span id="page-11-0"></span>**1.1. Problematica y motivación**

Una creciente población mundial, especialmente en los países en vías de desarrollo junto con un aumento sistemático en la expectativa de vida a nivel global genera un aumento considerable en la demanda y complejidad de los sistemas de salud a nivel global. Cada día se diversifican aún más las especialidades médicas y a su vez se desarrollan nuevas tecnologías, tratamientos y métodos de diagnóstico que agregan otro orden de complejidad al sistema. Este entramado creciente de conocimientos y recursos ha creado la necesidad de formar nuevos profesionales especializados e integrar nuevas disciplinas en el ámbito asistencial. Dentro de este contexto nace la Ingeniería Biomédica o Bioingeniería, la cual es definida por Joseph Bronzino, un especialista reconocido en la materia, como una rama de la ingeniería interdisciplinaria que abarca desde lo teórico y lo experimental hasta aplicaciones de tecnología de vanguardia. De esta manera incluye actividades de investigación, desarrollo, implementación y operación con el objetivo de brindar respuestas a los nuevos problemas enfrentados por la medicina y biología.

Reconociendo las nuevas necesidades y desafíos presentes en la medicina, y con el fin de cubrir la escasez de bioingenieros en nuestro país, en 1984 se crea la carrera de Bioingeniería en la Universidad Nacional de Entre Ríos (UNER) siendo la primer institución de Sudamérica en ofrecer esta formación de grado. Este momento marca un hito importante ya que reconoce la importancia de la simbiosis entre bioingenieros y médicos. El Dr. Rene Favaloro hace referencia a esto en su clase inaugural de la carrera de Bioingeniería en UNER en 1987:

*Hemos comenzado a entender que el acto médico trasciende los límites convencionales ya señalados para convertirse en un hecho donde la vida depende no ya solo de una acertada terapéutica o de una exitosa intervención sino de los sistemas de seguridad que rodean a los equipos de diagnóstico y tratamiento, del grado de precisión de dichos equipos, de los sistemas de traslado entre unidades asistencias así como de los sistemas de comunicación que permiten emitir señales diagnosticas desde los centros de baja a los centros de alta complejidad.*

#### Dr. Rene Favaloro

Como menciona Favaloro, es importante destacar el rol de la precisión en los equipos médicos; la era informática ha brindado grandes avances en la cantidad de información disponible en todo momento por lo que cada vez más los diagnósticos y tratamientos, ya sean efectuados por un médico o por un sistema automatizado, basan sus decisiones en el análisis de esta información. Si los datos disponibles no son fieles a la situación real, las decisiones efectuadas pueden poner en riesgo la salud y vidas de los individuos. Frente a esto, surge el rol del bioingeniero como el profesional responsable de garantizar el correcto funcionamiento de todo equipo médico.

La formación académica del futuro bioingeniero debe prepararlo para integrarse de manera óptima con la actividad profesional donde, entre otras tareas, puede encontrarse formando parte del proceso de desarrollo y mantenimiento de equipos médicos. En este sentido es su responsabilidad, conocer los procesos de contrastación de dichos desarrollos frente a estándares de referencia, mediante el uso de herramientas especializadas como simuladores de señales biomédicas. Con el fin de mejorar las capacidades de los estudiantes y facilitar la transición hacia la vida laboral, es importante que cuenten y tengan contacto con este tipo de herramientas durante sus estudios.

#### <span id="page-12-0"></span>**1.2. Fin y objetivos del proyecto**

La disponibilidad de herramientas y recursos tecnológicos apropiados en formaciones de grado de vanguardia como la bioingeniería y otras ciencias de la salud son de extrema importancia para la correcta formación del futuro profesional. El fin del presente proyecto es mejorar las prácticas y clases desarrolladas en laboratorios de bioingeniería, aulas y hasta centros de simulación

de instituciones universitarias relacionadas a las ciencias de la salud. Para esto se diseñará y construirá una herramienta de simulación de señales de ECG con características similares a productos que se encuentren actualmente en el mercado.

Para alcanzar el fin establecido se plantean los siguientes objetivos de los cuales mediante un análisis se desprenden una serie de especificaciones técnicas que servirán como guía del proyecto:

- 1. Construir una herramienta de simulación ECG de fácil uso para el ámbito académico.
	- *a*) Operación tipo *Plug and Play*
	- *b*) Portable y operable desde la palma de la mano
	- *c*) Interfaz sencilla y reducida en interacciones con el usuario.
	- *d*) Funcionamiento a batería recargable con una autonomía mayor a la duración de una práctica de laboratorio.
- 2. Aumentar la accesibilidad a simuladores de ECG para alumnos y docentes similares a equipos comerciales.
	- *a*) Construir un prototipo funcional.
	- *b*) Posibilidad de conectarse a electrocardiógrafos de 12 derivaciones.
	- *c*) Conexión mediante conectores universales de electrodo.
	- *d*) Posibilidad de variar características temporales y morfológicas de las señales.
- 3. Generar conocimientos y conceptos fácilmente replicables y escalables para futuros desarrollos similares.
	- *a*) Utilizar componentes electrónicos fácilmente disponibles.
	- *b*) Basarse el desarrollo con microcontroladores y arquitecturas difundidos en el ámbito académico.
	- *c*) Diseño electrónico lo suficientemente sencillo para ser replicado por alumnos y docentes relacionados con la bioingeniería y electrónica.

De estos objetivos planteados podemos sintetizar que el entregable debe consistir en un equipo electrónico portátil que pueda ser transportado y operado

con facilidad desde la palma de la mano. La autonomía debe permitir un funcionamiento correcto durante la duración habitual de una clase universitaria, aproximadamente cuatro horas. El simulador debe poder conectarse directamente a un cable paciente de cualquier equipo que mida señales de ECG superficial (Electrocardiógrafo, monitor multiparámetrico), permitiendo que estos registren señales análogas a aquellas generadas por el corazón humano.

El usuario del equipo debe poder modificar las características de las señales generadas de manera rápida y sencilla, mediante una interfaz de usuario intuitiva que no requiera una curva de aprendizaje extensa. A su vez, la operación del simulador debe proveer una aislación eléctrica frente al equipo en evaluación mediante un gabinete de material no conductor.

Se requiere que el equipo tenga la precisión suficiente para operar principalmente con plataformas de adquisición de señales ampliamente difundidas en el ámbito universitario (Arduino, microcontroladores, 10 bits resolución) y tenga un rendimiento aceptable frente electrocardiógrafos comerciales, además debe garantizar que se puedan generar simultáneamente las doce derivaciones del ECG estándar AHA.

El simulador debe desempeñarse como un equipo de contrastación, sirviendo como punto de referencia, con el cual corroborar el correcto funcionamiento de cualquier electrocardiógrafo. Permitirá realizar calibraciones a partir de un conjunto de señales con una variedad de características temporales y eléctricas que deberán ser tabuladas en los resultados incluyendo señales de ECG normales, patológicas y de calibración de acuerdo a normas internacionales.

Se considerará deseable que los conocimientos generados durante el proyecto sean fácilmente escalables y replicables por cualquier persona con conocimientos básicos en electrónica, ingeniería y ciencias de la salud. Además, no deberá incurrir en costos elevados, pudiendo ser construido y ensamblado con herramientas disponibles en cualquier laboratorio de electrónica.

El ámbito de aplicación del equipo es en laboratorios de electrónica o bioingeniería dentro de instituciones universitarias y busca proveer un complemento a la formación profesional del estudiante. El usuario del equipo es un estudiante o docente universitario con conocimientos en bioingeniería, electrónica y ciencias médicas. Dentro del presente proyecto no se realizará una validación de la herramienta frente a organismos externos por lo que su uso esta limitado con fines acádemicos.

<span id="page-15-1"></span>De estas definiciones se pueden establecer las siguientes especificaciones técnicas deseables.

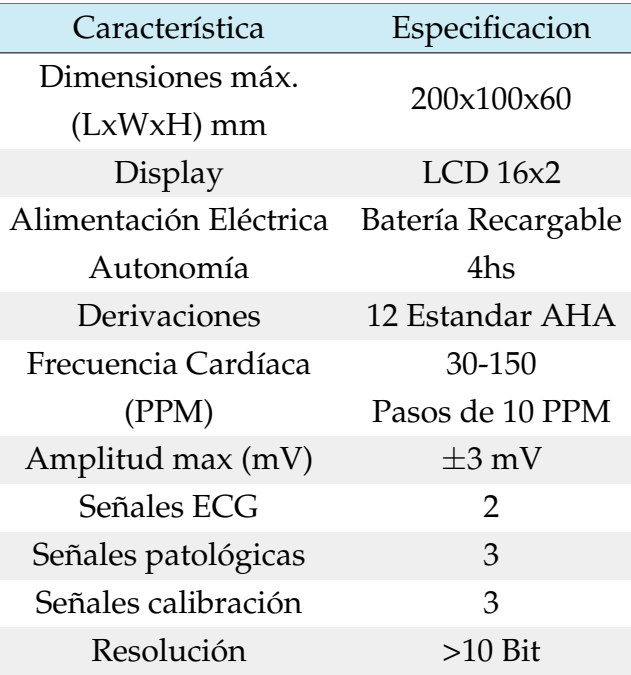

CUADRO 1.1: Especificaciones técnicas deseables

#### <span id="page-15-0"></span>**1.3. Descripción general del proyecto**

El presente proyecto final de carrera consiste en otros cinco capítulos donde se profundiza sobre el desarrollo que se ha llevado a cabo. En el capitulo [2](#page-17-0) se estable el marco teórico en el cual se basa el proyecto, incluyendo consideraciones de índole global como la importancia de la simulación y la calibración en la ingeniería y ciencias de la salud. Luego se desarrollan conceptos sobre la fisiología, funcionamiento y necesidad de la electrocardiografía en el ámbito asistencial, así como también, una definición más concreta de un simulador de señales de ECG.

El capítulo [3](#page-31-1) detalla en primer lugar los conceptos de alto nivel y consideraciones preliminares para guiar el desarrollo propiamente dicho. Posteriormente, se amplía sobre la implementación del hardware, haciendo mención de los distintos circuitos y materiales utilizados.

Lo referente al software se detalla en el capítulo [4](#page-42-0) abarcando cuestiones matemáticas, preprocesamiento de señales, diagramas de funcionamiento y algoritmos utilizados.

Los resultados obtenidos se presentan en el capítulo [5.](#page-52-0) Aquí, se muestran los datos cualitativos y cuantitativos del funcionamiento esencial del equipo. Las especificaciones técnicas finales se detallan en esta sección.

Finalmente, en el capítulo [6](#page-59-0) se hace el análisis de los resultados obtenidos. Se realiza una evaluación para concluir si el proyecto fue satisfactorio, en términos de los objetivos planteados en un principio, y se definen oportunidades de mejoras de cara al futuro.

Por otro lado, se incluyen varios anexos que complementan la información redactada en el informe principal. En el anexo [A](#page-64-0) se adjuntan imágenes de hardware incluyendo el esquemático, diseño de la placa y ensamblado final. Durante el anexo [B](#page-67-0) se incluyen varios de los registros de las señales finales que puede generar el dispositivo. Finalmente se incluye un breve manual de usuario en el anexo [C](#page-73-0)

### <span id="page-17-0"></span>**Capítulo 2**

# **Marco Teórico**

#### <span id="page-17-1"></span>**2.1. Calibración y simulación**

Un procedimiento científico debe basar su método de investigación en lo empírico y en la medición. La medición es el proceso que permite obtener y comparar las cantidades físicas de objetos y fenómenos del mundo real. La acción de medir requiere, el uso de instrumentos para determinar el valor de una magnitud. Dos de las características más importantes de un instrumento de medición son la precisión, que indica la capacidad del instrumento de dar el mismo resultado en mediciones diferentes realizadas en las mismas condiciones, y la exactitud, que es la capacidad del instrumento de acercarse al valor real de la magnitud con un margen de error acotado y conocido. Con el fin de mantener estas características, todo instrumento, debe ser calibrados en un proceso mediante el cual se comparan las mediciones del mismo con un estándar conocido y así determinar la precisión y exactitud del dispositivo [\[1\]](#page-78-1)[\[2\]](#page-78-2).

Uno de los métodos de calibración más simple es la comparación directa, contra patrones de medición o medidas materializadas. Se requiere de un medio que genere en forma real la magnitud en cuestión, como puede ser una masa de un peso conocido y acordado. En determinadas situaciones debido a limitaciones técnicas, físicas, económicas, logísticas, etc. no es posible utilizar el método mencionado previamente, sino que hay que recurrir a procedimientos alternativos como puede ser el método simulación eléctrica [\[2\]](#page-78-2).

En los procesos de diseño, desarrollo y operación de sistemas y procesos complejos la simulación surge como una de las herramientas más poderosas con las que pueden contar las personas involucradas para el estudio, análisis y evaluación de situaciones que no podrían ser observadas de otra manera.

En un mundo cada vez más competitivo, la simulación brinda una metodología indispensable para la resolución de problemas en el ámbito de la ingeniería, diseño, gestión, ciencias y la salud. Una simulación efectiva requiere primero, un modelo apropiado, este debe considerar características, comportamientos y funciones claves del sistema físico o abstracto. El modelo representa el sistema en si, mientras que la simulación implica el comportamiento del sistema en el tiempo. De esta manera, una simulación puede brindar información sobre los efectos reales en determinadas condiciones y por ende guiar a la toma de decisiones. El uso de una simulación permite inferir conclusiones sobre sistemas reales, que no pueden ser probados en la realidad debido a que el sistema no es accesible, es peligroso o muy costoso de probar, está en etapa de desarrollo o simplemente no existe [\[3\]](#page-78-3) [\[4\]](#page-78-4).

#### <span id="page-18-0"></span>**2.1.1. Importancia en la Salud**

La correcta calibración de los equipos médicos de diagnóstico y tratamiento cobra vital importancia si se entiende la magnitud del sistema de salud y su impacto en la población. Solo en el año 2015 se registraron alrededor de 56.4 millones de defunciones en todo el mundo. De esta cifra se desprende que cerca de 40 millones de personas (un 70 %) fallecen por las llamadas enfermedades no transmisibles, por ejemplo, las enfermedades cardiovasculares que en la Republica Argentina representa la segunda causa de muerte. Esta preponderancia en las defunciones anuales implica que las ENT representan la mayor carga de salud en los países industrializados y un problema que crece rápidamente en los países subdesarrollados a pesar de ser patologías en su mayoría evitables [\[5\]](#page-78-5)[\[6\]](#page-78-6)[\[7\]](#page-78-7).

La prevención de ECV se define como un conjunto de acciones coordinadas a nivel poblacional o individual con el objeto de eliminar o minimizar su impacto. Un programa de prevención adecuado que busque eliminar los factores de riesgo puede llegar a disminuir hasta un 80 % la incidencia de ECV [\[8\]](#page-78-8). Además de centrarse en la prevención también se hace foco en el diagnóstico mientras la enfermedad se encuentre asintomática. La detección temprana puede conducir a mejores tratamientos y un incremento en tasa de supervivencia a la enfermedad. Esta posibilidad ha llevado a programas de salud pública que recomiendan controles periódicos para detectar enfermedades crónicas específicas como las ECV . Los ensayos de diagnóstico pueden

variar desde simples estudios como análisis de sangre, electrocardiogramas (ECG) hasta intervenciones más complejas como angiografías coronarias [\[9\]](#page-78-9).

En este contexto, se entiende que los hospitales son un componente crítico dentro del sistema, además de ser, una de las organizaciones más complejas que se pueden encontrar, brindando atención médica, internación, tratamientos quirúrgicos complejos, hotelería, gastronomía, administración y muchos otros sectores que deben funcionar de manera coordinada para mantener un estándar de atención[\[10\]](#page-79-0). A toda esta actividad se le suma una amplia planta de recursos tecnológicos, desde computadoras comunes hasta sistemas de cirugía robótica de alta complejidad. Dado este ambiente dinámico, todo equipo utilizado con un fin médico, debe contar con un uso previsto tanto de condiciones que garanticen su funcionamiento correcto, como así también, su operación adecuada. Recientemente estudios han encontrado que al realizar auditorias del desempeño de distintos equipos médicos frente a estandares de referencia o normas internacionales un 34 % de ellos fallaron los ensayos visuales, 5 % fallaron los ensayos de seguridad y hasta un 58 % no lograron cumplir la *performance* de uso aceptable[\[11\]](#page-79-1)[\[12\]](#page-79-2). A la luz de estos datos, la calibración de los equipos médicos se torna una actividad fundamental para garantizar estas condiciones, debido a que tiene un impacto directo en la salud y seguridad del paciente, ya que los mismos actúan de manera directa sobre éste, o se toman acciones clínicas a partir de la información que proveen.

El proceso de calibración es necesario ya que busca corregir la perdida de precisión debido al desgaste en las piezas ocasionadas por el uso normal, el tiempo u otros factores como un uso inapropiado [\[13\]](#page-79-3). La importancia de esto se puede ver reflejada en distintos ámbitos como pueden ser normas internacionales, por ejemplo IEC 60601-1 dedicada a la seguridad y funcionamiento esencial de equipamiento médico eléctrico, procedimientos y protocolos de las instituciones o una amplia gama de equipo comerciales dedicados a tal fin como puede ser la compañía Fluke Biomedical, líderes mundiales en la fabricación de dispositivos para evaluación técnica de equipamiento médico[\[14\]](#page-79-4)[\[15\]](#page-79-5).

Por otro lado, la simulación no se acota solo al mantenimiento, calibración y fabricación de equipos, sino que cobra un rol fundamental en la educación y entrenamiento de todo profesional de la salud. Todas las instituciones de la salud deberían participar en el desarrollo y uso de simulaciones durante las etapas de aprendizaje, con el fin de mejorar las habilidades de resolución de problemas y manejo de crisis, además, estos escenarios son de extrema utilidad cuando nuevos procedimientos y equipamiento son incorporados en las instituciones. La simulación como estrategia de educación, puede contribuir a la seguridad del paciente y optimizar los resultados de las terapias. Los involucrados en estos programas de educación tienen la oportunidad de intervenir en situaciones clínicas dentro de un ámbito seguro, supervisado y sin poner en riesgo la salud de un paciente. No es necesario que una simulación sea una representación exacta de la realidad, ya que se puede obtener una alta transferencia de conocimientos, con modelos simples que muestren parcialmente los aspectos que están en estudio. Asimismo, la simulación puede implicar desde una simple discusión en un aula, donde se presenta un caso de estudio, hasta complejas herramientas tecnológicas, como maniquíes que responden a las acciones del usuario, poseen signos vitales entre otras características. (Ver Fig. [2.1a](#page-20-1) y [2.1b\)](#page-20-1) [\[16\]](#page-79-6)[\[17\]](#page-79-7) [\[18\]](#page-79-8).

<span id="page-20-1"></span>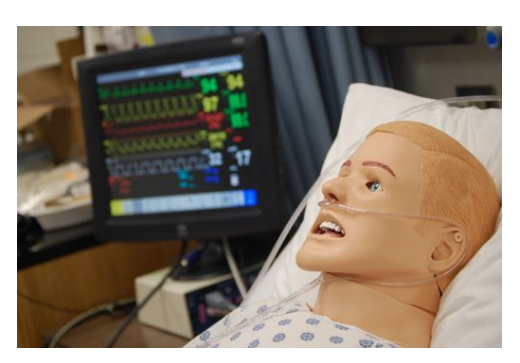

(A) Los simuladores de paciente Sim-Man son complejos maniquies que responden e interactuan con el usuario.

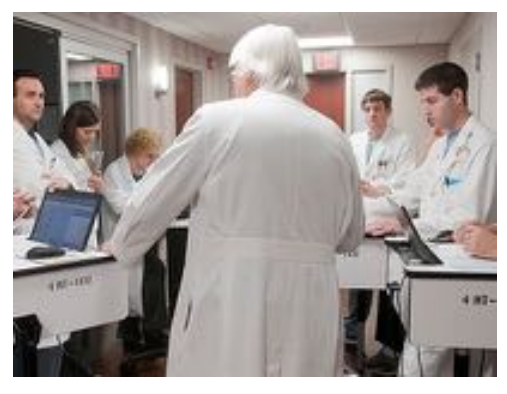

(B) La discusión de un caso clínico en un aula representa una instancia de simulación sin la necesidad de tecnología

FIGURA 2.1: Distintos tipos de simulación

#### <span id="page-20-0"></span>**2.2. El Electrocardiograma**

Las señales biológicas o bioseñales son registros de eventos biológicos tales como el corazón latiendo o la contracción de un músculo. La actividad eléctrica, química y/o mecánica que ocurre durante distintos procesos producen señales que pueden ser registradas y analizadas con un instrumental adecuado. De esta manera, las bioseñales contienen información útil que puede ser utilizada para comprender mecanismos o eventos fisiológicos que pueden ser de uso en el tratamiento y diagnóstico médico.[\[19\]](#page-79-9).

El electrocardiograma (ECG) es un ensayo de diagnóstico no invasivo, utilizado por médicos y otros profesionales de la salud. El ECG mide las bioseñales generadas debido a la actividad eléctrica originada en el sistema de conducción del corazón, este estudio provee información sobre daños al musculo cardíaco, tipos de arritmias, signos de ataque cardiaco entre otras diagnósticos sobre su funcionamiento. El ECG junto con otros tipos de monitoreo vital se llevan a cabo continuamente en ambientes de cuidados críticos como la terapia intensiva, unidad coronaria, laboratorios de cateterismo y ensayos de estrés[\[20\]](#page-79-10)[\[21\]](#page-79-11).

Este estudio se registra mediante un instrumento llamado electrocardiógrafo, el cual capta, amplifica y cuantifica las pequeñas señales eléctricas generadas por el corazón y permite visualizarlas como un grafico de amplitud de señal en el tiempo. Desde que se lograron los primeros registros en 1902 la difusión de esta técnica avanzo a pasos agigantados, para 1930 ya era clínicamente reconocido como una herramienta de diagnóstico de arritmias, fibrilaciones e infarto del miocardio. Con su difusión y aceptación, en 1954 la asociación americana del corazón (AHA) estandariza el ECG de 12 derivaciones como se conoce hoy en día(Ver Fig. [2.2\)](#page-22-0). Al día de hoy se considera una de las herramientas de monitoreo de signos vitales más difundidas con una valuación de mercado estimada de u\$s 5,435 millones para 2020<sup>1</sup>. [\[22\]](#page-80-0)[\[23\]](#page-80-1) [22] [\[24\]](#page-80-2)[\[25\]](#page-80-3).

#### <span id="page-21-0"></span>**2.2.1. Funcionamiento**

Para registrar una onda de ECG se necesita medir, mediante dos electrodos, el potencial diferencial entre dos puntos ubicados en la superficie corporal. Cada registro diferencial se denomina *derivación*. Los electrodos conectados a un electrocardiógrafo, captan y amplifican señales de hasta 2-3mV (hasta 500 veces más chicas que las generadas por una batería de un control remoto) originadas durante la contracción del corazón para luego ser visualizada. Para unificar criterios sobre la colocación de cada electrodo, AHA definió el estándar actual de doce derivaciones a partir de diez electrodos ubicados en el cuerpo (Ver Fig. [2.2](#page-22-0) y [2.3a](#page-23-0) )[\[26\]](#page-80-4) .

<span id="page-21-1"></span><sup>1&</sup>quot;Diagnostic Electrocardiograph (ECG) Market by Product (Resting, Stress, Holter Monitor), End-user (Hospitals, Home/Ambulatory, Research Center, Physician Office, Nursing Homes), Lead Type (Single, 3-6, 12) - Global Forecast to 2020 - MarketsandMarkets

<span id="page-22-0"></span>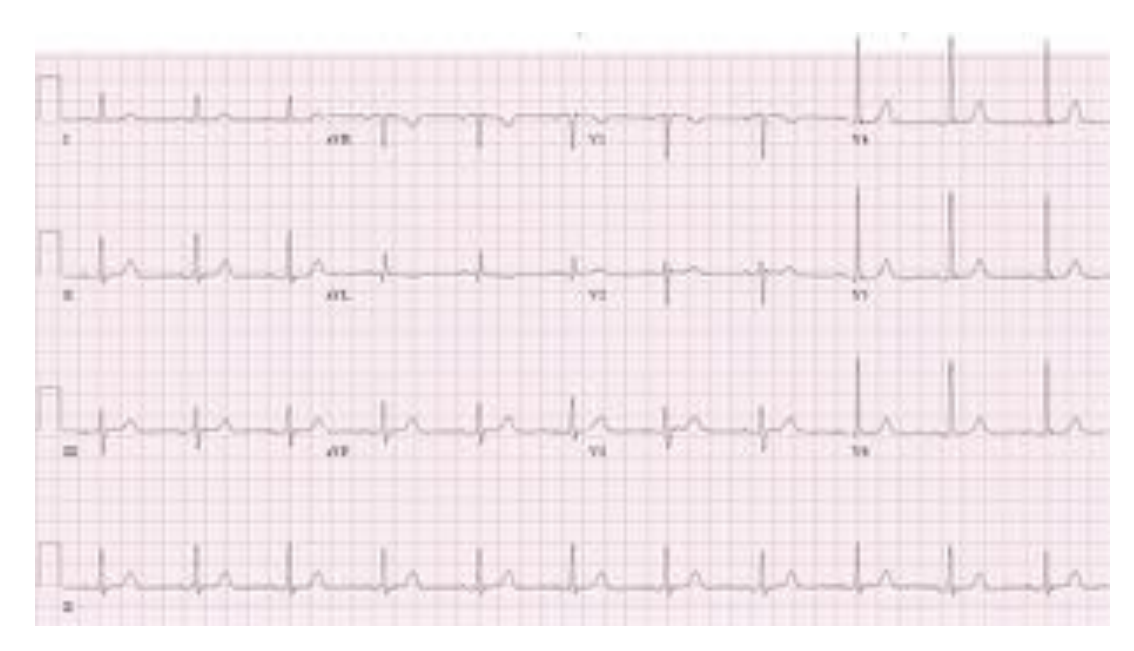

FIGURA 2.2: El ECG de 12 derivaciones

Cada una de las derivaciones del ECG, resaltan distintas características sobre el funcionamiento del músculo cardíaco permitiendo mejorar la interpretación de la señal(Ver Fig. [2.3b\)](#page-23-0). Estas se dividen en tres grupos, derivaciones de extremidades (I, II, y III), derivaciones de extremidades aumentadas (aVL, aVR, aVF) y derivaciones precordiales (v1, v2, v3, v4, v5 y v6). Los primeros dos grupos se obtienen a partir de cuatro electrodos localizados en las extremidades del cuerpo que se identifican mediante los siguientes códigos, pierna derecha (RL), pierna izquierda (LL), brazo derecho (RA) y brazo izquierdo (LA). Para obtener las derivaciones precordiales se necesitan además, seis electrodos adicionales (V1, V2, V3, V4, V5 y V6) ubicados en el torso. Las derivaciones obtenidas a partir de esta configuración registran las siguientes relaciones anatómicas[\[27\]](#page-80-5):

- II, III y aVF: superficie interior
- v1 a v4: superficie anterior
- $I, aVL, v5 y v6: superficie lateral$
- V1 y aVR: aurícula derecho y cavidad del ventrículo derecho

<span id="page-23-0"></span>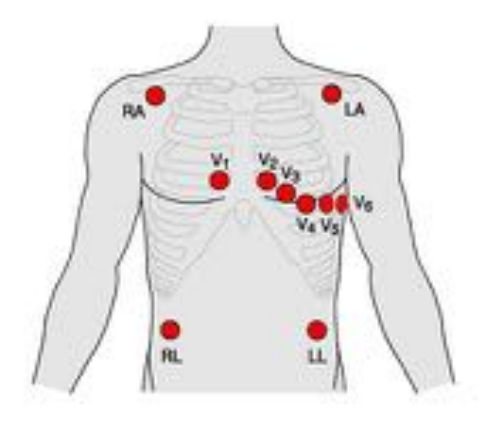

(A) Ubicación de los electrodos en el cuerpo, los electrodos de extremidades pueden ubicarse en el torso como indica la figura para reducir artefactos de movimiento en la señal o también en las muñecas y tobillos del sujeto respectivamente

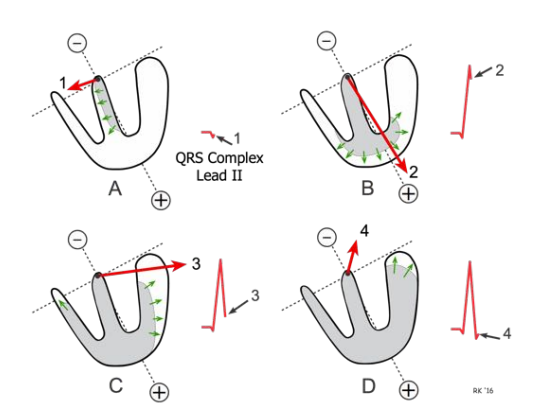

(B) La dirección del vector eléctrico esta relacionada con distintos eventos del ciclo cardíaco, cada derivación amplifica características en una dirección para un mejor análisis de los datos. [\[28\]](#page-80-6)

FIGURA 2.3: Ubicación de electrodos y vector eléctrico

El electrodo de pierna derecha (RL) tiene la particularidad que actúa como punto de referencia para medir las tensiones en los otros puntos de medición, el objetivo es equiparar tensiones entre el electrocardiógrafo y el sujeto de análisis para reducir la interferencia y fijar el *cero* de tensión del circuito. Por otro lado, se utiliza la terminal de Wilson (CW), el valor promedio entre los electrodos de extremidades exceptuando RL, como referencia virtual, para obtener el valor *real* de las tensiones en las extremidades (derivaciones aumentadas y precordiales). Las ecuaciones que gobiernan las distintas derivaciones del ECG están definidas a continuación: [\[29\]](#page-80-7) [\[30\]](#page-80-8).

$$
I = LA - RA
$$
\n
$$
II = LL - RA
$$
\n
$$
III = LL - LA
$$
\n
$$
II = I + III
$$
\n
$$
CW = (LA + RA + LL)/3
$$
\n
$$
-aVR = (I + II)/2
$$
\n
$$
aVL = (I - III)/2
$$
\n
$$
aVF = (II + III)/2
$$
\n
$$
v1 = V1 - CW
$$
\n
$$
v2 = V2 - CW
$$
\n
$$
v3 = V3 - CW
$$
\n
$$
v4 = V4 - CW
$$
\n
$$
v5 = V5 - CW
$$
\n
$$
v6 = V6 - CW
$$

#### <span id="page-24-0"></span>**2.2.2. La onda de ECG**

La señal de ECG se suele representar impresa sobre una grilla milimetrada, con el tiempo representado en el eje horizontal (escala de 25 mm/s) y la amplitud sobre el eje vertical (1mV cada 10mm). La introducción de equipamiento digital permitió ampliar las capacidades de análisis mediante el uso de algoritmos de detección, para esto se recomiendadn frecuencias de adquisición superiores a los 128 Hz hasta 1000 Hz en algunos casos de acuerdo a las caracteristicas frecuenciales de la onda. Una vez obtenido el registro, se debe hacer una interpretación en base a la morfología de la curva y los intervalos temporales entre distintos hitos característicos. La cuantificación de la amplitud, período, tiempo entre eventos y otros datos del análisis, se realiza para determinar el correcto funcionamiento o posibles patologías del corazón (Ver cuadro [2.1\)](#page-26-1). En la figura [2.4](#page-25-0) se muestra una señal de ECG genérica, dentro de la misma se pueden identificar subondas asociadas a los eventos de la actividad cardíaca, recordemos que el corazón es un músculo (miocardio) hueco con cuatro cámaras, dos aurículas y dos ventrículos, cuya acción sincronizada le permite bombear la sangre a todo el organismo . Los eventos más destacables se describen a continuación [\[31\]](#page-80-9) :

- Onda **P**: Brinda información sobre la despolarización auricular que antecede la contracción donde la sangre fluye desde las aurículas hacia los ventrículos. Se toma como el inicio del ciclo cardíaco.
- Complejo **QRS**: Representa la activación de los ventrículos donde la sangre sale del corazón hacia las arterias pulmonares y la arteria aorta. La gran masa muscular de los ventrículos explica la elevada amplitud de la onda.
- Onda **T**: Es la repolarización de las células, es decir la recuperación de sus propiedades electroquímicas para poder hacer frente a un nuevo ciclo cardíaco.
- Segmento **PR**: Es el tiempo que ocurre entre el fin de la contracción auricular y el principio de la ventricular. Ocurre debido a que el sistema de conducción eléctrico de corazón sufre un retardo para permitir el correcto vaciado de las aurículas.
- Segmento **ST** Intervalo de señal entre el fin del complejo QRS (punto **J**) y el comienzo de la repolizariación de la onda *T*. De importancia en el diagnóstico de isquemia e infarto del miocardio.
- <span id="page-25-0"></span>Intervalo **RR**: Tiempo entre dos ondas **R**, se utiliza para determinar la frecuencia cardíaca.

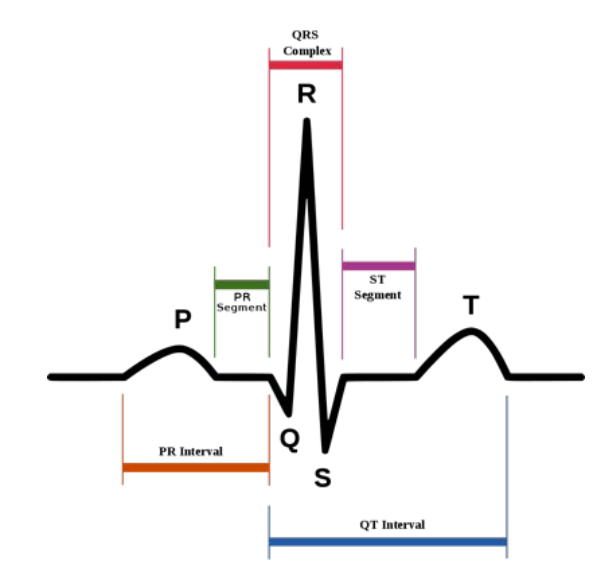

FIGURA 2.4: La señal de ECG genérica con los distintos eventos que ocurren durante su registro

<span id="page-26-1"></span>

| Evento              | Intervalo Normal  |
|---------------------|-------------------|
| Frecuencia Cardíaca | 60-100 lpm        |
| Intervalo RR        | $0.6 - 1.2$ s     |
| Onda P              | $80 \text{ ms}$   |
|                     | $0.25 \text{ mV}$ |
| Segmento PR         | $50 - 120$ ms     |
| Complejo QRS        | $80 - 100$ ms     |
|                     | $1.25 \text{ mV}$ |
| Segmento ST         | $80 - 120$ ms     |
| Onda T              | $160 \text{ ms}$  |
|                     | $0.1 - 0.5$ mV    |

CUADRO 2.1: Valores normales del ECG en estado de reposo, los mismos pueden variar con la actividad física, la edad, el sexo, estilo de vida etc. [\[31\]](#page-80-9)[\[32\]](#page-81-0)[\[33\]](#page-81-1)[\[34\]](#page-81-2)[\[35\]](#page-81-3)

#### <span id="page-26-0"></span>**2.3. Simulador de ECG**

En su concepción más abstracta, un simulador de ECG es un corazón en una caja negra. Es decir, si esta caja negra se conecta a un electrocardiógrafo, se podrán registrar señales similares a las que se observarían cuando se lo conecta a un humano. En este sentido, el simulador es un dispositivo, que mediante modelos matemáticos, permite generar señales que en términos eléctricos son indiferenciables de la señal proveniente de un corazón real. Los simuladores de ECG toman vital importancia en la actividad de ingenieros clínicos y bioingenieros en el ámbito asistencial, así como durante el desarrollo de nuevos productos. Permiten evaluar y calibrar equipamiento a partir de un estándar representativo de la señal *in vivo* pero, sin variabilidad característica de los sistemas biológicos. La generación de señales a demanda con propiedades controladas sirve para evaluar algoritmos y condiciones de falla del equipo sin la necesidad de contar con un sujeto de prueba. El uso de estos equipos también hace a la seguridad eléctrica en el proceso de diseño, ya que disminuye el riesgo de choque eléctrico debido a que elimina la necesidad de conectar a un humano para evaluar un circuito que esta en proceso de evaluación. [\[36\]](#page-81-4)[\[37\]](#page-81-5).

Considerando que el registro del ECG es una de las prácticas diagnósticas más difundidas, los simuladores de ECG son herramientas ampliamente utilizadas en la actualidad, ya que tienen un rol muy importante en las actividades diarias de los centros de salud. Existen una gran variedad de productos y diseños con distintas funcionalidades, pero que conceptualmente tienen el mismo fin. A continuación, se detallan las especificaciones de algunas alternativas comerciales para comprender las propiedades deseables que deben poseer.

#### **Fluke Biomedical ProSim Vital Signs Simulator**

Fluke Biomedical es una empresa líder dedicada a la producción de equipos biomédicos para ensayo y simulación, incluyendo testers de seguridad eléctrica, simuladores de paciente y analizadores. La línea de productos *ProSim Vital Sigs Simulators* permite la simulación de pacientes brindando funcionalidad multiparamétrica en un solo dispositivo para el testeo y monitoreo de equipos médicos. Esta familia de productos permite generar señales ECG de 12 derivaciones en un amplio rango de frecuencias cardiacas y situaciones patológicas sumado a otras bioseñales como respiración, SpO2, presiones invasiva y no invasivas[\[38\]](#page-81-6) (Ver tabla [2.2\)](#page-28-0).

#### **Gossen Metrawatt Seculife PS**

Gossen Metrawatt es una firma alemana con un gran rango de productos para testeo y calibración con fin de garantizar la seguridad eléctrica en distintos ámbitos.Los productos SECULIFE estan diseñadados especialmente para el análisis de dispositivos médicos brindando eficiencia y confiabilidad. Los simuladores de paciente PS 100/200/300 permiten el testeo de ECG y monitores multiparametricos[\[39\]](#page-81-7)(Ver tabla [2.3\)](#page-28-1).

#### **Otros**

Existen diversas compañías que ofrecen simuladores de paciente con la posibilidad de generar señales de ECG: NETECH(E.E.U.U.), LabTech (Hungría), DaTrend Systems(Canada), Laerdal (Noruega) entre muchas otras. En líneas generales la mayoría ofrece prestaciones similares donde lo principal que se busca ofrecer es portabilidad, una variedad de registros de ECG tanto normales como patológicos, señales de calibración, frecuencias cardíacas variables y en algunos casos signos vitales como presiones invasivas.

<span id="page-28-0"></span>

|                               | ProSim $8[40]$                                                                                                    | ProSim 2/3 [41]                                                                | ProSim $4[42]$                                                                                                    |  |
|-------------------------------|----------------------------------------------------------------------------------------------------|--------------------------------------------------------------------------------|----------------------------------------------------------------------------------------------------|--|
| Dimensiones<br>$(LxWxH)$ (cm) | $14.5 \times 30.2 \times 8.6$                                                                                                    | $14.0 \times 20.6 \times 4.5$                                                  | $18 \times 9.3 \times 5.5$                                                                                                    |  |
| Peso (kg)                     | 1.87                                                                                                    | 0.47                                                                           | 0.88                                                                                                    |  |
| Display                       | <b>LCD</b> Color                                                                                                    | LCD escala de grises                                                           | <b>LCD Color Touchscreen</b>                                                                                                    |  |
| Alimentación electrica        | Bateria recargable Li-ion<br>(9hs duración)                                                                                                    | 2 Baterias 9V<br>(8hs duración)                                                | Bateria recargable Li-ion<br>(4hs duración mínima)                                                                                      |  |
| Simulador ECG                 |                                                                                                    | 12 derivaciones con referencia a pierna derecha con conectores ECG universales |                                                                                                    |  |
| Frecuencia cardiaca<br>(PPM)  | 10 a 360<br>Pasos de 1 PPM                                                                                                    | 30 a 300<br>Pasos fijos                                                        | 30 a 320<br>Pasos fijos                                                                                                    |  |
| Amplitud                      | 0.05 a 0.5 (pasos de 0.05 mV)                                                                                                    | $0.05$ a $0.45$ (pasos de $0.05$ mV)                                           | $1 \text{ mV}$                                                                                                    |  |
| Derivación II (mV)            | $0.5$ a 5 (pasos de $0.25$ mV)                                                                                                    | 0.5 a 5.5 (pasos de 0.5 mV)                                                    | fijo                                                                                                    |  |
| Modo Patológico               | Arritmia supraventricular<br>Arritmia prematura<br>Arritmia ventricular<br>Bloqueos sistema conducción<br>Fibrilación ventricular<br>Taquicardia<br><b>Bradicardia</b> |                                                                                | Fibrilación auricular<br>Contracción ventricular prematura<br>Taquicardia ventricular<br>Fibrilación ventricular<br>Bloqueo 2 y 3 grado |  |
| Señales testeo                | Pulso<br>Cuadrada<br>Triangular<br>Sinusoidal                                                                                                    |                                                                                | Cuadrada                                                                                                    |  |
| Artefactos                    | Deriva<br>$50-60$ Hz<br>Ruido Muscular<br>Respiración                                                                                                    |                                                                                |                                                                                                    |  |
| ECG Fetal/Maternal            | Si                                                                                                    | Si (solo en ProSim 3)                                                          | $\overline{\phantom{a}}$                                                                                                    |  |
| Señales extra                 | Respiración<br>2 ch presión invasiva<br>Temperatura corporal<br>Gasto cardiaco<br>Presión no invasiva<br>Sp02                                                          | Respiración<br>4 ch presión invasiva<br>Presión no invasiva                    | Respiración<br>Presión invasiva<br>Presión no invasiva                                                                                  |  |

CUADRO 2.2: Especificaciones técnicas simuladores ProSim

<span id="page-28-1"></span>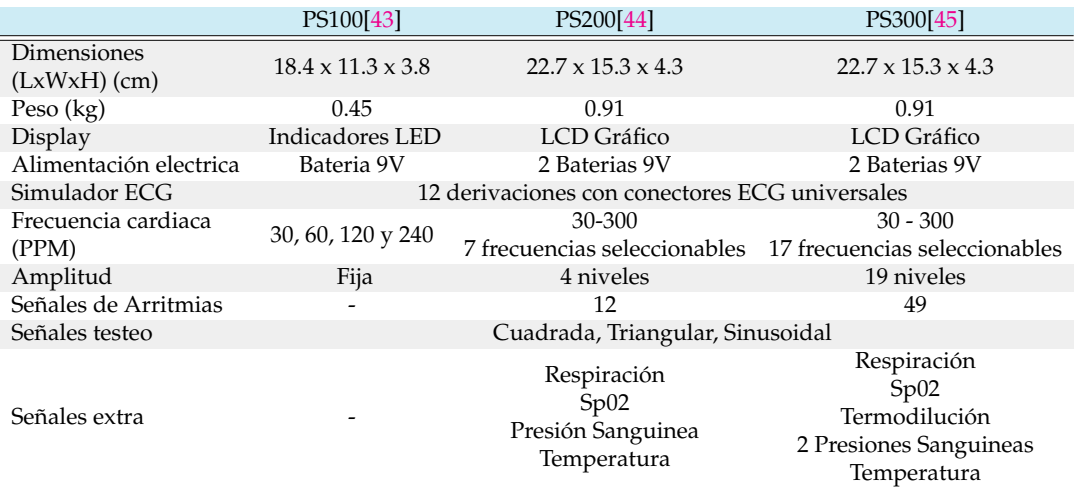

CUADRO 2.3: Especificaciones técnicas simuladores Seculife PS

<span id="page-29-0"></span>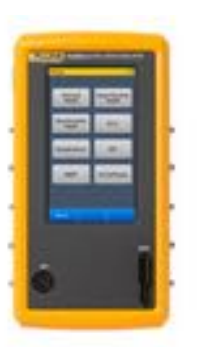

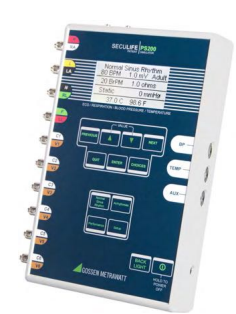

(A) Fluke Biomedical: ProSim 4 (B) Gossen Metrawatt: Seculife PS200

FIGURA 2.5: Simuladores Paciente comerciales

### <span id="page-30-0"></span>**Capítulo 3**

### **Implementación Hardware**

Uno de los principales desafíos de este proyecto es el de materializar los conceptos e ideas preliminares en un producto funcional teniendo en cuenta los objetivos establecidos en el capítulo [1.](#page-10-0) Si bien a priori se tiene una idea general de como se debe llevar a cabo la implementación, considerando las bases teóricas descriptas en el capítulo [2,](#page-17-0) durante el desarrollo constantemente surgen problemas y se revelan oportunidades de mejora hacia el producto final. Este capitulo está destinado en primer lugar, a definir aquellos lineamientos de alto nivel necesarios para marcar el rumbo de trabajo y luego profundizar en desarrollo del dispositivo propiamente dicho. Se detallarán todas las consideraciones y detalles pertinentes desde de los componentes y hasta los circuitos utilizados.

Se establece como entorno de desarrollo un microcontrolador programable, el mismo brinda ventajas a la hora de realizar operaciones matemáticas digitalmente con un consumo de energía bajo en un dispositivo compacto, económico y de gran versatilidad. A su vez, permite comunicarse y controlar otros componentes electrónicos con el fin de adecuar la señal generada para que la misma se asemeje a la señal fisiológica de ECG que se quiere emular. En la figura [3.1](#page-31-1) se establece el diagrama de bloques del *hardware* del simulador, el mismo consta, en primer lugar de una batería como fuente de energía para su portabilidad seguido de un bloque de regulación eléctrica. La interfaz con el usuario consta de un teclado que recibe los *inputs* y un display LCD que brinda *feedback* de las acciones que se están ejecutando. El bloque principal consiste en un sistema de generación de señales cuya salida, previo paso por un sistema de adaptación de impedancias, permite ser conectada a un cable paciente de cualquier electrocardiógrafo comercial o en desarrollo. Esta conexión física entre el simulador y un electrocardiógrafo permite registrar una señal que no presenta diferencias significativas en términos eléctricos y

<span id="page-31-1"></span>de adquisición respecto a una conexión con un sujeto de prueba. El uso de una memoria externa permite almacenar una gran cantidad de datos para brindarle mayor funcionalidad.

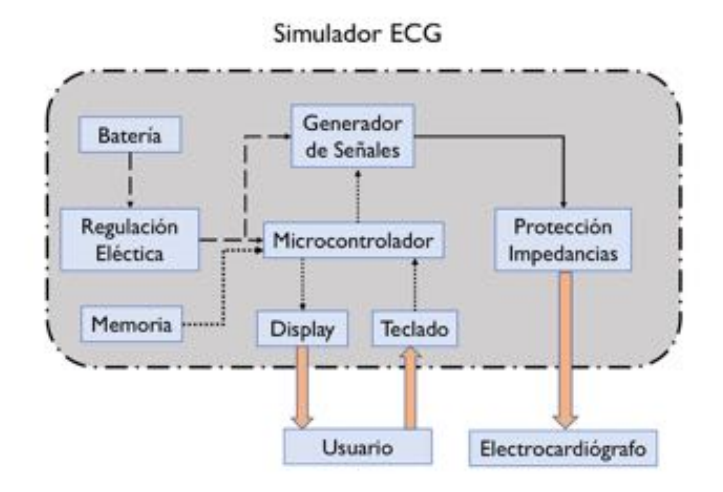

FIGURA 3.1: Diagrama en bloques de alto nivel del simulador de señales cardiacas

#### <span id="page-31-0"></span>**3.1. Microcontrolador**

El presente desarrollo utiliza un microcontrolador Atmel®ATmega1284 en formato PDIP, la elección se basa principalmente en tres aspectos: en primer lugar, es un componente electrónico de facil accesibilidad en el mercado con lo cual el desarrollo puede ser reeplicable facilmente. Por otro lado, cuenta con una arquitectura sencilla ampliamente difundida en ámbitos universitarios (es el mismo tipo de microcontrolador que utilizan las plataformas Arduino). Finalmente cuenta con 32 entradas/salidas digitales, las cuales son suficientes para controlar el resto de los componentes que se utilizaran(Ver Tabla [3.1\)](#page-32-1). Además de esto se destacan otras cualidades de interés como el bajo consumo de energía, 128 KB de memoria flash programable, comunicación serie I2C para sincronizar con memorias externas (esencial para almacenar bases de datos extensas como pueden ser las señales de ECG), formato 40 pin paralelos para rápido prototipado en *breadboard* y una alimentación eléctrica de 1.8 - 5.5 V [\[46\]](#page-81-14).

<span id="page-32-1"></span>

| Componente      | Cantidad Pins I/O |
|-----------------|-------------------|
| <b>LTC7541</b>  | 12                |
| SMP08           |                   |
| Teclado         | 5                 |
| Display         | 6                 |
| EEPROM 25LC1025 | $\mathcal{D}$     |
| <b>Total</b>    | 29                |

CUADRO 3.1: Cantidad de entradas/salidad digitales necesarias para cada componente periferico

El esquema de conexión del microcontrolador se especifica en la figura [3.2,](#page-32-0) estas conexiones iran direccionadas a distintos componentes para su control, además se suman los circuitos de las figura [3.3](#page-33-1) que hacen al funcionamiento esencial e incluyen:

- **Figura [3.3a:](#page-33-1)** Cristal oscilador para el funcionamiento del reloj del microcontrolador, se utiliza un cristal externo de 20 MHz para conseguir tiempos de computo más rápidos y precisos que con los temporizadores internos.
- **Figura [3.3c:](#page-33-1)** Interfaz JTAG de seis pines para una programación rápida del microcontrolador a partir de un programador USBasp AVR ISP. Permite hacer actualizaciones de software sin necesidad de sacar el microcontrolador de la placa PCB
- <span id="page-32-0"></span>**Figura [3.3b](#page-33-1) :** Botón de *reset* para reiniciar el microcontrolador y LED indicador de alimentación electrica al microcontrolador.

| PCINT8/XCK0/T0 PB0    | PCINT0/ADC0 PA0   |
|-----------------------|-------------------|
| PCINT9/CLKO/T1 PB1    | PCINT1/ADC1 PA1   |
| PCINT10/INT2/AIN0 PB2 | PCINT2/ADC2 PA2   |
| PCINT11/OC0A/AIN1 PB3 | PCINT3/ADC3 PA3   |
| PCINT12/OC0B/SS PB4   | PCINT4/ADC4 PA4   |
| PCINT13/MOSI PB5      | PCINT5/ADC5 PAS   |
| PCINT14/MISO PB6      | PCINT6/ADC6 PA6   |
| PCINT15/SCK PB7       | PCINT7/ADC7_PA7   |
| <b>RESET</b>          | AREF              |
| <b>VCC</b>            | <b>GND</b>        |
| GND                   | AVCC              |
| XTAL2                 | PCINT23/TOSC2_PC7 |
| XTAL1                 | PCINT22/TOSC1 PC6 |
| PCINT24/RXD0 PD0      | PCINT21/TDI PC5   |
| PCINT25/TXD0 PD1      | PCINT20/TDO PC4   |
| PCINT26/INT0 PD2      | PCINT19/TMS PC3   |
| PCINT27/INT1 PD3      | PCINT18/TCK PC2   |
| PCINT28/OC1B PD4      | PCINT17/SDA PC1   |
| PCINT29/OC1A PD5      | PCINT16/SCL PC0   |
| PCINT30/OC2B/ICP PD6  | PCINT31/OC2A PD7  |

FIGURA 3.2: Esquema de conexión del microcontrolador

<span id="page-33-1"></span>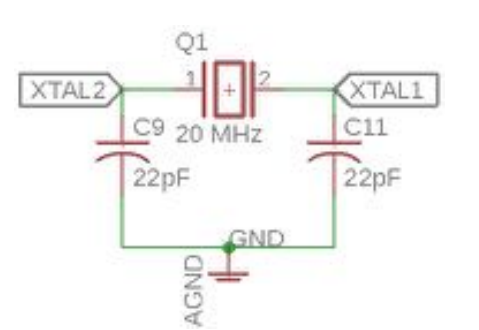

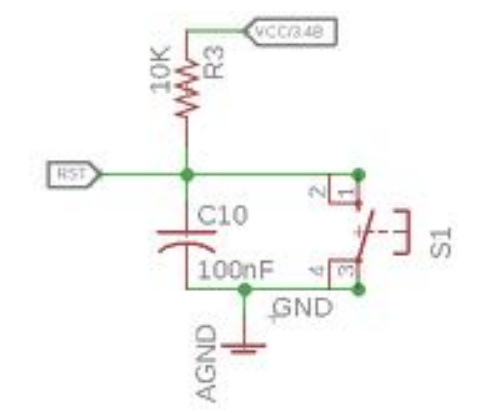

(B) Circuito botón reset y LED indicador

(A) Cristal oscilador

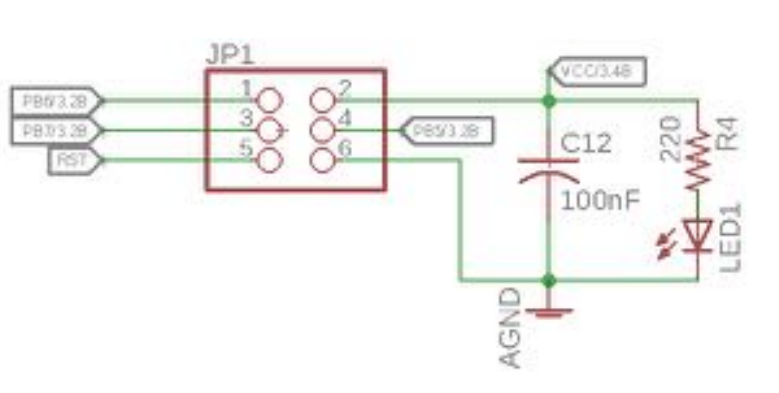

(C) Circuito interfaz JTAG

FIGURA 3.3: Circuitos necesarios para funcionamiento esencial del microcontrolador

#### <span id="page-33-0"></span>**3.2. Regulación Eléctrica**

Este bloque administra la energía eléctrica para el correcto funcionamiento de todos los dispositivos periféricos. La fuente de energía del simulador debe ser provista por una batería fija recargable con una capacidad de 2000 mAH y entre 8 y 9 V, para garantizar el correcto funcionamiento del dispositivo ademas de proveer la suficiente carga para que pueda ser utilizado de manera continua por un período de más de 4 horas (de acuerdo a la corriente de 0.3 A del equipo), duración habitual de una práctica universitaria. Con fines de realizar una prueba de concepto para el presente trabajo, se utiliza una batería de 9V como solución para verificar el correcto funcionamiento en un componente de tamaño reducido y fácilmente reemplazable. Seguido a la batería, se encuentra un sistema de adaptación de tensiones de acuerdo a

<span id="page-34-0"></span>las necesidades eléctricas de los distintos componentes electrónicos establecidos en el cuadro [3.2.](#page-34-0) Para completar este bloque se agrega una tensión de referencia y un circuito indicador de batería baja:

| Componente      | Alimentación eléctrica |
|-----------------|------------------------|
| ATmega1284      | 5V                     |
| LTC7541         | 9V                     |
| SMP08           | $\pm 5V$               |
| Display         | 5V                     |
| EEPROM 24LC1025 | 5V                     |
| Op Amps         | $\pm 5V$               |
| V Ref           | 3V                     |
|                 |                        |

CUADRO 3.2: Requerimientos eléctricos para cada componente

- **Figura [3.4a:](#page-35-1)** El circuito integrado ICL7660 es un inversor de tensión que permite transformar la alimentación de 9V de la batería en una tensión de -9V.
- **Figura [3.4b:](#page-35-1)** El uso de un diodo Zenner de 4.7 V en esta configuración genera una tensión de referencia extremadamente estable de 3.106 V y limitada en corriente para su uso como tensión de referencia del DAC.
- **Figura [3.4c:](#page-35-1)** El uso de un diodo zenner de 4.7V permite que se establezca una corriente a través de un led conectado en JP8. Este se iluminará cuando la tensión de la batería caiga por debajo de los 6.3V, valor en el cual *VREF* disminuye en un 3 % condición en la cual se establece que el funcionamiento no es el adecuado.
- **Figura [3.4d:](#page-35-1)** Se utilizan dos reguladores de tensión 7805 y 7905 para transformar las tensiones de 9V y -9V a 5V (VCC) y -5V (VSS) respectivamente. Se sacrifica un poco de eficiencia eléctrica por un encapsulado de tres pines que permite ahorrar espacio.

<span id="page-35-1"></span>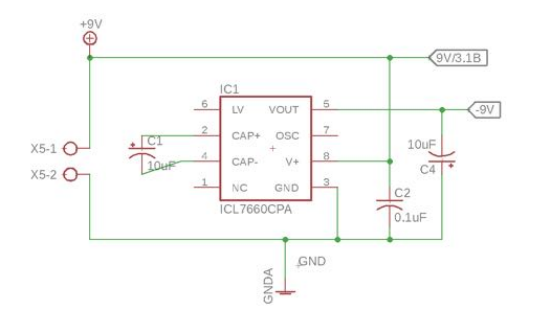

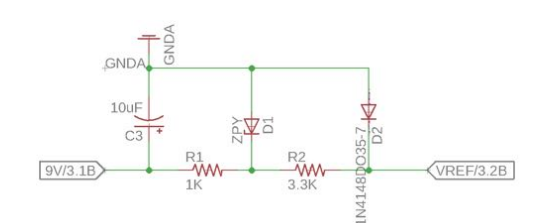

(A) Inversor de tensión ICL7660 (B) Tensión de referencia para el DAC

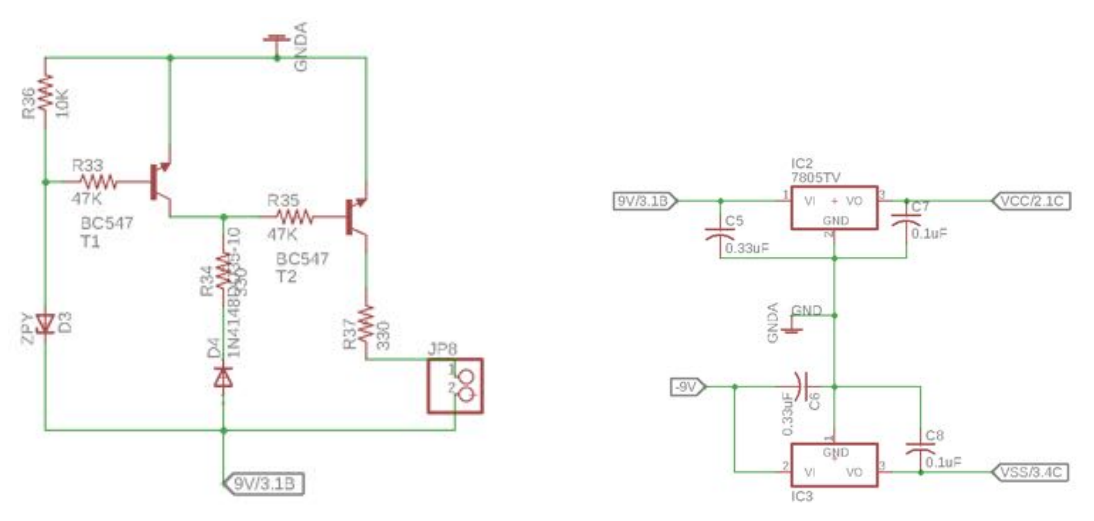

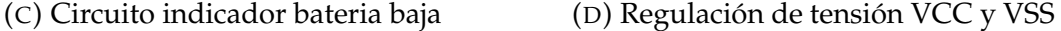

FIGURA 3.4: Circuitos de regulación eléctrica

#### <span id="page-35-0"></span>**3.3. Generación de señales**

En el capítulo [2](#page-17-0) se estableció que una de las características de un electrocardiógrafo es la cantidad de derivaciones que puede sensar, siendo doce uno de los estándares, esto implica que el equipo puede obtener doce señales simultaneas mediante diez electrodos ubicados en el cuerpo del paciente. A pesar de la facilidad que significa trabajar con un microcontrolador, una de las desventajas que presenta es que se está limitado al mundo digital, es decir, señales compuestas por sucesiones de 1 y 0, mientras que el tipo de señal que se intenta emular es una señal analógica que puede tomar infinitos valores de amplitud en un pequeño rango de mV.

El uso de un sistema de generación de señales que sea controlado por el microcontrolador, permite generar las tensiones que serán sensadas por los electrodos del electrocardiógrafo de manera simultanea. El esquema general de
este módulo se puede apreciar en la figura [3.5.](#page-36-0) El primer componente que utiliza es un conversor digital analógico (DAC), que como su nombre lo indica transforma una señal digital en una analógica, la salida en este punto de la cadena viene determinada a partir de la tensión de referencia(*VREF*) que utilice el DAC, generalmente en rangos de entre 3V a 10V. Si bien, en este punto se puede obtener una señal que morfológicamente tenga las características de una señal cardiaca, su intensidad es varios ordenes de magnitud mayor y debe ser atenuada para que pueda ser interpretada como tal. Para lograr la simultaneidad de las doce derivaciones se codifica la señal de tal manera que a la salida del DAC se contenga la información de cada uno de los electrodos que serán registrados. Posteriormente, un demultiplexor (DEMUX) decodifica y direcciona esta información en canales separados. Cada registro luego se atenúa para lograr magnitudes de señal acordes a la amplitud del ECG (Ver Cuadro [2.1\)](#page-26-0). El último proceso consiste en un sistema de adaptación de impedancias para que la interconexión con un electrocardiógrafo no provoque un funcionamiento incorrecto del dispositivo.

<span id="page-36-0"></span>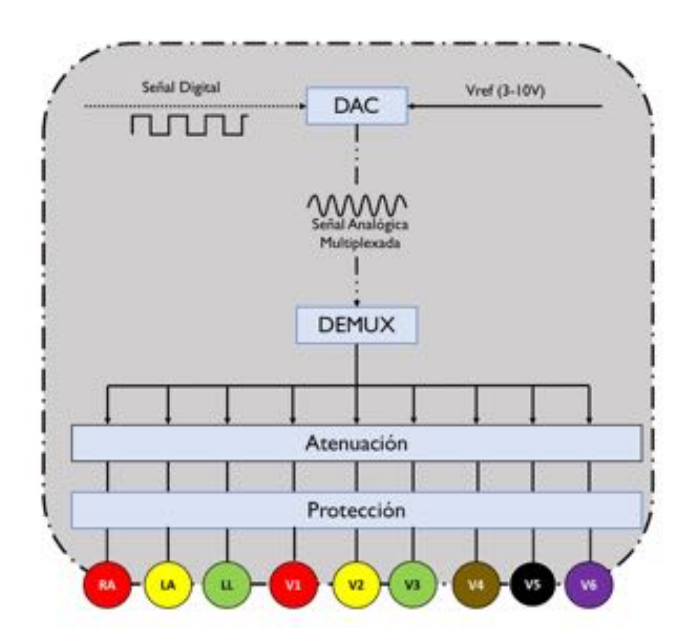

FIGURA 3.5: Diagrama en bloques del generador de señales

### **3.3.1. Conversor Digital Analógico**

El DAC es uno de los elementos críticos del sistema, ya que determina la resolución del simulador. Considerando que las plataformas de adquisición utilizadas en el ámbito academico suelen ser de 10 bits (Arduino Microcontroladres) es necesario que la resolución del DAC a utilizar sea superior este

nivel para evitar que el ruido de cuantización afecte de manera negativa el uso previsto. Además, considerando que la relación señal ruido (SNR) de una señal de ECG adquirida esta en el orden de los 20-27 dB [\[47\]](#page-82-0), el SNR del DAC deberá ser superior a este valor. En este caso, se utiliza el conversor multiplicador de 12 bits *LTC 7541A* cuyo uso previsto incluye el las calibraciones controladadas por microcontrolador y construcción de equipamiento de testeo automático [\[48\]](#page-82-1). La conexión del tipo paralela simplifica las tareas de programación y prototipado sin la necesidad de aplicar protocolos de comunicación complejos. Mediante este DAC se cumple con la meta del SNR definida anteriormente si se considera que la relación viene determinada por [\[49\]](#page-82-2):

$$
SNR = 6,02N + 1,76dB
$$
  

$$
SNR = 6,02 * 12 + 1,76dB = 74dB
$$
 (3.1)

<span id="page-37-0"></span>La configuración bipolar del DAC de acuerdo a la figura [3.6](#page-38-0) posibilita generar, a partir de la señal digital enviada, 4096 valores de tensión entre *±VREF* para adecuarse a la naturaleza de señal de ECG. Cada nivel de cuantización viene determinado de acuerdo al cuadro [3.3](#page-37-0)

| <b>Input Digital</b> | Salida Analógica     |
|----------------------|----------------------|
| <b>MSB LSB</b>       | Vout                 |
| 1111 1111 1111       | $V_{REF}(2047/2048)$ |
| 1000 0000 0001       | $V_{REF}(1/2048)$    |
| 1000 0000 0000       | 0V                   |
| 0111 1111 1111       | $-V_{REF}(1/2048)$   |
| 0000 0000 0000       | $-V_{REF}$           |

CUADRO 3.3: Valores Digitales respecto a valores de tensión de referencia del DAC

<span id="page-38-0"></span>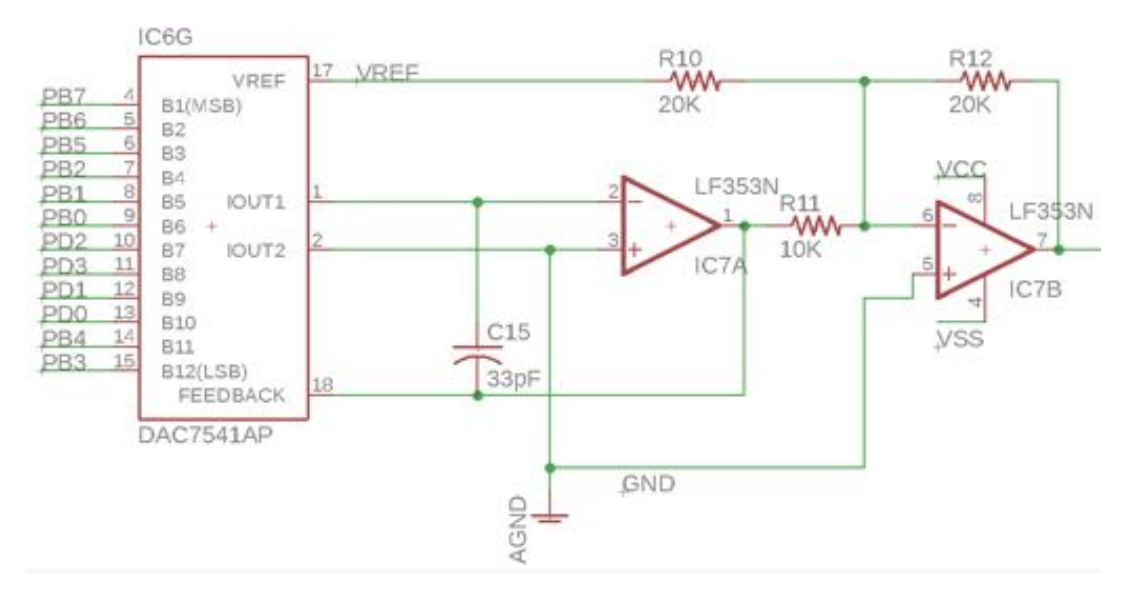

FIGURA 3.6: Conexión Bipolar Conversor Digital Analógico

### <span id="page-38-1"></span>**3.3.2. Demultiplexor**

La simultaneidad de señales que se mencionó en la sección [3.3](#page-35-0) se obtiene codificando la salida del DAC y direccionando la información en distintos canales a través de un circuito demultiplexador. El estándar de doce derivaciones del ECG consiste en el sensado a través de diez electrodos situados en la superficie corporal del sujeto a analizar. Estos doce registros vienen determinados por el conjunto de ecuaciones [2.1,](#page-24-0) las cuales no son independientes entre si. Para poder determinar los valores de tensión que se registra en cada electrodo es necesario fijar la tensión de alguno de ellos (exceptuando RL que ya se determina como la referencia de tierra). Se fijan los valores de LL y se le asigna una tensión constante de 0*V*, posteriormente el conjunto de ecuaciones quedara independizado y podrán calcularse las tensiones de cada uno.

Con la tensión de LL fija, supongamos un conjunto de valores *Amxn* donde, *m* = 8 es la cantidad de electrodos y *ne*1....*t* instantes de tiempo separados por un D*T*. Entonces *A*8*xn* determina la tensión de cada electrodo en todo instante de tiempo *t*. Considerando esto, la salida del DAC se codifica de tal manera que en un periodo de tiempo  $T < \Delta T$ , se trasmitan de forma consecutiva todos los valores de  $A_{8x1}$ , una vez transcurrido un tiempo  $\Delta T$  se vuelve a enviar de la misma manera *A*8*x*<sup>2</sup> y así sucesivamente.

Los datos codificados de esta manera se envían a la entrada del *AD SMP08* un circuito integrado de *sample & hold* de ocho canales para uso en sistemas

de control instrumentación analítica y médica [\[50\]](#page-82-3). El mismo permite decodificar la señal en ocho canales separados y mantener la tensión de cada uno en el tiempo (Ver Fig. [3.7\)](#page-39-0). Si un electrocardiógrafo tiene un periodo de registro mayor a  $T$  y menor que  $\Delta T$ , entonces sensará cada electrodo de manera correcta (Ver Fig[.3.8\)](#page-40-0).

<span id="page-39-0"></span>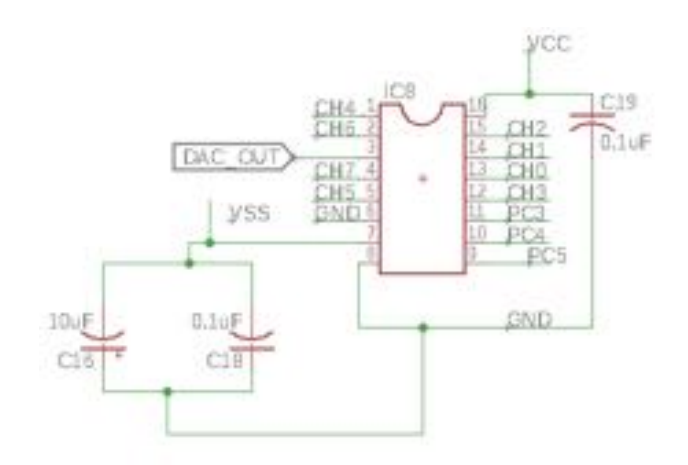

FIGURA 3.7: Conexión Bipolar DEMUX

<span id="page-40-0"></span>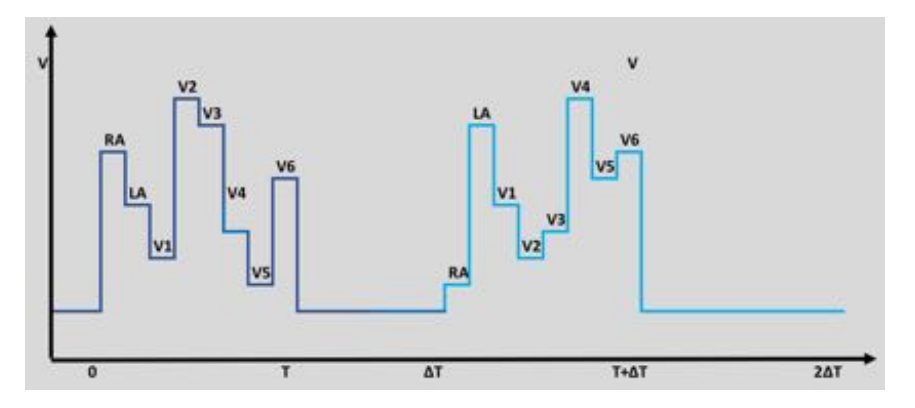

(A) La señal viene codificada de tal manera que toda la información se transmite en un tren de pulsos sincronizados en un periodo de tiempo T menor de lo que tarda un electrocardiógrafo en sensar la señal

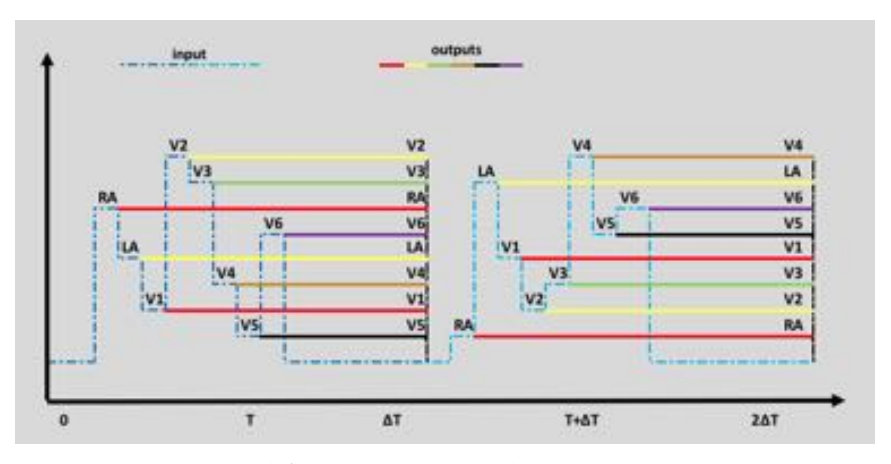

(B) Esquema decodificación: las señales de input son sostenidas en el tiempo y transformadas en outputs independientes por el SMP08, este dispositivo permite sostener los valores de tensión en cada electrodo por el tiempo necesario para que un electrocardiógrafo pueda sensarlos

FIGURA 3.8: Esquema codificación/decodificación

### **3.3.3. Atenuación y protección**

Dado que la salida del DAC esta definida por *Vref* y es necesario atenuarla para su correcta interpretación por un electrocardiógrafo, se podría utilizar un único atenuador antes del DEMUX como etapa de adaptación sin la necesidad de utilizar un circuito dedicado para cada señal. Sin embargo, como el propio DEMUX tiene *offsets* de operación del orden de los mV, si se toma la estrategia mencionada anteriormente la señal de salida quedaría enmascarada bajo ruidos introducidos por el funcionamiento del DEMUX. Para evitar esto, la solución es un sistema de atenuación ubicado posteriormente en cada

canal del DEMUX para que, no solo atenúe la señal de interés, sino también cualquier ruido introducido por los elementos previos. El divisor resistivo (Ver Fig. [3.9\)](#page-41-0) utilizado en cada canal viene determinado por la ecuación [3.2.](#page-41-1) Los valores de resistencias utilizados se seleccionan teniendo en cuenta que el DEMUX no puede superar una carga de más de 20kΩ en cada canal y la corriente total de salida no superé los 20 mA. A continuación, un amplificador operacional en configuración buffer actúa a modo de protección de impedancias para que, al momento de conectar la salida a un electrocardiógrafo, no se vea afectada la relación entre *R*<sup>1</sup> y *R*<sup>2</sup> debido a la presencia de una nueva carga en el circuito. De esta manera se pueden obtener a la salida de cada canal tensiones entre *±*3*mV*.

<span id="page-41-1"></span>
$$
Vout = \frac{R_2}{R_1 + R_2} \cdot V_{in} = \frac{10\Omega}{10k\Omega + 10\Omega} \cdot \pm 3{,}106V = \pm 3{,}106mV \tag{3.2}
$$

<span id="page-41-0"></span>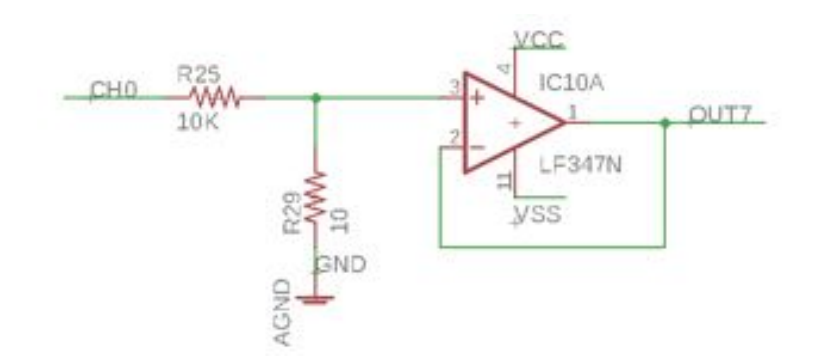

FIGURA 3.9: Divisor resistivo con relación de atenuación de 60 dB

## <span id="page-42-0"></span>**Capítulo 4**

## **Implementación Software**

Una vez validado y construido el *hardware* es necesario lograr la integración entre todos los bloques que lo componen. El *software* almacenado en el microcontrolador ejecuta las instrucciones necesarias para garantizar el flujo de información entre componentes. En base a la interacción del usuario, se ejecutan algoritmos y procesos internos que permiten controlar los componentes periféricos detallados en la sección [3.](#page-31-0)

El desarrollo e implementación del software en este proyecto se divide en dos secciones. En primer lugar, se realiza una etapa de **pre procesamiento** donde se establecen los criterios para la inclusión de señales que estarán presentes en el producto final junto con los métodos de procesamiento para su correcta interpretación. El segundo eje de este capítulo esta dedicado a profundizar los conceptos y los mecanismos de funcionamiento del programa almacenado en el microcontrolador sin entrar en detalle de los códigos utilizados.

### **4.1. Pre Procesamiento Señales**

Simuladores de paciente y de ECG comerciales pueden llegar a tener desde un único tipo de señal de calibración hasta decenas de registros almacenados (Ver Cuadros [2.2](#page-28-0) y [2.3\)](#page-28-1). Con el objetivo de incluir las ocho señales definidas en los objetivos en el producto final se pueden tomar dos enfoques, cada uno con sus ventajas y desventajas. El primero de ellos incluye el uso ecuaciones matemáticas para generar en tiempo real las curvas del ECG, si bien virtualmente no ocupa espacio de memoria en el microcontrolador, si se desea contar con una amplia gama de registros en distintas condiciones fisiopatológicas, el modelado de los complejos mecanismos biológicos puede ser deficiente. El segundo enfoque es el uso de base de datos, las cuales serán

almacenadas en la memoria del microcontrolador para su consulta, la ventaja de este método es que permite tener registros reales con las variaciones y sutilezas propias de las bioseñales a costo de precisar una gran disponibilidad de espacios de memoria dedicada en el equipo. Con el fin de aprovechar las ventajas de cada uno se desarrolla un método mixto donde se utilizan bases de datos junto con la generación artificial de ciertos segmentos característicos de las curvas.

El ideal de señales a incluir en el simulador de señales de ECG son aquellas provenientes de las bases de datos CSE y CTS de acuerdo con la norma IEC 60601-2-25 las cuales incluyen un gran conjunto de señales analíticas y biológicas que se definieron para evaluar la correcta *performance* de electrocardiógrafos. Sin embargo, debido al alto costo de estas y que el uso previsto del equipo no es para validar equipos comerciales que se utilizaran en diagnóstico, se busca usar bases de datos de libre acceso para obtener los registros. El portal Physionet<sup>1</sup> es una organización auspiciado por el Instituto Nacional de Salud de Estados Unidos (NIH) con el fin de ofrecer amplias bases de datos de señales fisiológicas de manera gratuita. Debido al prestigio y trayectoria de ambas organizaciones, se decide utilizar los recursos disponibles allí para el desarrollo del equipo.

Para la selección de la base de datos se evalúan los registros de ECG disponibles en *Physionet*, seleccionando aquellos que posean ECG de 12 derivaciones simultaneas con una frecuencia de adquisición de 1000Hz a un mínimo de 12 bits. Considerando que para emular correctamente el ECG de 12 derivaciones necesitamos contar con ocho conjuntos de datos (uno para cada electrodo de acuerdo con lo que se definió en la sección [3.3.2\)](#page-38-1), cada segundo de señal almacenada ocupara 16Kbytes de memoria, un valor superior a la memoria EEPROM interna del microcontrolador. Mediante una comunicación I2C a una memoria externa EEPROM 24LC1025 se amplia la capacidad a 128Kbytes permitiendo aumentar considerablemente la cantidad de señales almacenadas.

Previo a la carga de las señales en el simulador se realiza un pre procesamiento de las mismas con a fin de optimizar la utilización de espacios de memoria. De acuerdo a la Fig. [4.1](#page-44-0) en primer lugar se hace la selección de las señales a utilizar, en línea con los requerimientos se incluyen dos registros de ECG normales [\[51\]](#page-82-4), tres registros ECG patológicas [\[51\]](#page-82-4) y tres señales de calibración de acuerdo a las normas IEC-60601-2-25 [\[14\]](#page-79-0).

<span id="page-43-0"></span><sup>1</sup>Physionet - https://www.physionet.org/

<span id="page-44-0"></span>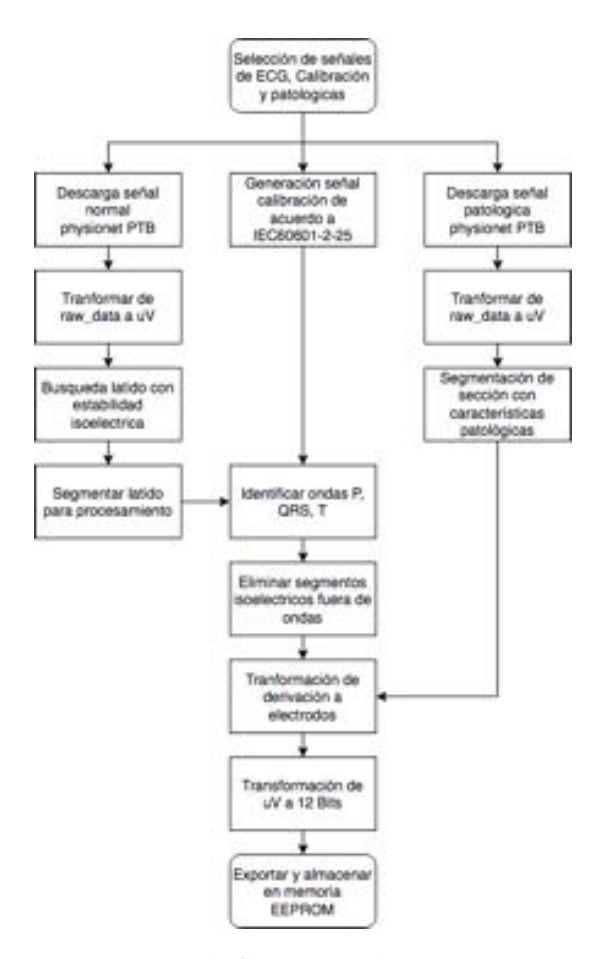

FIGURA 4.1: Diagrama de flujo para el pre procesamiento de las señales. Todo el procesado se realiza en Matlab

La base de datos PTB[\[51\]](#page-82-4) de la cual se descargan las señales contiene registros ECG reales de 12 derivaciones, por lo que, para evitar la variabilidad fisiológica de las mismas se busca identificar segmentos que presenten cierta estabilidad eléctrica, en el caso de los ECG normales se busca un único latido representativo y en las señales patológicas un segmento de varios latidos donde se puedan apreciar claramente las características morfológicas del diagnóstico. Las señales de calibración al ser sintetizadas mediante valores tabulados no necesitan de este procedimiento.

Si bien los intervalos isoeléctricos (PR,ST) del ECG normal brindan información útil acerca del funcionamiento del corazón, los mismos pueden ser generados artificialmente con facilidad por el simulador, por lo que se pueden eliminar del registro ahorrando espacios de memoria. Este procedimiento consiste en identificar los intervalos de duración de las ondas características (Ver Fig. [4.2a\)](#page-45-0) (P, QRS, T) para luego eliminar los segmentos isoelectricos y obtener una versión comprimida del latido(Ver Fig. [4.2a](#page-45-0) [4.2b\)](#page-45-0).

<span id="page-45-0"></span>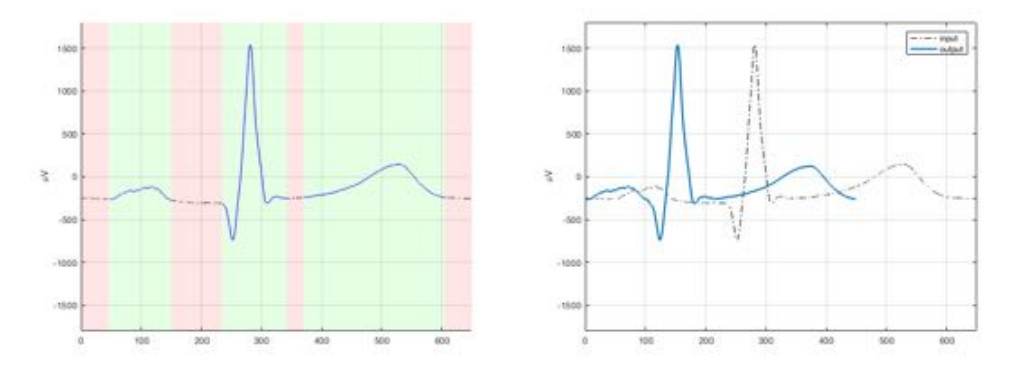

(A) Identificación de segmentos isoeléc-(B) Diferencia entre señal de entrada y tricos y ondas características señal de salida

FIGURA 4.2: La eliminación de los segmentos isoeléctricos permiten ahorrar entre un 25 % y 30 % de espacios de memoria del simulador.

El siguiente proceso consiste en calcular el valor de tensión que deberá enviarse a cada canal de salida y su posterior transformación de *µV* a niveles de cuantización digital. Como se mencionó anteriormente, el conjunto de ecuaciones [2.1](#page-24-0) no es linealmente independiente por lo que se fija un valor de tensión para el electrodo de pierna izquierda para todo instante de tiempo *t* tal que  $LL(t) = 0V \forall t$ , de esta forma se genera un nuevo conjunto de ecuaciones [4.1](#page-46-0) que puede expresarse como una nueva matriz de valores *Emxn* donde *m* = 8 es la cantidad de electrodos, *n* la cantidad de muestras definidas por una frecuencia de muestreo *f s* y cada valor expresado en *µV*. Se define el factor de conversión *k* de acuerdo al cuadro [3.3,](#page-37-0) una tensión de referencia  $V_{REF} = 3,106V$  y un intervalo de salida de  $V_{out} = \pm 3,106mV$ 

<span id="page-46-0"></span>
$$
LL = 0
$$
\n
$$
RA = -II
$$
\n
$$
LA = -III
$$
\n
$$
CW = (LA + RA)/3
$$
\n
$$
V1 = v1 + CW
$$
\n
$$
V2 = v2 + CW
$$
\n
$$
V3 = v3 + CW
$$
\n
$$
V4 = v4 + CW
$$
\n
$$
V5 = v5 + CW
$$
\n
$$
V6 = v6 + CW
$$

$$
E_{Digital} = k \cdot E_{8xn} + 2048 \tag{4.2}
$$

$$
0 < E_{Digital} < 4096 \tag{4.3}
$$

$$
k = \frac{2047}{V_{out}} = \frac{2047}{V_{REF}\mu V}
$$
(4.4)

$$
E_{\text{Digital}}(n) = \begin{bmatrix} RA(n) & LA(n) & V1(n) & V2(n) & V3(n) & V4(n) & V5(n) & V6(n) \end{bmatrix}
$$

El conjunto de datos resultante de esta transformación (Ver Fig[.4.3\)](#page-47-0) se exporta y almacena en la memoria EEPROM externa para su posterior uso por el simulador.

<span id="page-47-0"></span>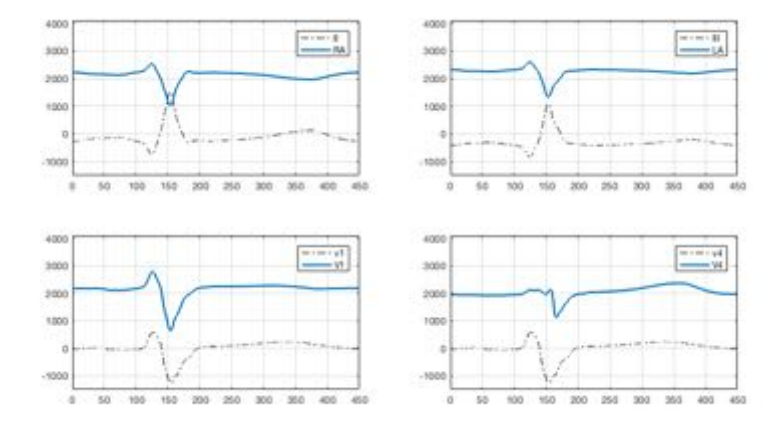

FIGURA 4.3: Ejemplo de la transformación de la señal para distintos electrodos.

## **4.2. Software**

El software es el que permite generar los distintos tipos de señales a las cuales se les pueden variar sus características de frecuencia a partir de la interacción con el usuario.Se utilizan cuatro interruptores *INC*, *DEC*, *NEXT BEFORE* conectados directamente al microcontrolador a modo de interfaz con el usuario, estos permiten modificar las variables internas para que el equipo responda a las acciones del usuario. Dentro del anexo [C](#page-73-0) se encuentra el manual de uso del simulador. En la figura [4.4](#page-48-0) se especifica el diagrama de bloques del *software*, a continuación se desarrollan los contenidos de cada uno:

<span id="page-48-0"></span>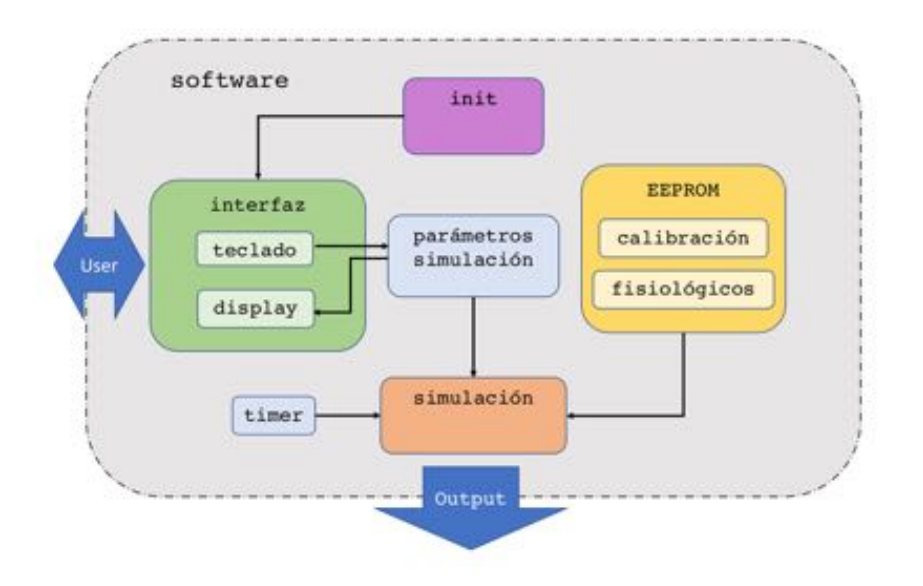

FIGURA 4.4: Diagrama en bloques del software

### *init:*

Bloque de inicialización, realiza las configuraciones iniciales para dejar al equipo en condición de funcionamiento. Se ejecutan las siguientes acciones:

- Carga de librerías para manejo de display y memoria externa[\[52\]](#page-82-5)[\[53\]](#page-82-6)
- Configuración de puertos de entrada y salida
- Declaración de variables globales
- Configuración de la frecuencia de interrupción a 1000 *Hz* de acuerdo a la frecuencia de adquisición de las bases de datos.
- Inicialización y apertura de comunicación con display y memora externa

### *interfaz:*

Contiene las funciones relacionadas con el manejo del teclado para el control de los parámetros del equipo y permite el feedback al usuario mediante un display. Mediante un *polling* continuo del teclado puede modificar el estado de simulación, el tipo de señal, los latidos por minuto y visualizar información sobre el dispositivo (Ver Fig [4.5\)](#page-49-0).

<span id="page-49-0"></span>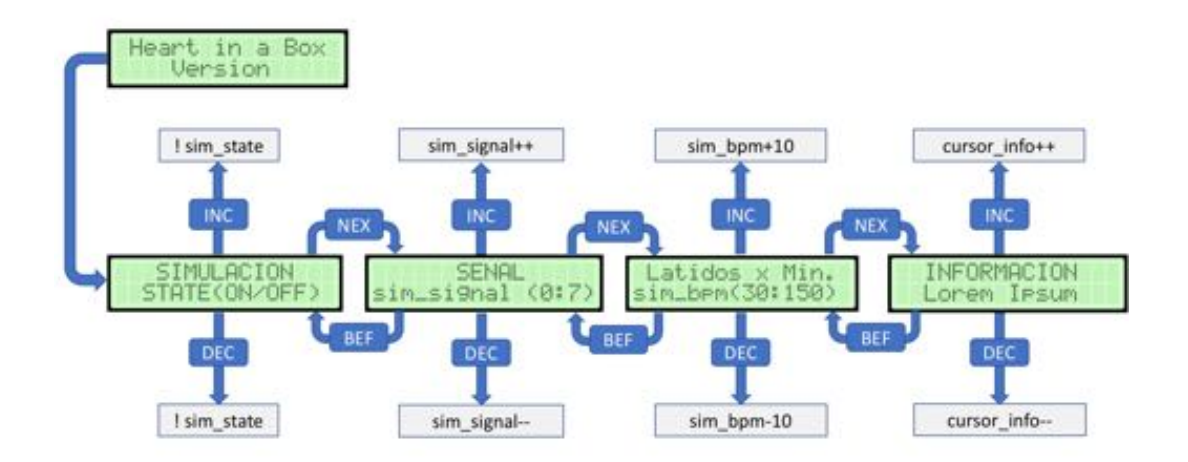

FIGURA 4.5: Esquema de interfaz de usuario. El teclado consiste en cuatro pulsadores: Nex, Bef, Inc, Dec los cuales se utilizan para moverse dentro del menu global y editar los distintos parametros.

### *parámetros de simulación:*

Los parametros de simulación son aquellas variables globales para la configuración de las características de señal de salida, incluyen:

- **sim\_state:** Estado de simulación prendido/apagado. Modificable por usuario
- **sim\_signal:** Señal a simular, se incluyen ocho diferentes. Modificable por usuario
- **sim\_bpm:** Latidos por minuto para aquellas señales donde esta característica es modificable por el usuario.
- **sim index:** Índice temporal para la simulación, se incrementa cada 1 ms cuando esta activada la simulación.
- **loaded:** Indica si la señal esta cargada dentro del buffer de memoria asignado.

#### *EEPROM*

Mediante un protocolo de comunicación I2C el microcontrolador se comunica con la memoria EEPROM externa 24LC10125 donde se almacenan los datos de las señales fisiológicas y de calibración luego del pre procesamiento. Este bloque del sistema contiene las direcciones de memoria donde se encuentran alojadas cada una de las señales junto con las funciones necesarias para su correcta carga en el buffer designado en el microcontrolador.

#### *simulacion:*

El bloque de simulación se ejecuta siempre y cuando el estado *sim\_ state* se encuentre activado de acuerdo al diagrama de la figura [4.6.](#page-50-0) Cada 1ms (1000Hz frecuencia de escritura) se llama a la interrupción del programa, si el estado de simulación se encuentra activado se procede a la carga de la señal y configuración de los intervalos de duración de acuerdo con las variables globales, esto incluye la duración de los latidos(*duracion*) y los segmentos isoeléctricos (PQ, ST) determinados por *sim\_ bpm*. Posteriormente se debe escribir el valor adecuado de tensión en cada canal de salida del equipo para el instante de tiempo *sim\_ index*, momento en el cual se ejecuta el algoritmo [1.](#page-51-0) Una vez finalizada la escritura de información para ese instante de tiempo, se establece el nuevo valor de *sim\_ index* a la espera de una nueva interrupción.

<span id="page-50-0"></span>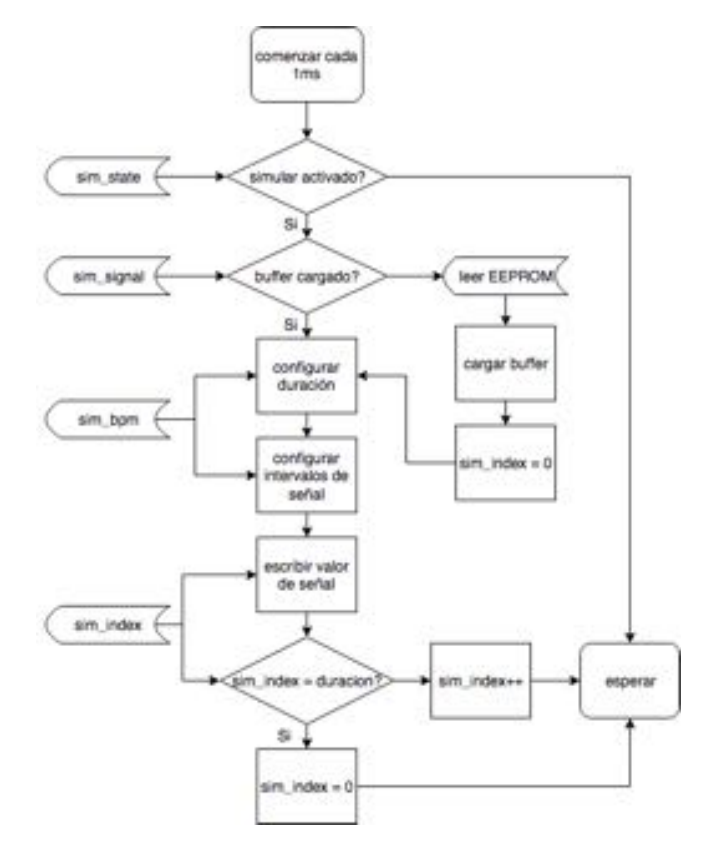

FIGURA 4.6: Diagrama de flujo de simulación

### <span id="page-51-0"></span>**Algorithm 1** Control DAC/DEMUX

#### 1: **procedure**

2:  $j \leftarrow$  canal de salida<br>3:  $value_i \leftarrow$  valor a tra

- 3: *valor<sub>j</sub>*  $\leftarrow$  valor a transmitir al DAC<br>4: *xhigh=valor*;/256  $\leftarrow$  componente su
- 4: *xhigh=valorj /256* componente superior de *valor*
- 5:  $xlow = valor_j %256 \leftarrow \text{component} \text{ inferior} \text{ de } valor$ <br>6:  $valor = xhigh * 256 + xlow$
- 6: *<br>7:*

```
7: while j<8 do
```
8: DEMUX  $\leftarrow$  OFF<br>9: canal salida  $\leftarrow i$ 

- 9: canal\_salida  $\leftarrow j$ <br>10: **for**  $i = 0 : 3$  **do**
- for  $i = 0:3$  do

11: **if**  $bit_i(xhigh_i) = 1$  **then** 12:  $\text{PORT}XY \leftarrow \text{HIGH}$ <br>13: **else** 13: **else** 14: **PORT***XY*  $\leftarrow$  **LOW**<br>15: **for**  $i = 0$  : 7 **do** for  $i = 0:7$  do

```
16: if bit_i(xlow_i) = 1 then
17: \text{PORT}XY \leftarrow \text{HIGH}<br>18: else
                      18: else
19: \text{PORT}XY \leftarrow \text{LOW}<br>20: \text{DEMUX} \leftarrow \text{ON}20: DEMUX \leftarrow ON<br>21: delay \leftarrow 20us
```
21:  $delay \leftarrow 20\mu s$ <br>22:  $i++$ 22: *j++*

Algoritmo control de escritura DAC y DEMUX. En primer lugar, se descompone el valor a transmitir de 16 bits en dos componentes de 8 bits. Luego se deshabilita la entrada del DEMUX para evitar interferencia en otros canales durante el direccionado de la señal y se configura el puerto de salida correspondiente. Posteriormente se escriben los componentes binarios del valor en cada puerto de entrada al DAC. Una vez finalizada la escritura en el DAC se habilita el DEMUX y se espera 20 *µs* para el correcto establecimiento de la tensión.

## <span id="page-52-0"></span>**Capítulo 5**

# **Resultados**

Para evaluar el desempeño del simulador se utiliza un electrocardiógrafo comercial **MindRay - Beneheart R3**, donde se hará un análisis de los registros obtenidos a partir de la conexión entre ambos equipos. Todas las señales serán sometidas a una verificación morfológica, contrastando que sean coherentes con la señal de origen. La evaluación del rendimiento de la simulación utilizará los algoritmos propios de detección y diagnóstico del electrocardiógrafo para determinar la diferencia entre la información que se presenta el display (Latidos x Minuto y tipo de señal) y señal medida. Posteriormente, como prueba de concepto se utiliza un electrocardiógrafo desarrollado por alumnos del ITBA para evaluar su efectividad en los usos previstos en los objetivos del proyecto.

Finalmente, para obtener una medida del error que introduce el equipo respecto al modelo de origen se realizará el calculo del error cuadratico medio (RMSE) en una de las señales, a partir de los registros de derivaciones de extremidades y precordiales. Este calculo se realizará en Matlab mediante la adquisición de datos crudos del electrocardiógrafo y el registro de la base de datos.

## **5.1. Rendimiento**

En la evaluación del rendimiento del simulador se puede verificar una correspondencia entre lo visualizado en el equipo de análisis y las señales de origen. Todos los hitos morfológicos característicos de una onda de ECG se pueden apreciar claramente (Ver Fig. [5.1a](#page-53-0) y además, los algoritmos de interpretación propios del electrocardiógrafo identifican los diagnósticos de las señales de ECG fisiológicas. A su vez, aquellas señales que permiten modificar su

frecuencia cardíaca respondieron al barrido de frecuencias de 30 150*LPM* con un desvió de *±*1*LPM* (Ver cuadro [5.1\)](#page-54-0). En el anexo [B](#page-67-0) se encuentran los registros de las ocho señales presentes en el equipo. La figura [5.2](#page-54-1) muestra el funcionamiento frente a un equipo de ECG en desarrollo.

Para el calculo del RMSE se toma en cuenta que el estimador es la señal generada por el simulador y medida por el electrocardiógrafo(*s*) y el valor real(*f*) es el registro de la base de datos de origen (PTB). En este sentido el RMSE indicará un promedio de la diferencia entre el estimador y el valor real. Mediante una alineación entre ambas curvas (estimado y real) ver [5.3a](#page-55-0) y [5.3b](#page-55-0) se determina que el RMSE toma un valor de:

$$
RMSE = \sqrt{\frac{1}{n} \sum_{n=1}^{n} (f_i - \sigma_i)^2} = 33 \mu V
$$

<span id="page-53-0"></span>el cual implica un error respecto a la amplitud pico a pico de solo el 0,5 %

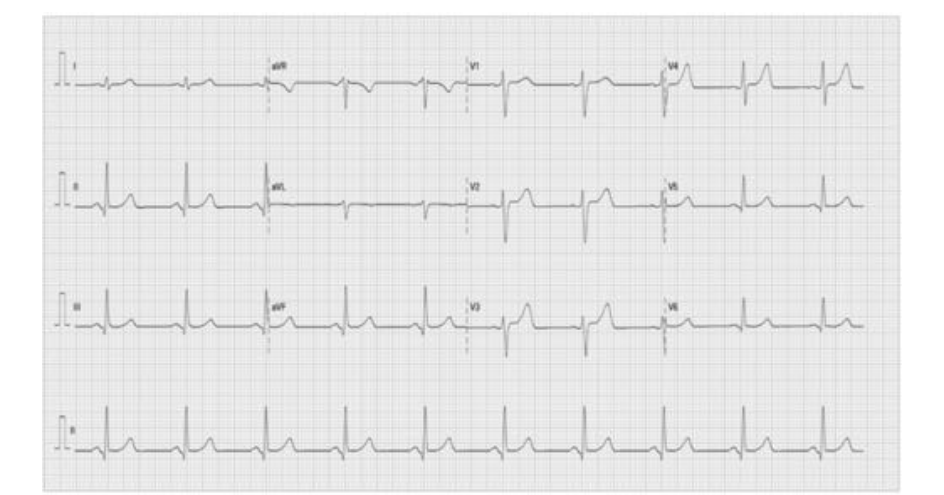

#### (A) Señal generada

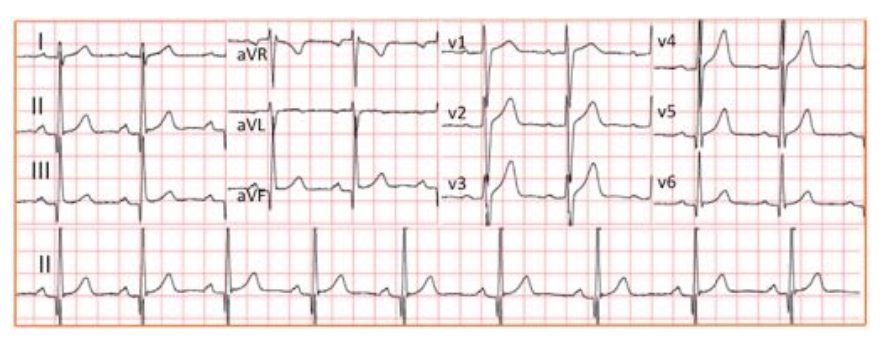

(B) Registro de señal de ECG PTB Original

FIGURA 5.1: Análisis morfologico de la señal generada [5.1a](#page-53-0) con el registro original [5.1b](#page-53-0)

<span id="page-54-1"></span>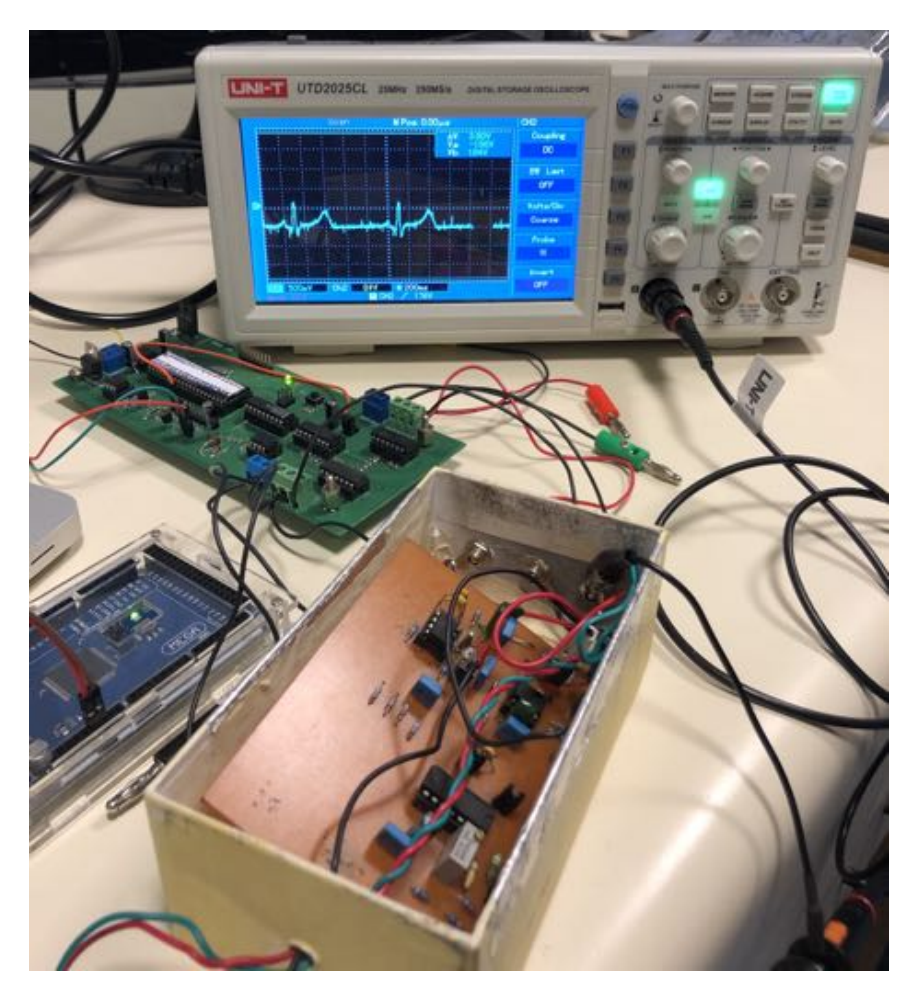

FIGURA 5.2: Registro de señal a partir de un ECG desarrollado dentro del ITBA

<span id="page-54-0"></span>

| Señal            | Morfología | Diagnóstico | <b>BPM</b> |
|------------------|------------|-------------|------------|
| ECG1             | X          | X           | X          |
| ECG <sub>2</sub> | X          | X           | X          |
| <b>CAL1000</b>   | X          | N/A         | X          |
| <b>CAL1500</b>   | X          | N/A         | X          |
| <b>INFARTO</b>   | X          | X           | N/A        |
| FIB. AURIC.      | X          | X           | N/A        |
| <b>BLOQUEO</b>   | X          | X           | N/A        |
| <b>PULSO</b>     | X          | N/A         | X          |

CUADRO 5.1: Rendimiento del simulador. X = Satisfactorio, N/A = No Aplica

<span id="page-55-0"></span>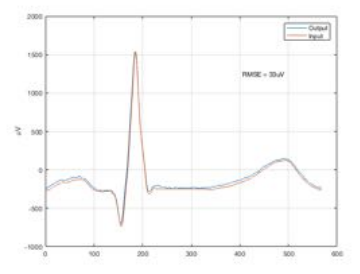

(A) Comparación entre señal original de la base de datos PTB y la señal de salida del Simulador de Señales cardíacas adquirida por un electrocardiógrafo comercial

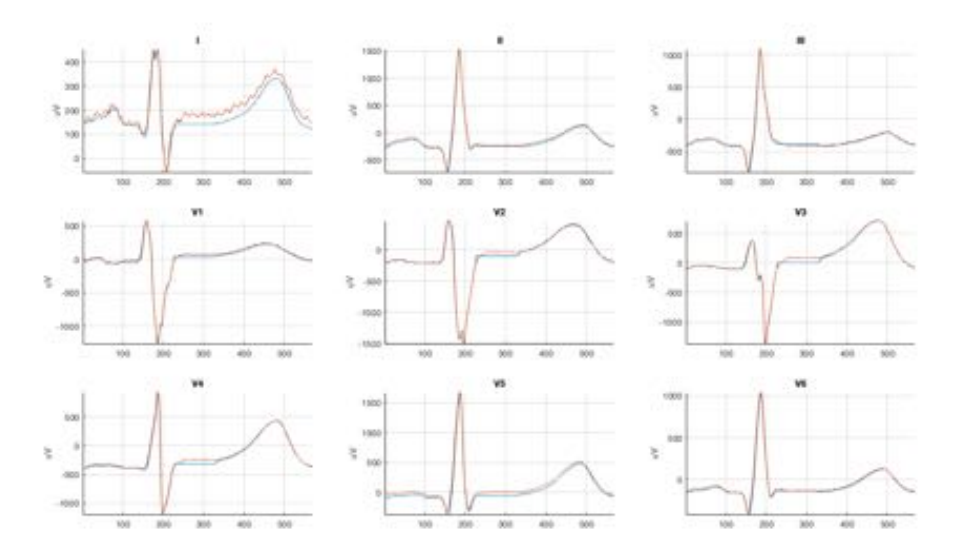

(B) Comparación morfologica entre la señal original en **azul** y la señal del simulador en **naranja**

FIGURA 5.3: Alineación de señal para calculo de RMSE

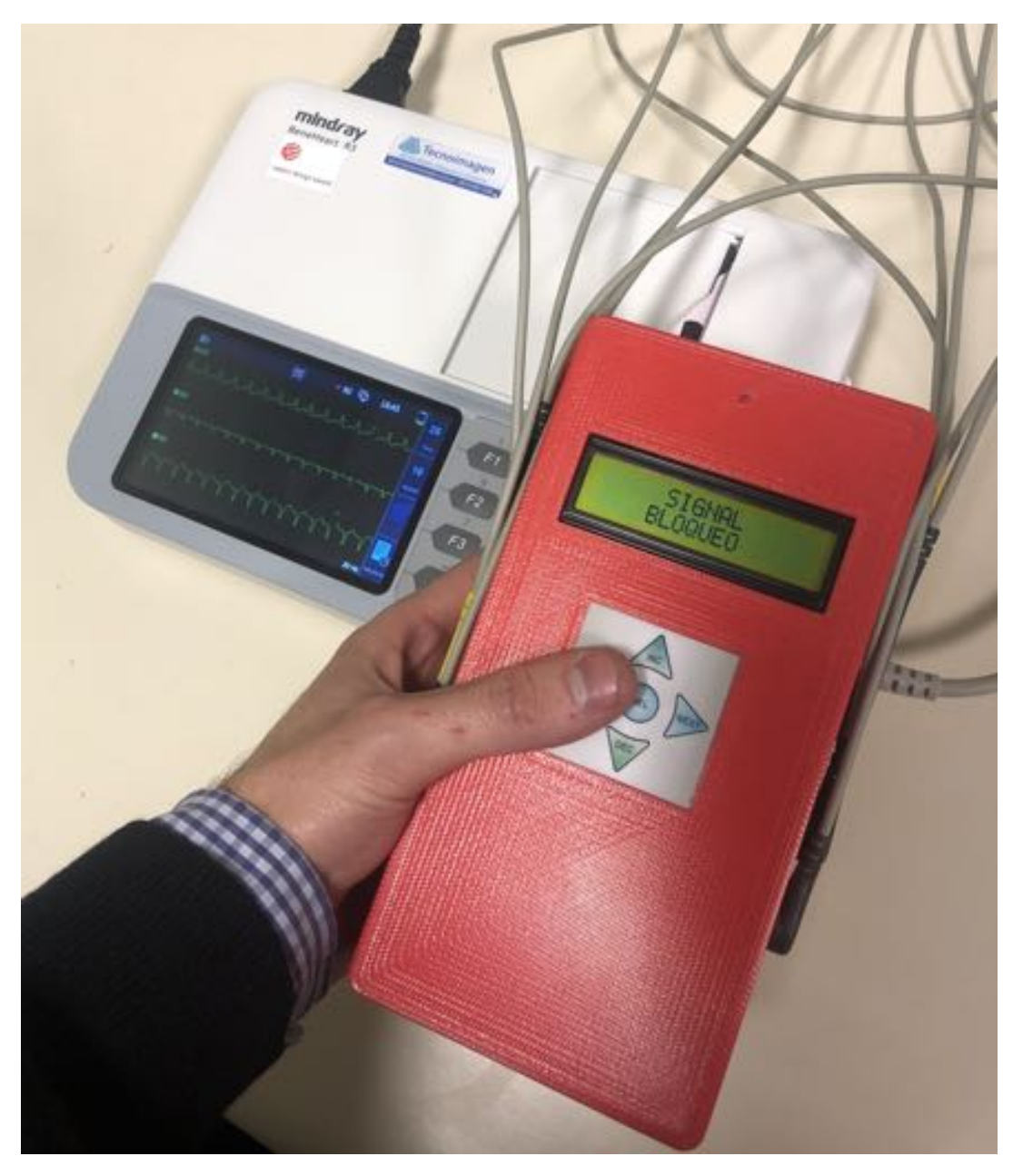

FIGURA 5.4: Simulador Heart in a Box conectado a un ECG de 12 derivaciones

## **5.2. Especificaciones técnicas**

A continuación se detallan las especificaciones técnicas finales del simulador de señales de ECG *Heart in a Box*

ı

| Característica         | Especificacion  |  |
|------------------------|-----------------|--|
| Dimensiones            | 190x96x50       |  |
| $(LxWxH)$ mm           |                 |  |
| Display                | $LCD\,16x2$     |  |
| Alimentación eléctrica | Batería 9V      |  |
| Derivaciones           | 12 Estandar AHA |  |
| Frecuencia Cardíaca    | 30-150          |  |
| (PPM)                  | Pasos de 10 PPM |  |
| Amplitud max (mV)      | $\pm 3.10$ mV   |  |
| Señales ECG            | $\mathcal{P}$   |  |
| Señales patológicas    | 3               |  |
| Señales calibración    | 3               |  |
| Resolución             | 12 Bit - 1.5 uV |  |
| RMSE                   | 33 uV           |  |

CUADRO 5.2: Especificaciones técnicas del simulador de señales cardíaca "Heart in a Box"

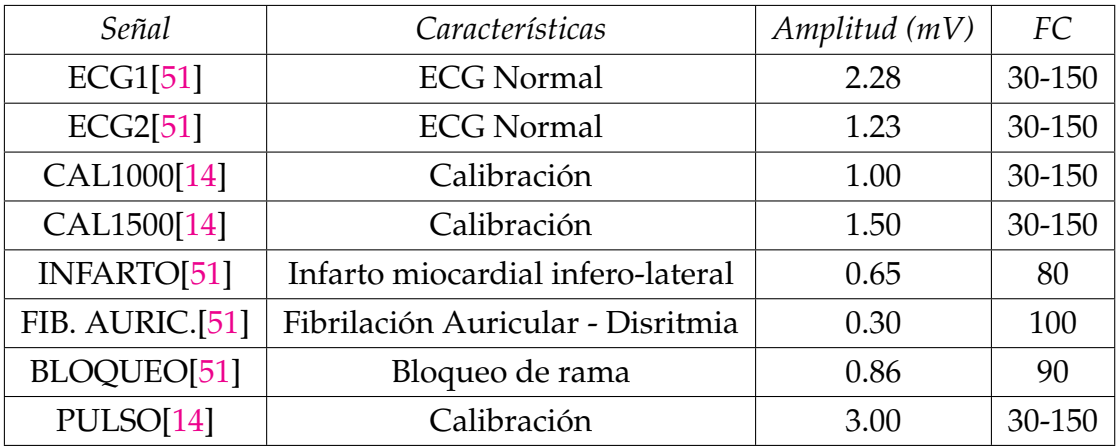

CUADRO 5.3: Listado de señales. La amplitud se considera pico a pico para la derivación II. Las señales patologicas poseen una frecuencia cardíaca fija.

## $\overline{2}$  $\overline{6}$  $\sigma$ b. 3 春道  $\circledS$  $\sqrt{4}$ ۵٠  $\overline{6}$

# **5.3. Conexiones y componentes**

FIGURA 5.5: Imagen de control y conexiones

| Item           | Nombre                   | Descripción                                      |
|----------------|--------------------------|--------------------------------------------------|
|                | Interruptor de encendido | Prende o apaga el simulador                      |
| 2              | LED Indicador Batería    | Se enciende cuando la batería debe cambiarse     |
| 3              | Display LCD              | Display 16x2                                     |
| $\overline{4}$ | Teclado                  | Teclado de navegación para manejo del simulador  |
| 5              | Conectores               | Conectores tipo ECG para el equipo en evaluación |
| 6              | Tornillos                | Tornillos de acceso al compartimiento de bateria |

CUADRO 5.4: Listado de control y conexiones

## **Capítulo 6**

# **Conclusiones**

### **6.1. Discusión**

De acuerdo a los resultados obtenidos en el capítulo [5,](#page-52-0) se pudo desarrollar un equipo electrónico capaz de generar señales que en términos eléctricos y temporales son comparables con las bioseñales cardíacas del cuerpo humano. Los algoritmos, consideraciones electronicas y estrategias empleadas permitieron que las señales generadas puedan ser adquiridas correctamente por un electrocardiógrafo comercial de la misma manera que si estuviera conectada a un sujeto de prueba.

El diseño realizado permite la fácil operación a partir de conexiones que respetan el estándar de doce derivaciones. El formato tipo *plug & play* requiere que el único procedimiento necesario para comenzar a utilizarlo sea la conexión al electrocardiógrafo y el encendido de ambos equipos. El tamaño reducido y peso del equipo sumado a una batería interna permiten que funcione como dispositivo portátil. Si bien la autonomía de 1.5 hs de uso continuo no es suficiente para cubrir el lapso de tiempo de una práctica de laboratorio habitual y, el reemplazo de baterías de 9V puede incurrir en costos innecesarios, se establecio que esta solución implementada funciona a modo de prueba de concepto para validar el correcto funcionamiento del equipo y se definieron los características necesarias para cumplir con los objetivos planteados.

En cuanto a las señales que brinda el simulador, la morfología, los intervalos de duración y amplitud de las distintas ondas se considero satisfactoria en todos los casos, pudiéndose identificar claramente cada segmento de acuerdo con la señal de origen. La conexión a un registrador de ECG desarrollado dentro de la institución permite corroborar que el equipo será aplicable al

uso previsto. Las ocho señales que puede generar le dan gran versatilidad para distintos usos.

En términos eléctricos, se pueden generar señales bipolares respetando la naturaleza de las señales cardiacas con un rango de amplitud apto para diversas situaciones fisiológicas. Las transformaciones a las que fueron sometidos los datos de acuerdo con los algoritmos de la sección [4](#page-42-0) no impactaron significativamente por lo que se mantuvieron las morfologías de las curvas. Mediante un análisis propio sobre la variabilidad entre dos latidos consecutivos de una de las señales fisiológicas, se encontró que el RMSE promedio se encuentra en el orden de los 38*uV* por lo que se podría establecer que el RMSE de 33*uV* que se calculo entre la simulación y la señal original se mantiene dentro de márgenes aceptables. Además, este valor implica un error respecto a la amplitud pico a pico de solo el 0,5 % En líneas generales, las especificaciones técnicas concuerdan con lo planteado en un principio y son comparables con equipos comerciales de similares prestaciones.

## **6.2. Mejoras a futuro**

A pesar de considerar que el rendimiento global del equipo es satisfactorio, durante la construcción del producto se identificaron varias oportunidades de mejora que merecen ser destacadas a la hora de tener en cuenta desarrollos futuros.

En una próxima iteración del producto, se busca aumentar la portabilidad y su autonomía. Si bien el gabinete final es liviano y puede transportarse con facilidad, sus dimensiones espaciales son más voluminosas que equipos comerciales de similares prestaciones. Debido a que el circuito esquemático ya se ha validado, un nuevo diseño de la placa PCB con el uso circuitos integrados de montaje superficial reduciría considerablemente el volumen del producto final. La autonomía se puede mejorar incorporando mecanismos de *standby* donde luego de un determinado tiempo sin interacción del usuario el equipo automáticamente pasa a un estado de ahorro de energía y la inclusión de una batería fija recargable como aquella definida en la sección [3.2.](#page-33-0)

Dado que las señales provenientes de la base de datos PTB son registros reales, contienen cierta variabilidad, niveles de ruido e interferencias propias de la adquisición inicial. Si bien estas son características intrínsecas que

hay que tener en cuenta, en los ámbitos donde se utilizan los simuladores de ECG, su presencia puede dificultar el uso adecuado del equipo. Mediante una actualización de software, se pueden incluir señales filtradas y nuevas funcionalidades donde el usuario pueda decidir si visualizar o no artefactos en la señal.

Por último, si bien la resolución de 12 bits del equipo es suficiente para el uso con las distintas plataformas de adquisición que se suelen usar dentro del ámbito estudiantil (Arduino, Microcontroladores), los electrocardiógrafos comerciales cuentan con resoluciones entre 16 y 24 bits. El uso de un conversor DAC de 24 bits mediante comunicación I2C lograrían mejorar la precisión del instrumento.

## **6.3. Conclusiones**

Con el avance de la ciencia y la tecnología surgen necesidades de formar nuevos profesionales y disciplinas que permitan integrar los nuevos conocimientos en las distintas áreas de la vida. La carrera de Bioingeniería es una formación de grado relativamente joven que apunta hacia esta simbiosis entre ciencia y tecnología aplicada al ámbito de la salud, ya sea, desde roles investigativos, gestión o desarrollo. Con un perfil técnico fuertemente relacionado a la tecnología, es importante que todo estudiante cuente con recursos apropiados durante sus estudios para mejorar la transferencia de conocimientos en el aula.

Durante el presente proyecto final de carrera se logro construir efectivamente un simulador de señales de ECG. Su diseño de interfaz sencillo con reducida interacción del usuario para el funcionamiento y a su vez provisto de un manual de uso permiten que la curva de aprendizaje de operación sea muy reducida. Si bien su autonomía actual no cumple con el requisito de tener la duración adecuada para su uso en una práctica usual universitaria, el desarrollo ha probado ser una prueba de concepto valida extrapolable, donde se han planteado las soluciones necesarias para corregir esta situación. Sumado a esto, la portabilidad que posee y la fácil conexión a cualquier electrocardiógrafo sin la necesidad de realizar ninguna configuración compleja lo convierte en una herramienta útil para su uso en un aula. Como en un principio se trata de un equipo que no será validado por organismos externos de normalización, no podrá ser utilizado fuera del ámbito académico, donde su uso

además deberá estar limitado a alumnos y docentes de cursos relacionados con ciencias de la salud.

La carrera de Bioingeniería del ITBA ha tenido un gran crecimiento en los últimos años por lo que las necesidades de instrumental dedicado han crecido considerablemente. Teniendo en cuenta que los simuladores comerciales con los que cuenta la institución poseen una disponibilidad controlada y supervisada, no se puede garantizar la accesibilidad a todos los alumnos simultáneamente. La herramienta *Heart In a Box* ha probado ser una prueba de concepto que cumple con los objetivos de funcionar a modo de simulador de señales cumpliendo las expectativas y usos dentro del ámbito universitario pero que pueden ser interpolados a la futura actividad profesional de los alumnos.

Las aplicaciones de esta herramienta no se limitan solo a su uso dentro del ITBA, pueden ser utilizadas en cualquier institución académica que requiera este tipo de simuladores. La habilitación de toda esta información de manera *open source* permitirá que cualquier persona con conocimientos en bioingeniería y electrónica pueda replicar este proyecto de manera sencilla. Parte de las intenciones de este escrito es brindar el *know how* para el desarrollo de futuros simuladores ya sean replicas, modificaciones o simuladores de otro tipo de señales biomédicas, basándose en los conceptos establecidos aquí. El diseño basado en arquitecturas difundidas en universidades y cursos de electrónica y un listado de componentes que en su mayoría puede obtenerse dentro del mercado local apuntan a garantizar estos fundamentos.

Dado que al momento de comenzar el presente proyecto el departamento de Bioingeniería del ITBA no contaba con simuladores de paciente propios, todo aquel desarrollo interno que requiera una interfaz con un sujeto debía ser evaluado directamente sobre un candidato de prueba. El uso de circuitos electrónicos expuestos, sin validación de seguridad eléctrica, herramientas de laboratorio como fuentes de alimentación y ningún tipo de aislamiento eléctrico ponen en continuo riesgo de choque eléctrico al sujeto de prueba. En este sentido, el simulador de señales de ECG *Heart in a Box* ha demostrado ser una herramienta apta para poder evaluar aquellos equipos que requieran una señal de ECG, su uso implica una aislación física entre la persona y el equipo en proceso de desarrollo reduciendo prácticamente a cero el riesgo electrocución debido a la interfaz equipo-persona.

La ingeniería y las ciencias de la salud basan sus decisiones en marcos analíticos y cuantitativos, por lo que la precisión y exactitud son características para evaluar en todo instrumento de medición. Un registrador de señales de ECG permite sensar y cuantificar la actividad eléctrica del corazón con el fin de diagnosticar y tratar al paciente. Parte de la actividad profesional del futuro bioingeniería puede estar dedicada al desarrollo de equipos médicos y será su responsabilidad, durante las sucesivas iteraciones, evaluar la precisión y exactitud comparándolas contra un estándar de referencia conocido y aceptado. El conjunto de ocho señales de ECG incluidas en el simulador de este proyecto provee distintos puntos de referencia con el cual determinar la respuesta y calibrar un electrocardiógrafo de hasta doce derivaciones dentro del ámbito educativo y puede establecerse como el material para evaluar los desempeños de aquellos desarrollos internos.

El simulador de señales *Heart in a Box* construido y evaluado en el presente proyecto final de carrera ha demostrado tener el potencial de mejorar la calidad del proceso de aprendizaje. Ya sea, desde la posibilidad de cada alumno de disponer, durante su proceso educativo, de herramientas similares a aquellas con las cuales interactuara en su vida profesional hasta el hecho de poder utilizar este documento como base de futuros desarrollos. De este modo, se busca contribuir a la comunidad académica permitiendo expandir el conocimiento e incrementar las capacidades de personas que tomaran un rol significativo en el sistema de salud.

**Apéndice A**

# **Hardware**

# **A.1. Esquemático y placa PCB**

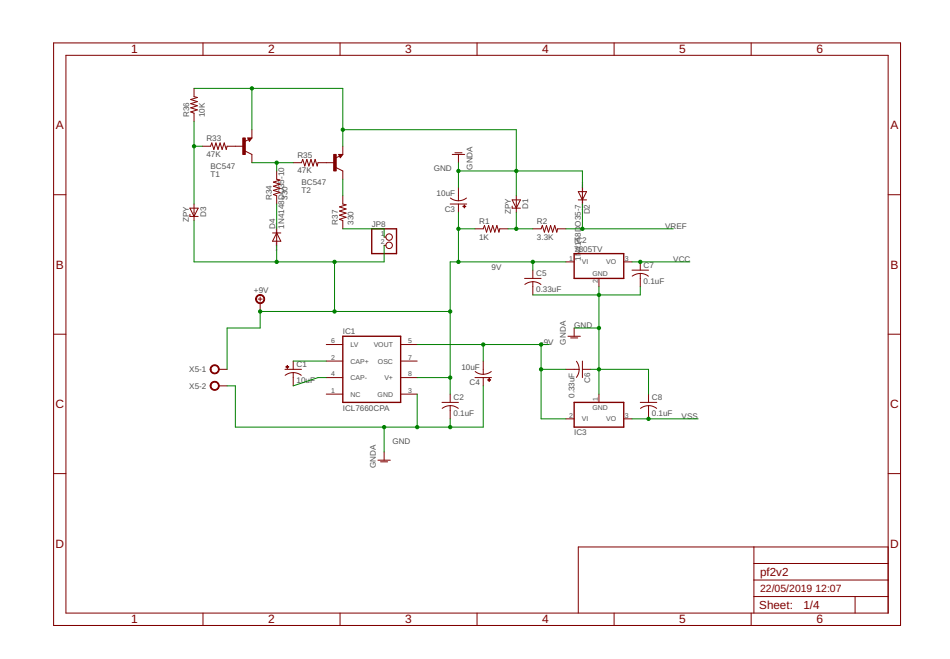

FIGURA A.1: Esquemático 1/4

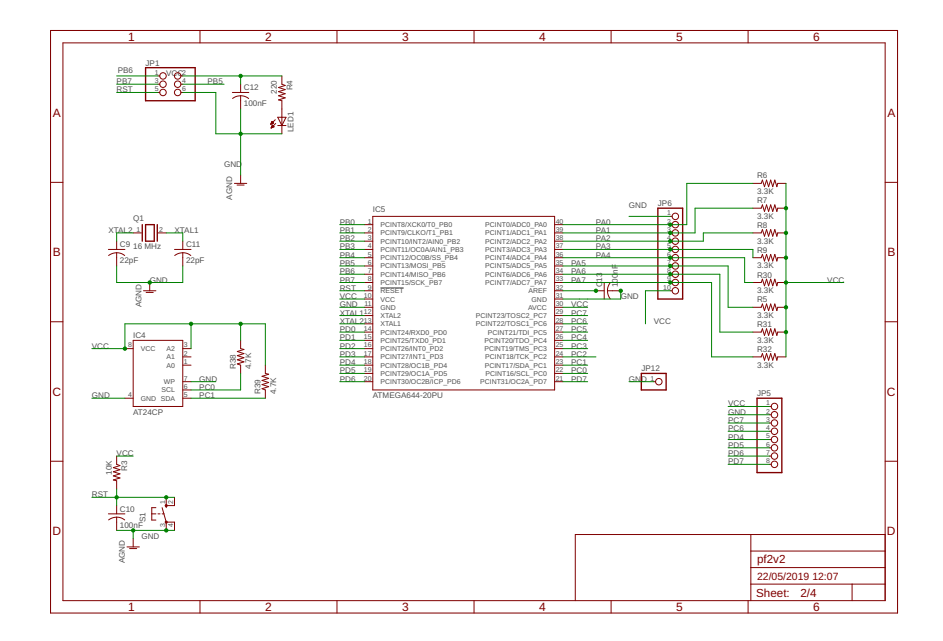

FIGURA A.2: Esquemático 2/4

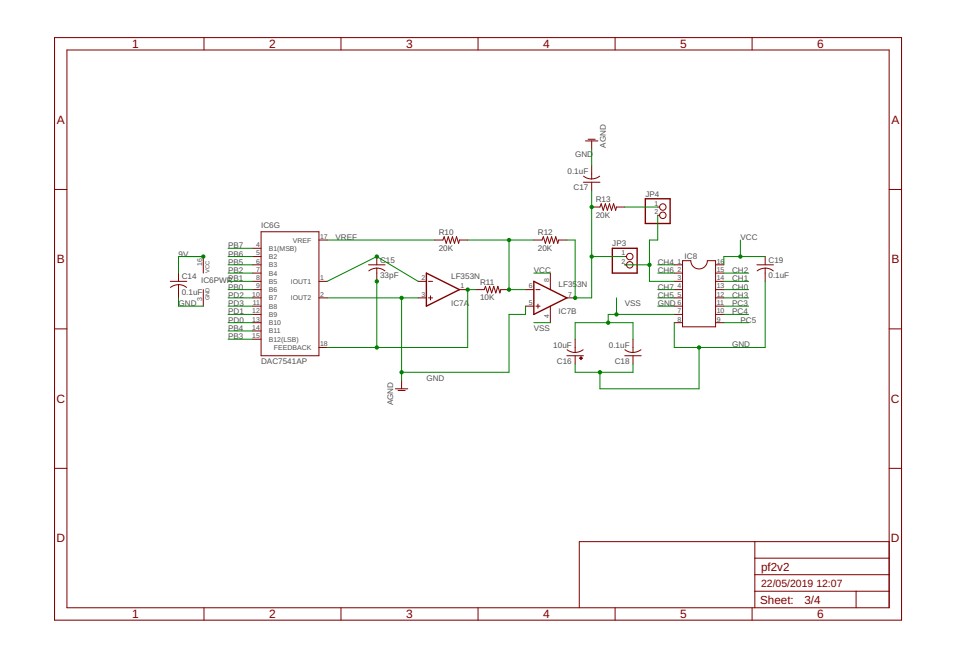

FIGURA A.3: Esquemático 3/4

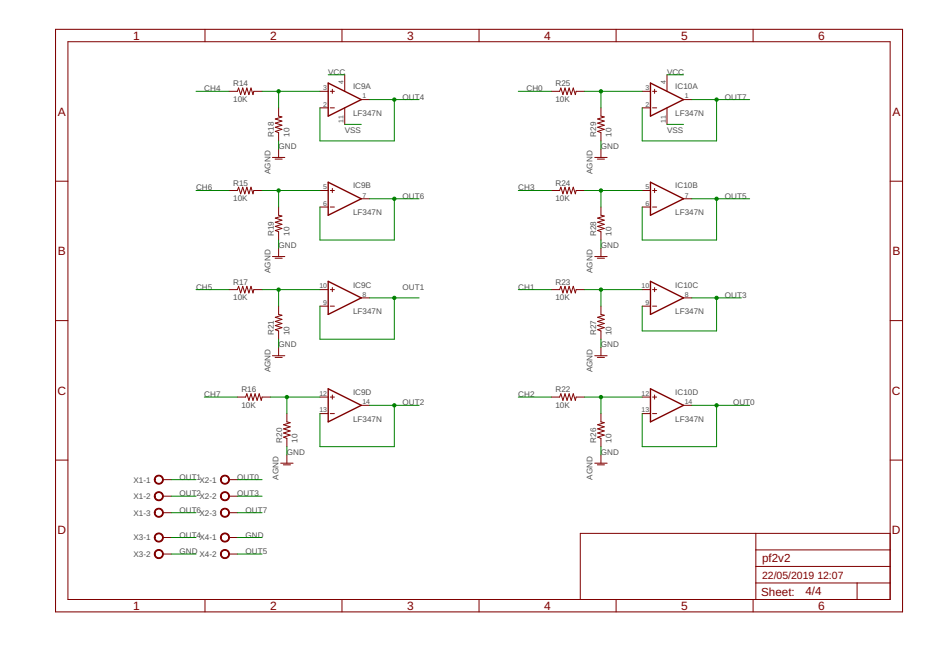

FIGURA A.4: Esquemático 4/4

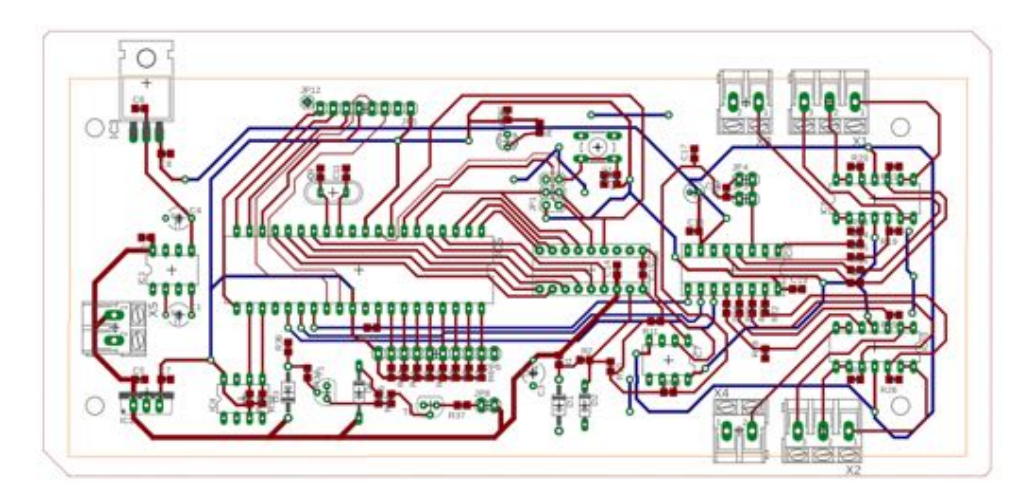

FIGURA A.5: Placa PCB

# <span id="page-67-0"></span>**Apéndice B**

# **Registros**

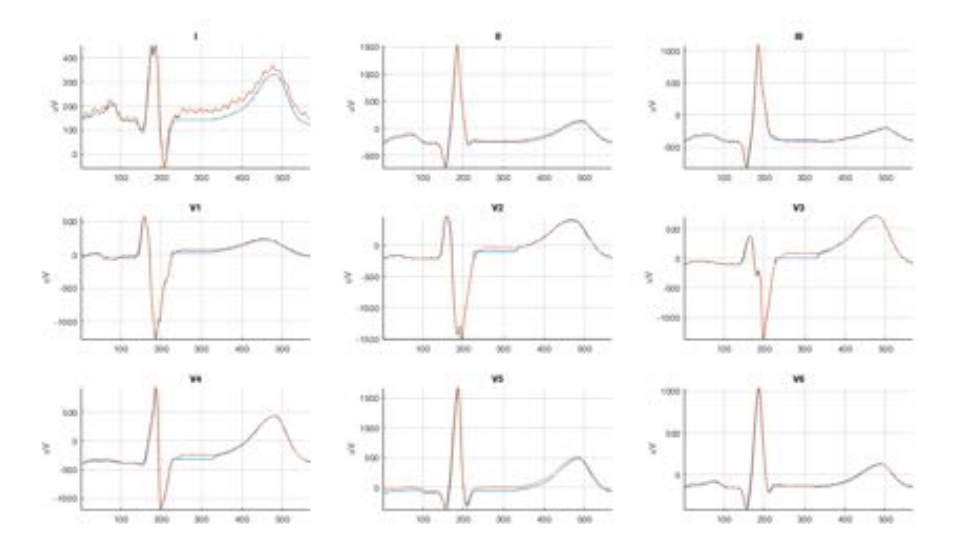

FIGURA B.1: Comparación morfologica entre la señal original en **azul** y la señal del simulador en **naranja**

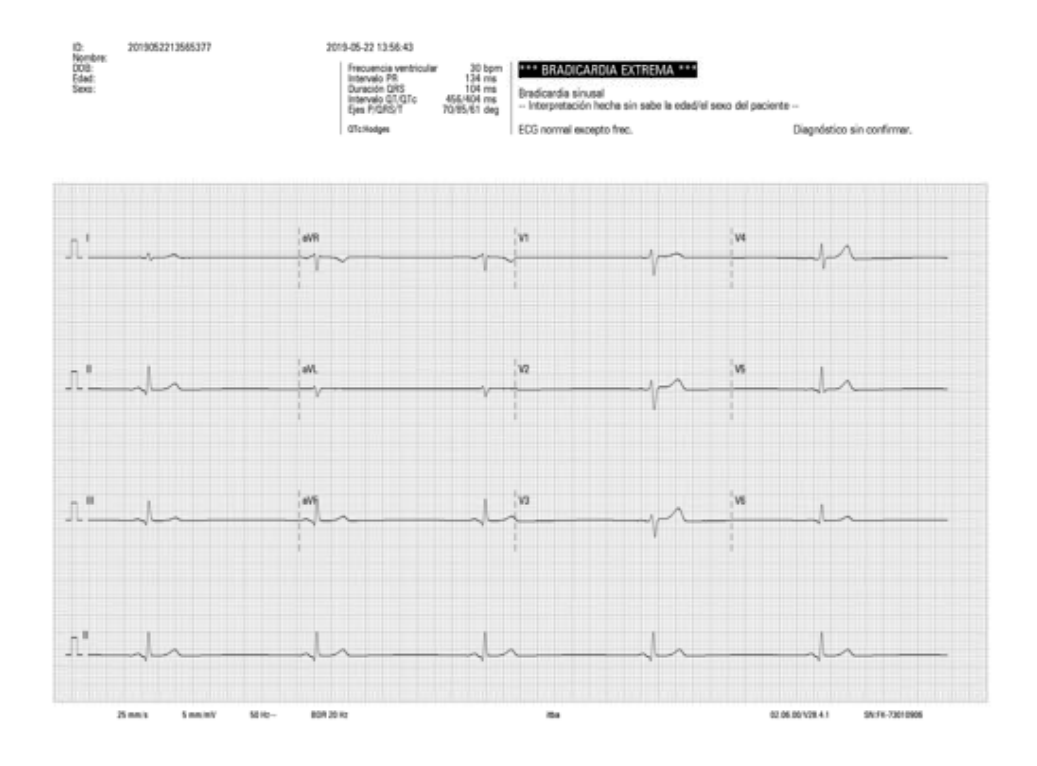

FIGURA B.2: Señal: ECG1. Caracteristicas sinusales normales con bradicardía a 30 latidos por minuto

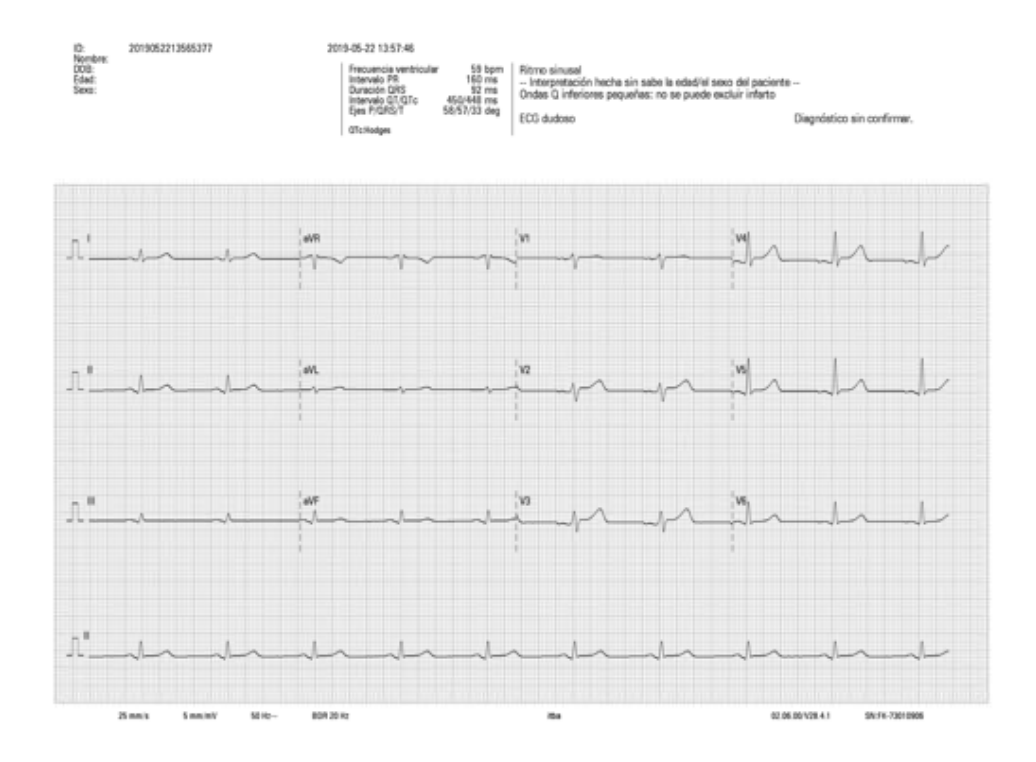

FIGURA B.3: Señal: ECG2. Caracteristicas sinusales levemente afectadas a 60 latidos por minuto

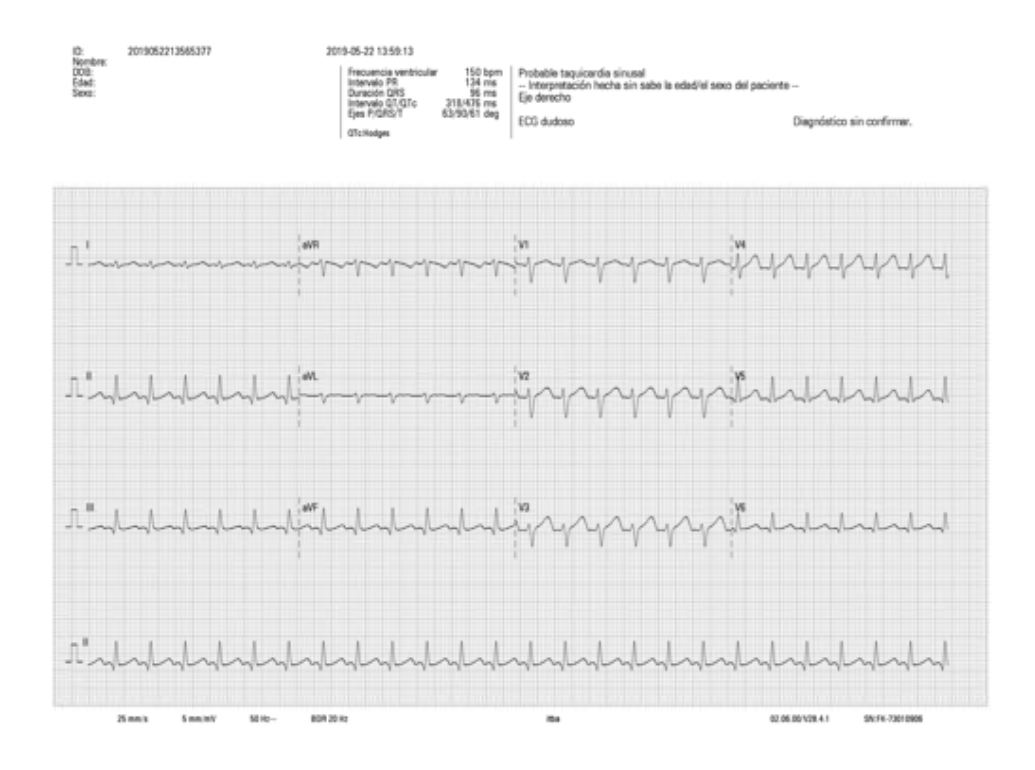

FIGURA B.4: Señal: ECG1. Caracteristicas sinusales normales con taquicardía a 150 latidos por minuto

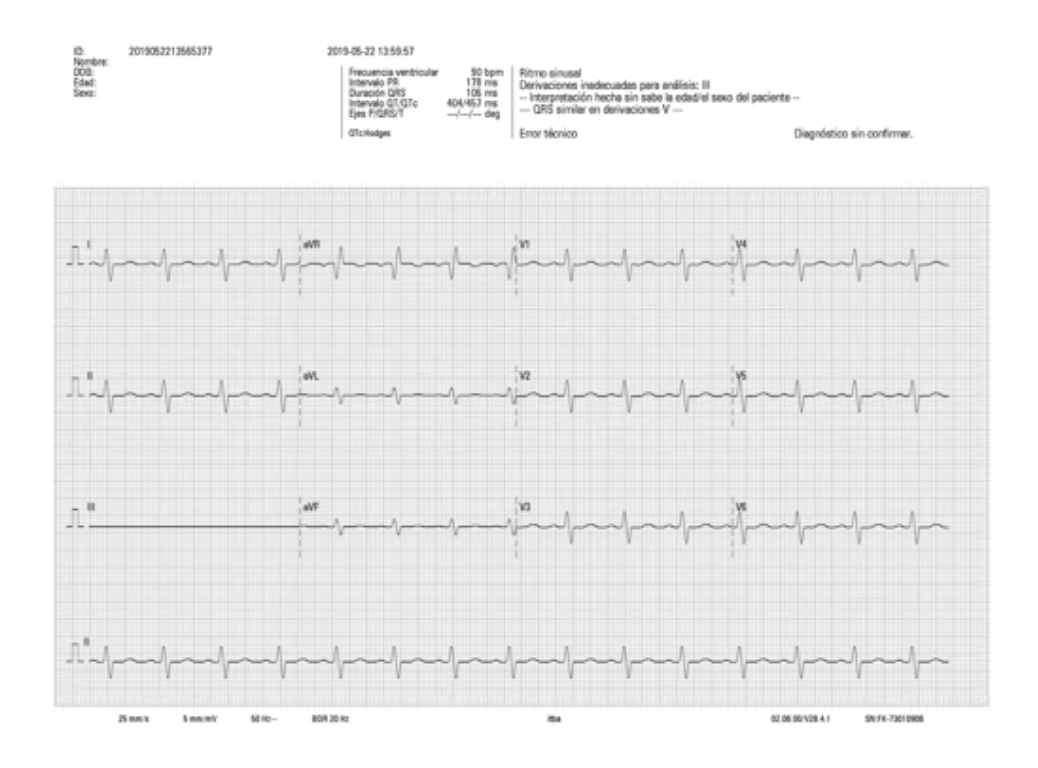

FIGURA B.5: Señal: CAL1000. Función para calibración con una amplitud pico a pico de 1.0 mV

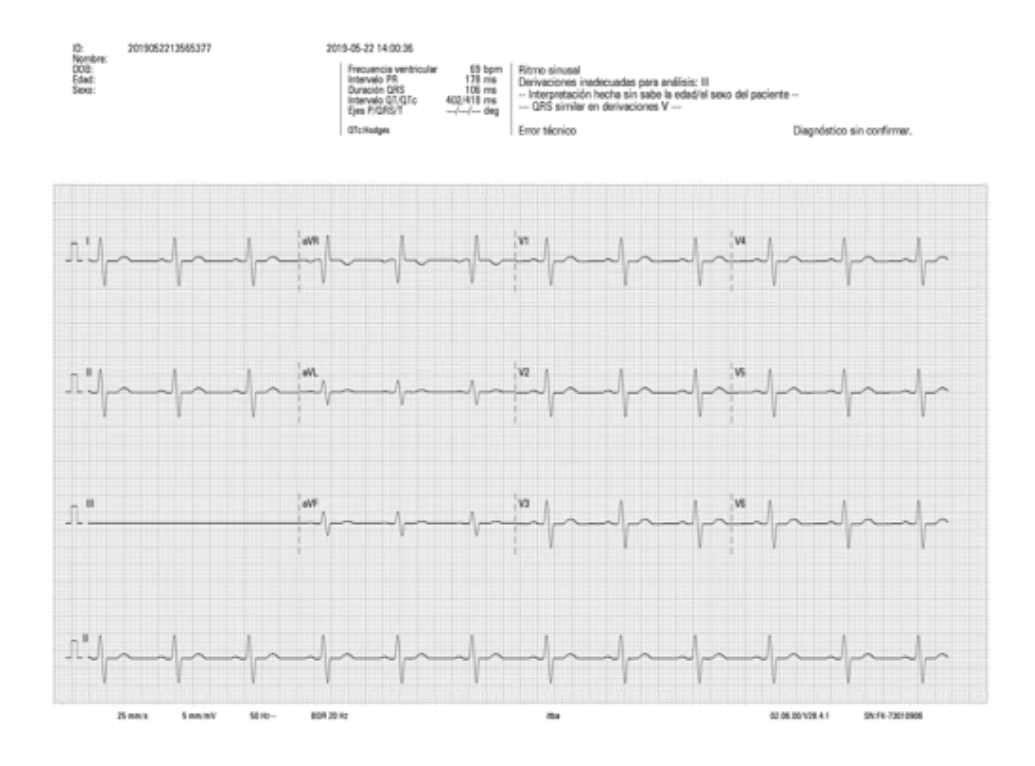

FIGURA B.6: Señal: CAL1500. Función para calibración con una amplitud pico a pico de 1.5 mV

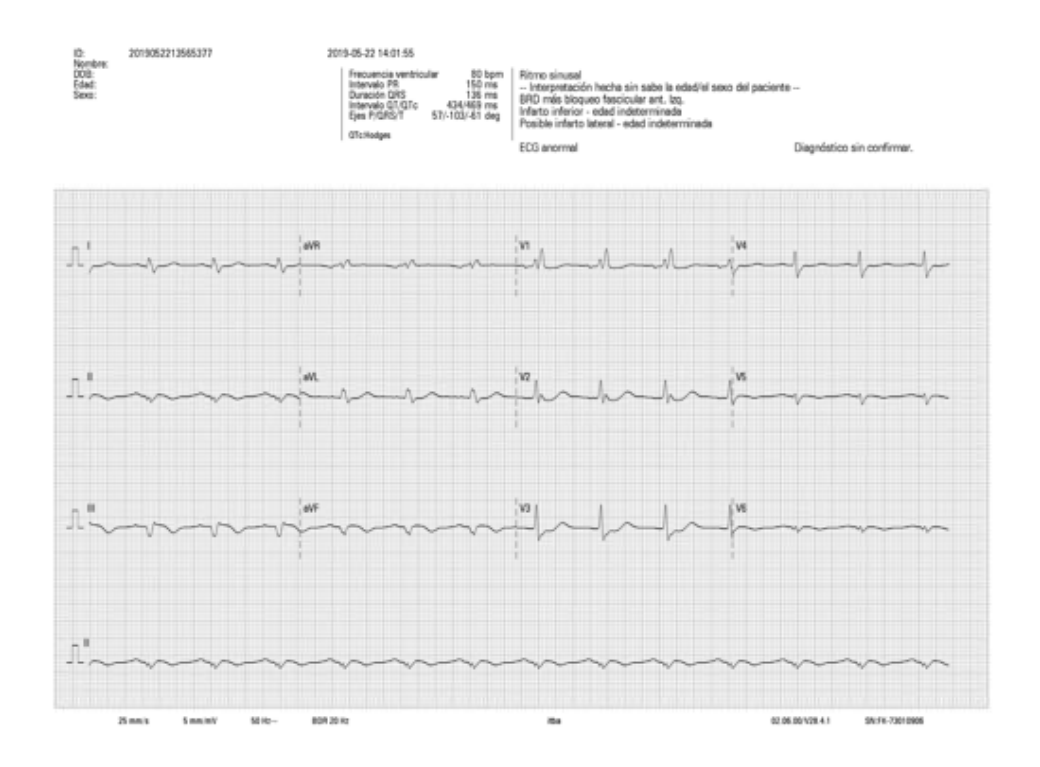

FIGURA B.7: Señal:INFARTO. Infarto del miocardio antero lateral

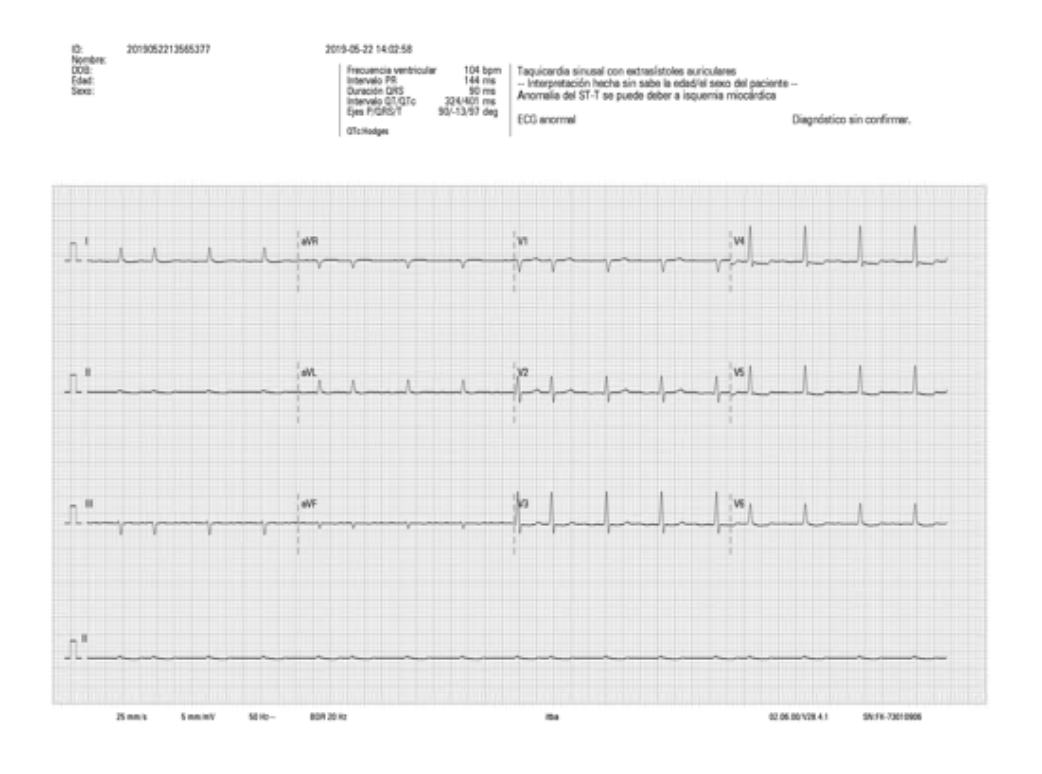

FIGURA B.8: Señal:FIB. AURIC. Fibrilación auricular con disritmia

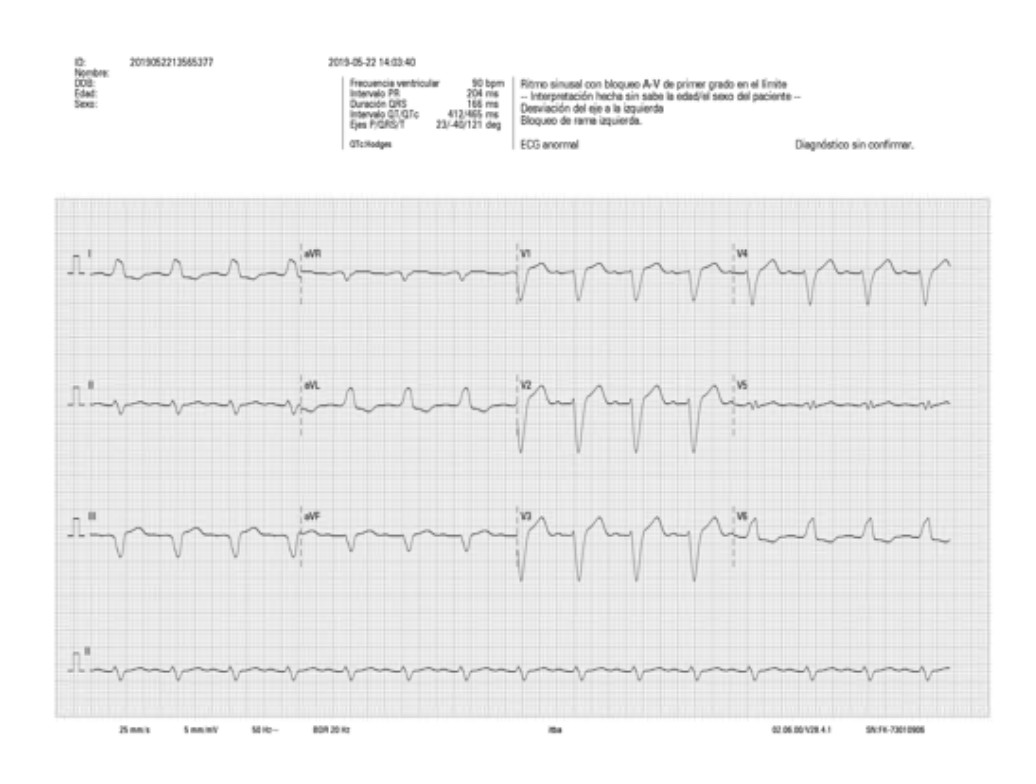

FIGURA B.9: Señal:BLOQUEO. Bloqueo de rama A-V
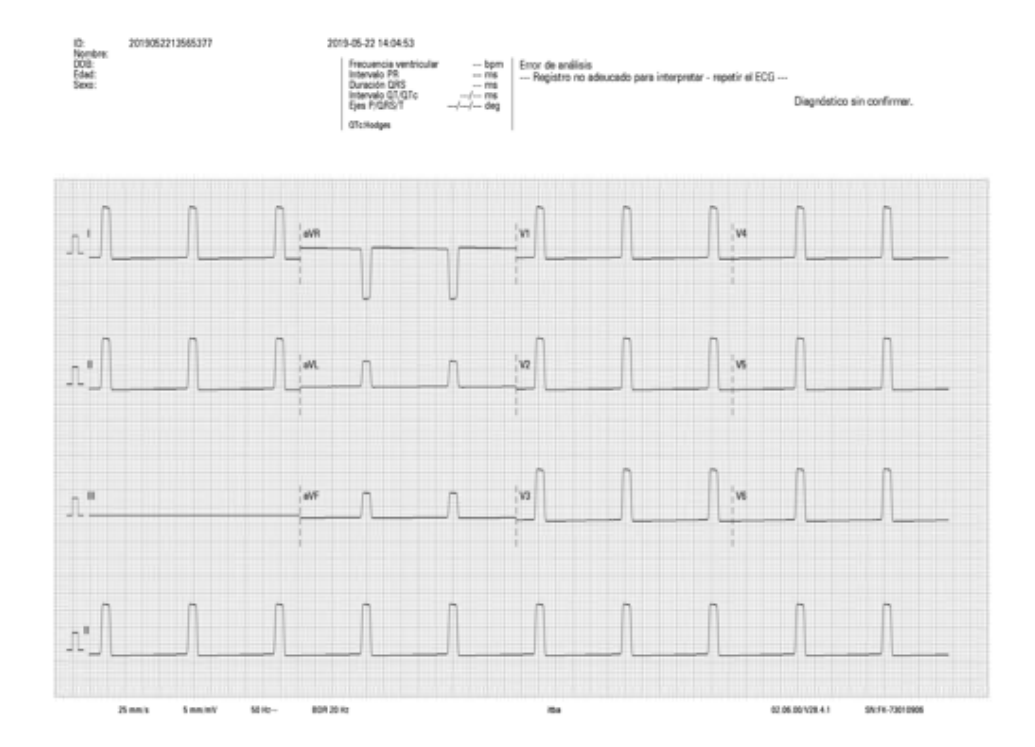

FIGURA B.10: Señal:PULSO. Función para calibración con una amplitud de 3mV y ancho de pulso 100ms

## **Apéndice C**

## **Manual de Usuario**

El simulador de señales de ECG portátil *Heart in a Box* es un equipo que permite generar de manera artificial, señales eléctricas analógicas con características similares a las tensiones eléctricas resultantes de la actividad del músculo cardíaco. El usuario del equipo es un estudiante o docente universitario con conocimientos en bioingeniería, electrónica y ciencias médicas.

El ámbito de aplicación del equipo es en laboratorios de electrónica o bioingeniería dentro de instituciones universitarias y busca proveer un complemento a la formación profesional del estudiante. El desarrollo de equipamiento médico por los alumnos como registradores de ECG, monitores multiparamétricos, marcapasos entre otros puede utilizar el simulador *Heart in a Box* para la evaluación, calibración y verificación de funcionamiento, asegurando un estándar interno dentro de la institución.

Por el momento, el uso del equipo no ha sido validado por organismos externos a la institución por lo que su aplicación se acota a fines exclusivamente educativos.

### **C.1. Componentes**

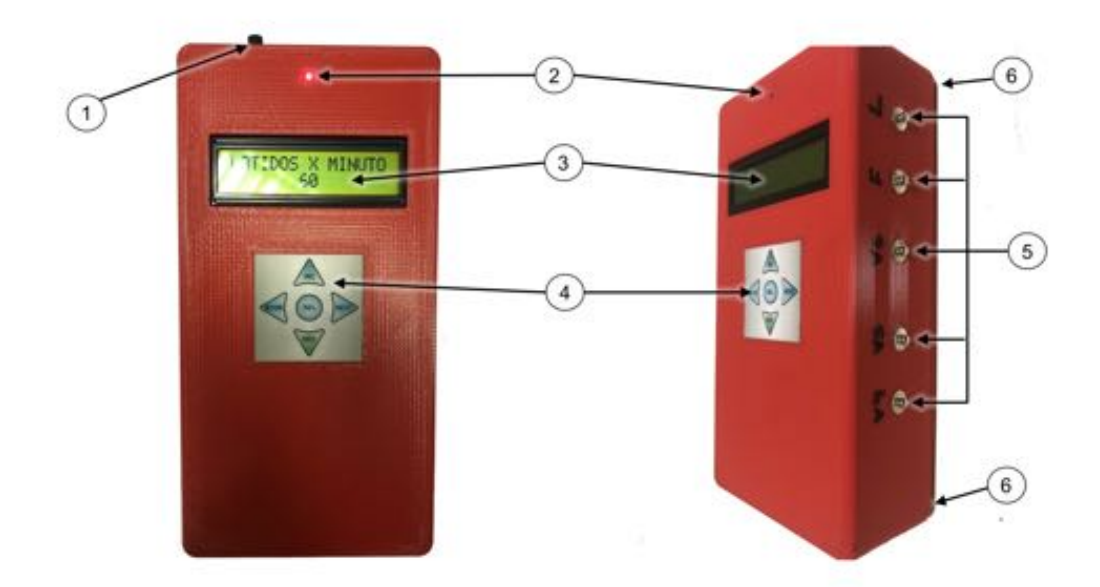

FIGURA C.1: Imagen de control y conexiones

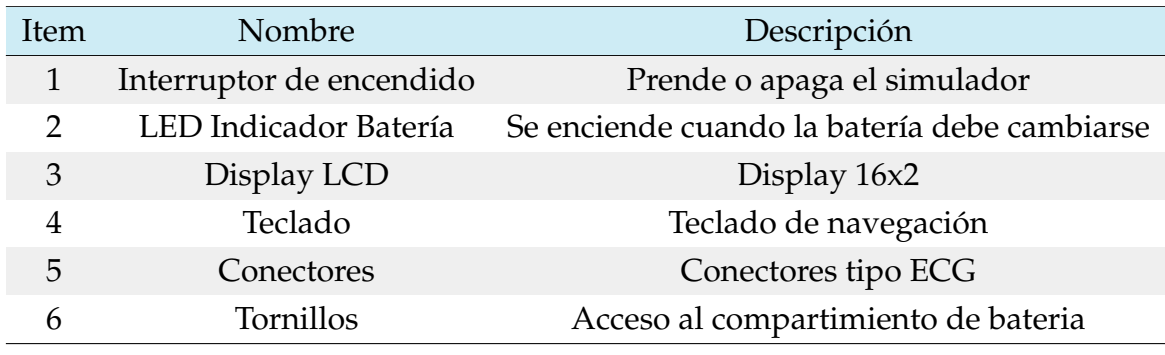

CUADRO C.1: Listado de control y conexiones

### **C.2. Operación**

#### **C.2.1. Encendido**

Para el encendido del simulador, asegúrese que el mismo cuente con una batería de 9V enchufada y desplace el interruptor  $(1)$  ubicado en la parte superior izquierda hacía la posición de encendido. Si el equipo esta en condición de operación correcta vera un mensaje de bienvenida en la pantalla indicado la versión de software del simulador. En el caso que no encienda o

cuando este inicia ve el indicador de batería baja $(2)$ iluminado, cambie la batería. Para cambiar la batería debe acceder al panel posterior fijado mediante tornillos en la parte trasera  $(3)$ .

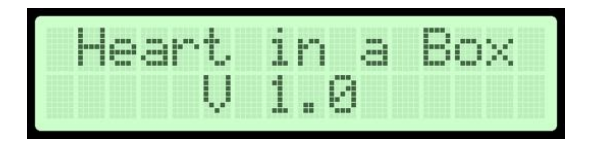

FIGURA C.2: Versión de software

#### **C.2.2. Conexión**

El simulador *Heart in a Box* posee conexiones tipo *snap on* tipo electrodo de ECG en sus dos laterales. La conexión a un electrocardiógrafo se realiza mediante el uso del mismo cable paciente del equipo a evaluar. Se pueden utilizar cables pacientes desde tres conectores hasta diez.

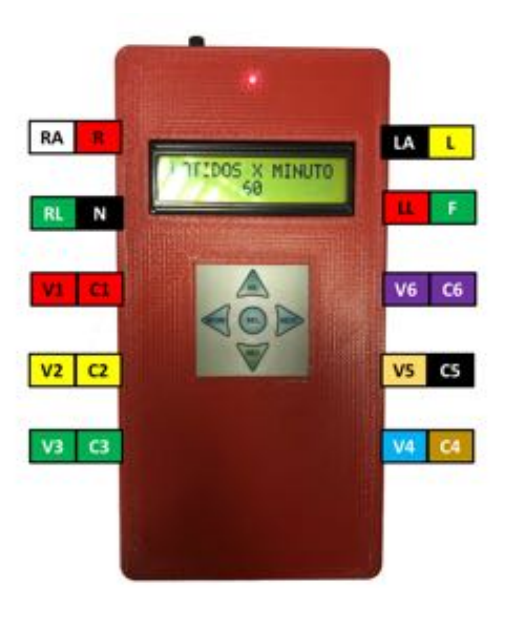

FIGURA C.3: Conexión cable paciente

#### **C.2.3. Uso**

Una vez encendido el equipo se comienzan a generar señales automáticamente. Si se conecta un equipo en evaluación a los conectores del simulador se podrán visualizar señales tipo ECG en el equipo en evaluación. Mediante el uso del teclado de navegación  $(4)$  se pueden detener la simulación, modificar la cantidad de latidos por minuto, cambiar el tipo de señal y visualizar

información del equipo. Las teclas *NEXT* y *BEFORE* le permiten desplazarse en las distintas pantallas de información del equipo y los botones *UP* y *DOWN* modifican los valores actuales de los parámetros de simulación.

#### **SIMULACION**

Enciende o apaga el estado de simulación de acuerdo con el valor indicado en pantalla. Se modifica entre ON y OFF

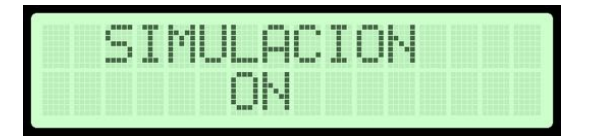

FIGURA C.4: Pantalla de simulación en estado encendido

#### **LATIDOS X MINUTO**

Aquí se modifican los latidos por minuto que genera el equipo entre 30 y 150. Algunas de las señales presentes en el equipo tienen frecuencias cardíacas fijas.

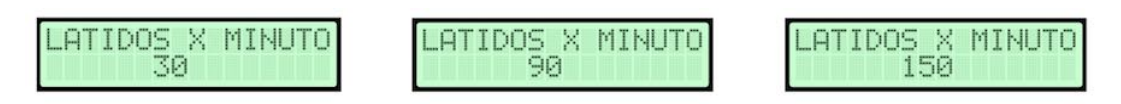

FIGURA C.5: Pantalla de latidos por minuto

#### **SENAL**

Permite modificar el tipo de señal que se va a generar. Se puede elegir entre ocho tipos de señales distintas las cuales se indican a continuación.

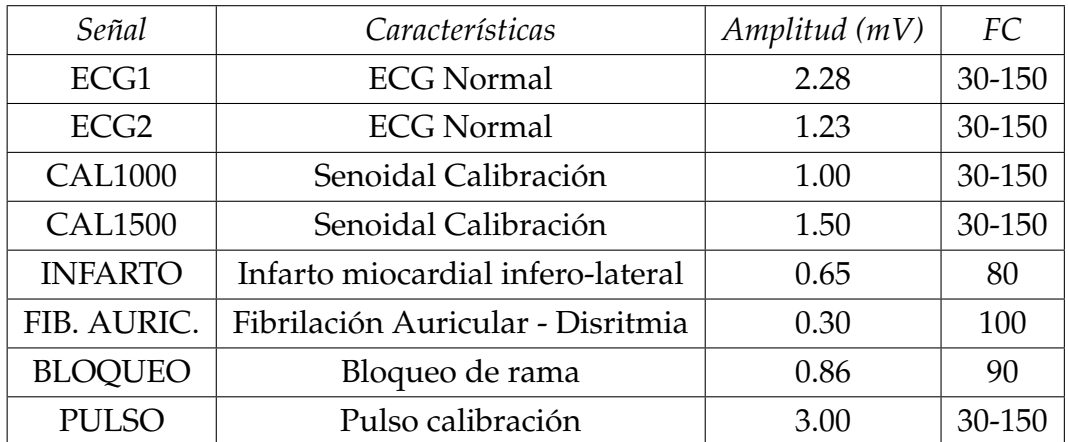

CUADRO C.2: Listado de señales. La amplitud se considera pico a pico para la derivación II. Las señales patológicas poseen una frecuencia cardíaca fija.

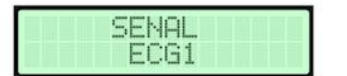

| ŧ<br>e l |
|----------|

SENAL<br>PULSO

FIGURA C.6: Pantalla de señales

#### **INFORMACIÓN**

En esta última pantalla se puede visualizar información acerca del simulador, versión de software, desarrolladores entre otros datos misceláneos.

# **Bibliografía**

- [1] P. De Bièvre, «The 2012 International Vocabulary of Metrology: "VIM"», *Accreditation and Quality Assurance*, vol. 17, n.o 2, págs. 231-232, 2012, ISSN: 1432-0517. DOI: [10.1007/s00769-012-0885-3](https://doi.org/10.1007/s00769-012-0885-3). dirección: [https:](https://doi.org/10.1007/s00769-012-0885-3) [//doi.org/10.1007/s00769-012-0885-3](https://doi.org/10.1007/s00769-012-0885-3).
- [2] «Calibraciones por Metodo de Simulacion Electrica», *La Guia MeTas*, vol. 5, n.º 1, págs. 1-6, ene. de 2005.
- [3] R. E. Shannon, «Introduction to the Art and Science of Simulation», en *Proceedings of the 30th Conference on Winter Simulation*, ép. WSC '98, Washington, D.C., USA: IEEE Computer Society Press, 1998, págs. 7-14, ISBN: 0-7803-5134-7. dirección: [http://dl.acm.org/citation.cfm?id=](http://dl.acm.org/citation.cfm?id=293172.293175) [293172.293175](http://dl.acm.org/citation.cfm?id=293172.293175).
- [4] J. Gray y B. Rumpe, «Models in simulation», *Software & Systems Modeling*, vol. 15, n.º 3, págs. 605-607, jul. de 2016, ISSN: 1619-1374. DOI: [10.1007/s10270-016-0544-y](https://doi.org/10.1007/s10270-016-0544-y). dirección: [https://doi.org/10.1007/](https://doi.org/10.1007/s10270-016-0544-y) [s10270-016-0544-y](https://doi.org/10.1007/s10270-016-0544-y).
- [5] OMS. (2017). Las 10 principales causas de defuncion, dirección: [http:](http://www.who.int/mediacentre/factsheets/fs310/es/) [//www.who.int/mediacentre/factsheets/fs310/es/](http://www.who.int/mediacentre/factsheets/fs310/es/) (visitado 16-03-2018).
- [6] W. H. Organization. (2017). Enfermedades no transmisibles, dirección: <http://www.who.int/mediacentre/factsheets/fs355/es/> (visitado 16-03-2018).
- [7] M. de Salud Gobierno Buenos Aires, «Enfermedades No Transmisibles», en *Boletin Epidemiologico 2012*, 2012, cap. 1.
- [8] M. F. Piepoli, A. W. Hoes, S. Agewall, C. Albus, C. Brotons, A. L. Catapano y Cooney, «2016 European Guidelines on cardiovascular disease prevention in clinical practice», *European Heart Journal*, vol. 37, n.o 29, págs. 2315-2381, 2016, ISSN: 15229645. DOI: [10.1093/eurheartj/](https://doi.org/10.1093/eurheartj/ehw106) [ehw106](https://doi.org/10.1093/eurheartj/ehw106).
- [9] S. Lee, H. Huang y M. Zelen, «Early detection of disease and scheduling of screening examinations», *Statistical Methods in Medical Research*, vol. 13, n.º 6, págs. 443-456, 2004, PMID: 15587433. DOI: 10. 1191 /

[0962280204sm377ra](https://doi.org/10.1191/0962280204sm377ra). eprint: <https://doi.org/10.1191/0962280204sm377ra>. dirección: <https://doi.org/10.1191/0962280204sm377ra>.

- [10] «American Hospital The Most Complex Organization in the History of Man», *The Petroglyph*, 8 de feb. de 2014. dirección: [https://thepetrog](https://thepetroglyph.com/american-hospital-the-most-complex-organization-in-the-history-of-man-8b9e095163a1)lyph. [com/american-hospital-the-most-complex-organization-in-the](https://thepetroglyph.com/american-hospital-the-most-complex-organization-in-the-history-of-man-8b9e095163a1)[history-of-man-8b9e095163a1](https://thepetroglyph.com/american-hospital-the-most-complex-organization-in-the-history-of-man-8b9e095163a1) (visitado 23-05-2019).
- [11] A. A. Altayyar Saleh S Mousa MA, «The impact of calibration on medical devices performance and patient safety», *Biomedical Research*, vol. 29, n.o 12, págs. 2553-2560, 2018, ISSN: 0970-938X.
- [12] C. C. Karin Diaconu Yen-Fu Chen, «Methods for medical device and equipment procurement and prioritization within low- and middleincome countries: findings of a systematic literature review», *Global Health*, vol. 13, n.o 59, 2017. DOI: [10.1186/s12992-017-0280-2](https://doi.org/10.1186/s12992-017-0280-2).
- [13] E. S. M. Engine. (ene. de 2018). Calibration ? a necessary practice for medical instruments, dirección: [http://www.who.int/mediacentre/](http://www.who.int/mediacentre/factsheets/fs355/es/) [factsheets/fs355/es/](http://www.who.int/mediacentre/factsheets/fs355/es/) (visitado 04-09-2018).
- [14] «Medical Electrical Equipment Part 1-1: General Requirements for Safety - Collateral Standard: Safety Requirements for Medical Electrical Systems IEC60601-1-1», International Electrotechnical Commission, Geneva, CH, Standard, dic. de 2000.
- [15] «Introducción al programa de mantenimiento de equipos médicos», Organización Mundial de la Salud, Geneva, Standard, 2012.
- [16] L. T. Kohn, J. Corrigan y M. S. Donaldson, *To err is human: building a safer health system*. National Academy Press, 2009, pág. 179.
- [17] N. J. Maran y R. J. Glavin, «Low- to high-fidelity simulation a continuum of medical education?», *Medical Education*, vol. 37, n.º s1, págs. 22-28, 2003. DOI: [10.1046/j.1365-2923.37.s1.9.x](https://doi.org/10.1046/j.1365-2923.37.s1.9.x).
- [18] A. K. Durham CF, *Enhancing Patient Safety in Nursing Education Through Patient Simulation*, H. RG, ed. Agency for Healthcare Research y Quality, 2008, cap. 51.
- [19] J. D. Enderle y J. D. Bronzino, *Introduction to biomedical engineering*. Academic Press, 2012.
- [20] E. J. Berbari, «Principles of Electrocardiography», en *The Biomedical Engineering Handbook: Secon Edition*, J. D. Bronzino, ed., CRC Press, 2000, cap. 13, págs. 231-241.
- [21] Y.-H. T. Xiang-Lin Yang Guo-Zhen Liu, «The history, hotspots, and trends of electrocardiogram», *Journal of Geriatric Cardiology*, vol. 12, págs. 448-456,

2014. DOI: [10 . 11909 / j . issn . 1671 - 5411 . 2015 . 04 . 018](https://doi.org/10.11909/j.issn.1671-5411.2015.04.018). dirección: <https://www.ncbi.nlm.nih.gov/pmc/articles/PMC4554791>.

- [22] M. Rivera-Ruiz, C. Cajavilca y J. Varon, «Einthoven's string galvanometer: the first electrocardiograph.», *Texas Heart Institute journal / from the Texas Heart Institute of St. Luke's Episcopal Hospital, Texas Children's Hospital*, vol. 35, n.º 2, págs. 174-8, 2008, ISSN: 0730-2347. dirección: http://www.pubmedcentral.nih.gov/articlerender.fcgi?artid= 2435435{\&}tool=pmcentrez{\&}rendertype=abstract.
- [23] A. Rosiek y K. Leksowski, «The risk factors and prevention of cardiovascular disease: The importance of electrocardiogram in the diagnosis and treatment of acute coronary syndrome», *Therapeutics and Clinical Risk Management*, vol. 12, págs. 1223-1229, 2016, ISSN: 1178203X. DOI: [10.2147/TCRM.S107849](https://doi.org/10.2147/TCRM.S107849).
- [24] M. AlGhatrif y J. Lindsay, «A brief review: history to understand fundamentals of electrocardiography», *Journal of Community Hospital Internal Medicine Perspectives*, vol. 2, n.o 1, pág. 14 383, 2012, ISSN: 2000- 9666. DOI: [10 . 3402 / jchimp . v2i1 . 14383](https://doi.org/10.3402/jchimp.v2i1.14383). dirección: [https : / / www .](https://www.tandfonline.com/doi/full/10.3402/jchimp.v2i1.14383) [tandfonline.com/doi/full/10.3402/jchimp.v2i1.14383](https://www.tandfonline.com/doi/full/10.3402/jchimp.v2i1.14383).
- [25] J. Silberbauer, «Wilson ? s Central Terminal, the keystone to electrogram recording ? What , where and why ?», 2013.
- [26] J. W. Mason, E. W. Hancock y L. S. Gettes, «Recommendations for the standardization and interpretation of the electrocardiogram», *Heart Rhythm*, vol. 4, n.º 3, 413?419, 2007. DOI: [10.1016/j.hrthm.2007.01.028](https://doi.org/10.1016/j.hrthm.2007.01.028).
- [27] S. Meek, «ABC of clinical electrocardiography: Introduction. I—Leads, rate, rhythm, and cardiac axis», *Bmj*, vol. 324, n.o 7334, 415?418, 2002. DOI: [10.1136/bmj.324.7334.415](https://doi.org/10.1136/bmj.324.7334.415).
- [28] *Ventricular Depolarization and the Mean Electrical Axis*. dirección: [https:](https://www.cvphysiology.com/Arrhythmias/A016) [//www.cvphysiology.com/Arrhythmias/A016](https://www.cvphysiology.com/Arrhythmias/A016) (visitado 15-11-2018).
- [29] A. K. Durham CF, *12 Lead ECG System*, H. RG, ed. Oxford University Press, 1975, cap. 15, págs. 277-289.
- [30] T.-H. Tan, C.-S. Chang, Y.-F. Huang, Y.-F. Chen y C. Lee, «Development of a Portable Linux-Based ECG Measurement and Monitoring System», *Journal of Medical Systems*, vol. 35, n.o 4, 559?569, 2009. DOI: [10.1007/](https://doi.org/10.1007/s10916-009-9392-4) [s10916-009-9392-4](https://doi.org/10.1007/s10916-009-9392-4).
- [31] A. Rawshani, *ECG interpretation: Characteristics of the normal ECG (Pwave, QRS complex, ST segment, T-wave) ? ECG learning*, 2018. dirección: [https : / / ecgwaves . com / ecg - normal - p - wave - qrs - complex - st](https://ecgwaves.com/ecg-normal-p-wave-qrs-complex-st-segment-t-wave-j-point/)  [segment-t-wave-j-point/](https://ecgwaves.com/ecg-normal-p-wave-qrs-complex-st-segment-t-wave-j-point/) (visitado 18-11-2018).
- [32] *Normal Electrocardiography (ECG) Intervals*, 2018. dirección: [https : / /](https://emedicine.medscape.com/article/2172196-overview) [emedicine.medscape.com/article/2172196-overview](https://emedicine.medscape.com/article/2172196-overview).
- [33] M. A.mohamed y M. A. Deriche, «An Approach for ECG Feature Extraction using Daubechies 4 (DB4) Wavelet», *International Journal of Computer Applications*, vol. 96, n.o 12, 36?41, 2014. DOI: [10 . 5120 / 16850 -](https://doi.org/10.5120/16850-6712) [6712](https://doi.org/10.5120/16850-6712).
- [34] P. R. Rijnbeek, G. V. Herpen, M. L. Bots, S. Man, N. Verweij, A. Hofman, H. Hillege, M. E. Numans, C. A. Swenne, J. C. Witteman y et al., «Normal values of the electrocardiogram for ages 16?90years», *Jour-*nal of Electrocardiology, vol. 47, n.º 6, 914?921, 2014. DOI: [10.1016/j.](https://doi.org/10.1016/j.jelectrocard.2014.07.022) [jelectrocard.2014.07.022](https://doi.org/10.1016/j.jelectrocard.2014.07.022).
- [35] *All About Heart Rate (Pulse)*. dirección: [https://www.heart.org/en/](https://www.heart.org/en/health-topics/high-blood-pressure/the-facts-about-high-blood-pressure/all-about-heart-rate-pulse) [health - topics / high - blood - pressure / the - facts - about - high](https://www.heart.org/en/health-topics/high-blood-pressure/the-facts-about-high-blood-pressure/all-about-heart-rate-pulse)  [blood-pressure/all-about-heart-rate-pulse](https://www.heart.org/en/health-topics/high-blood-pressure/the-facts-about-high-blood-pressure/all-about-heart-rate-pulse) (visitado 18-11-2018).
- [36] P. Michalek, «An Authentic Ecg Simulator», Tesis doct., University of Central Florida, 2006.
- [37] C. Caner, M. Engin y E. Z. Engin, *The Programmable ECG Simulator*, mar. de 2008. dirección: [https://link.springer.com/article/10.](https://link.springer.com/article/10.1007/s10916-008-9140-1) [1007/s10916-008-9140-1](https://link.springer.com/article/10.1007/s10916-008-9140-1).
- [38] F. Biomedical. (2019). Fluke Biomedical, dirección: [https://www.flukeb](https://www.flukebiomedical.com/)iomedical. [com/](https://www.flukebiomedical.com/) (visitado 23-05-2019).
- [39] G. Metrawatt. (2019). Gossen Metrawatt Safety through Competence, dirección: <https://www.gossenmetrawatt.com/default.htm> (visitado 23-05-2019).
- [40] «ProSim 8 Vital Signs Simulator», Fluke Biomedical, Manual, ago. de 2013.
- [41] «ProSim 2/3 Vital Signs Simulator», Fluke Biomedical, Manual, mar. de 2013.
- [42] «ProSim 4 Vital Signs Simulator», Fluke Biomedical, Manual, ago. de 2013.
- [43] «Seculife PS100 Patient Simulator», Gossen Metrawat, Manual, mayo de 2017.
- [44] «Seculife PS200 Multi-Parameter Patient Simulator», Gossen Metrawat, Manual, oct. de 2016.
- [45] «Seculife PS300 Universal Patient Simulator», Gossen Metrawat, Manual, ene. de 2014.
- [46] «ATmega164A/PA/324A/PA/644A/PA/1284/P megaAVR Data Sheet», Microchip, Datasheet, 2018.
- [47] N. Celik, N. Manivannan, A. Strudwick, W. Balachandran, C.-Z. Li y L.- J. Meng, «Graphene-Enabled Electrodes for Electrocardiogram Monitoring», *Nanomaterials*, vol. 6, sep. de 2016. DOI: [10.3390/nano6090156](https://doi.org/10.3390/nano6090156).
- [48] «LTC7541A Improved Industry Standard CMOS 12-Bit Multiplying DAC», Linear Technology, Datasheet.
- [49] O. M. PHD. (). Quantization Noise and Signal-Noise Ratio (SNR), dirección: [http : / / www . onmyphd . com / ?p = quantization . noise . snr](http://www.onmyphd.com/?p=quantization.noise.snr) (visitado 24-08-2019).
- [50] «SMP08 Octal Sample and Hold with Multiplexed Input», Analog Devices, Datasheet.
- [51] A. L. Goldberger, «PhysioBank, PhysioToolkit, and PhysioNet: Components of a New Research Resource for Complex Physiologic Signals», *AHA Journals: Circulation*, vol. 10, n.o 23, e215–e220, 2000. DOI: [doi/10.](https://doi.org/doi/10.1161/01.CIR.101.23.e215) [1161/01.CIR.101.23.e215](https://doi.org/doi/10.1161/01.CIR.101.23.e215).
- [52] A. Gupta. (2009). Easy 24C I2C Serial EEPROM Interfacing with AVR Microcontrollers, dirección: [http://extremeelectronics.co.in/avr](http://extremeelectronics.co.in/avr-tutorials/easy-24c-i2c-serial-eeprom-interfacing-with-avr-microcontrollers/)[tutorials/easy-24c-i2c-serial-eeprom-interfacing-with-avr](http://extremeelectronics.co.in/avr-tutorials/easy-24c-i2c-serial-eeprom-interfacing-with-avr-microcontrollers/)[microcontrollers/](http://extremeelectronics.co.in/avr-tutorials/easy-24c-i2c-serial-eeprom-interfacing-with-avr-microcontrollers/) (visitado 23-09-2018).
- [53] L. George. (). Interfacing LCD with Atmega32 Microcontroller using Atmel Studio, dirección: [https : / / electrosome . com / interfacing](https://electrosome.com/interfacing-lcd-atmega32-microcontroller-atmel-studio/)  [lcd-atmega32-microcontroller-atmel-studio/](https://electrosome.com/interfacing-lcd-atmega32-microcontroller-atmel-studio/) (visitado 23-09-2018).